# **Zasady polityki rachunkowości**

**dla**

# **Jednostki organizacyjnej**

# **Przedszkole nr 50 w Rybniku**

**wprowadzone w życie Zarządzeniem Dyrektora Przedszkola nr 50 w Rybniku Nr 5/2016 z dnia 01 września 2016r.**

### **OGÓLNE ZASADY PROWADZENIA KSIĄG RACHUNKOWYCH**

- 1. Określenia użyte w ustaleniach szczegółowych do zakładowego planu oznaczają:
	- a) **ustawa** ustawa z dnia 29.09.1994 o rachunkowości (Dz. U. z 2009 r. Nr 152 poz. 1223 z późn. zm.),
	- b) "jednostka", "kierownik jednostki", "księgi rachunkowe", "rok obrotowy" lub inne bliżej nieokreślone nazwy zdefiniowane w art. 3 ust. 1 pkt. 1-48 ustawy o rachunkowości,
	- c) **działalnośd podstawowa** działalnośd stanowiąca główny cel utworzenia jednostki określona w statucie jednostki,
	- d) **działalnośd pomocnicza** działalnośd, której celem jest przede wszystkim świadczenie usług na potrzeby działalności podstawowej, w tym także zakładowa działalność socjalna.
- 2. Szczegółowe ustalenia zakładowego planu kont uwzględniają, że przyjęte przez jednostkę zasady prowadzenia ksiąg rachunkowych zapewniają:
	- a) ujęcie operacji w sposób rzetelny, bezbłędny i sprawdzalny tak, aby właściwie został przedstawiony, stan majątkowy i finansowy jednostki,
	- b) dane niezbędne do wszelkich rozliczeń z tytułu podatków oraz rozrachunków z kontrahentami i pracownikami,
	- c) skuteczną kontrolę wewnętrzną dokonanych operacji gospodarczych i stanu składników majątku, będących w posiadaniu i dyspozycji jednostki,
	- d) możliwość sporządzenia wymaganych sprawozdań finansowych, deklaracji podatkowych i innych informacji wymaganych odrębnymi przepisami.
- 3. Zakładowy plan kont zawiera następujące zasady prowadzenia ksiąg rachunkowych:
	- a) miejsce prowadzenia ksiąg rachunkowych: **Miejski Zespół Obsługi Placówek Oświatowych w Rybniku ul. Reymonta 69**,
	- b) technikę prowadzenia ewidencji księgowej na kartach kontowych "komputerowa" oraz "rejestrowa" wg ustaleń do oznaczonego konta w przypadku stosowania komputerowej techniki ewidencji księgowej ustala się:
		- wykaz programów wraz z pisemnym stwierdzeniem dopuszczenia przez kierownika jednostki każdego programu komputerowego,
		- **załącznik nr 7,** w którym uwzględniono: opis przeznaczenia programu, sposób jego działania (reguły obliczeń, ewidencji kontroli wydruków danych) oraz wykorzystania podczas przetwarzania danych, zasady ochrony danych dokumentów księgowych,
		- wykaz zbiorów stanowiących księgi rachunkowe na nośnikach czytelnych dla komputera, zamieszczony w dokumentacji programu komputerowego,
	- c) wykaz kont księgi głównej (syntetycznych) uwzględniający:
		- $-$  przyjęte zasady księgowania wg klasyfikacji zdarzeń,
		- przyjęte zasady wyceny aktywów i pasywów zgodnie z **załącznikiem nr 2 i 3**,
- d) zasady prowadzenia kont ksiąg pomocniczych i ich powiązania z kontami syntetycznymi, uwzględniający przyjęty sposób ich prowadzenia - **załącznik nr 4**,
- e) wykaz kont ewidencji pozabilansowej oraz sposób ich prowadzenia **załącznik nr 5**,
- f) zasady ewidencji rzeczowych składników majątku obrotowego z zastosowaniem art. 17 ust. 2 pkt. 4 ustawy o rachunkowości. Jednostka nie prowadzi magazynu dla rzeczowego majątku obrotowego **(opał)**.

Załącznik nr 2 do zarządzenia nr 5 /2016- Metody wyceny aktywów i pasywów oraz ustalenia wyniku finansowego

### **METODY WYCENY AKTYWÓW I PASYWÓW ORAZ USTALENIA WYNIKU FINANSOWEGO**

- 1. Środki trwałe oraz wartości niematerialne i prawne o wartości początkowej przekraczającej 3500 zł i ze względu na przewidywany okres używania powyżej jednego roku amortyzuje się przy zastosowaniu stawek określonych w KŚT (Klasyfikacja Środków Trwałych ).
- 2. Środki trwałe oraz wartości niematerialne i prawne amortyzuje się jednorazowo na koniec roku obrotowego, lub na dzień likwidacji środka trwałego oraz wartości niematerialne i prawne.
- 3. Nowo przyjęte środki trwałe oraz wartości niematerialne i prawne umarza się i amortyzuje począwszy od następnego miesiąca po miesiącu, w którym przyjęto je do użytkowania.
- 4. Pozostałe środki trwałe oraz wartości niematerialne i prawne których wartość początkowa nie przekracza kwoty 3500 zł o przewidywanym okresie użyteczności dłuższym niż rok, kompletne , zdatne do użytkowania i przeznaczone na potrzeby jednostki spisuje się w koszty i jednorazowo umarza.
- 5. Składniki majątku o wartości , dla których cena nabycia mieści się w kryterium wartościowym do 1050 ZŁ( 1050Zł tj. 30% kwoty stanowiącej podstawę przyjęcia do grupy środków trwałych podlegających amortyzacji), podlegają jednorazowemu spisaniu w koszty działalności w momencie zakupu i podlegają ewidencji ilościowej jako małowartościowe składniki majątkowe. Małowartościowe (nisko cenne) składniki majątkowe dla których stosuje się uproszczenia stanowią: stoliki, krzesła, ławy, wieszaki itp.).

Nie prowadzi się ewidencji w księgach inwentarza następujących składników majątkowych:

- a) na stałe przymocowanych do podłoża (tj. karnisze, rolety, wykładziny itp.),
- b) narażonych na uszkodzenia mechaniczne (tj. naczynia kuchenne i stołowe, wazony itp.),
- c) sprzęt sportowy (tj. piłki, skakanki itp.),
- d) drobny sprzęt gospodarczy (tj. wiadra, miotły, grabie itp.),
- e) sprzęt dydaktyczny (tj. plansze, tablice, zabawki, itp.).

Bez względu na wartość ewidencją ilościowo-wartościową należy objąć wybrane składniki majątku z uwagi na ich cechy użytkowe i ich przynależność do jednorodnych grup rzeczowych (tj. sprzęt RTV, sprzęt komputerowy, urządzenia posiadające numery fabryczne itp. o wartości powyżej 350,00 zł) z tym, że sprzęty o wysokiej używalności bądź awaryjności jak np. radiomagnetofony, czajniki bezprzewodowe, itp.), podlegają wpisowi jedynie do księgi ilościowej. Oceny klasyfikacji dokonuje dyrektor przedszkola. Środki trwałe oraz wartości niematerialne i prawne wprowadza się do ewidencji wg ich wartości początkowej, która i wyceniana jest w zależności od sposobu ich nabycia, tj. w:

- f) **cenie nabycia** w przypadku odpłatnego nabycia środka trwałego obejmuje ona cenę zakupu i inne koszty poniesione w związku z zakupem takie jak: koszty transportu, załadunku i wyładunku, ubezpieczenia w drodze, opłaty skarbowe (art. 31 ustawy o rachunkowości),
- g) **kosztów wytworzenia** w przypadku wytworzenia we własnym zakresie,
- h) **wartości rynkowej** w przypadku otrzymania w drodze darowizny, jeżeli stosowana jest umowa darowizny, która wskazuje niższą wartość, wówczas do ewidencji przyjmuje się wartość określoną w umowie.

Środki trwałe stanowiące własność Skarbu Państwa lub jednostki samorządu terytorialnego otrzymywane nieodpłatnie na mocy stosownej decyzji przyjmowane są do ewidencji aktywów w wartości określonej w tej decyzji.

Wartość początkowa aktywów trwałych podlega podwyższeniu o wartość nakładów poniesionych na ich ulepszenie tj. w przypadku przebudowy, rozbudowy modernizacji.

Wartość początkowa środków trwałych i dotychczas dokonane odpisy umorzeniowe podlegają aktualizacji wyceny zgodnie z zasadami określonymi w odrębnych przepisach wyniki aktualizacji są odnoszone na fundusz.

- 6. Rzeczowe aktywa obrotowe wycenia się na dzień bilansowy według ich wartości wynikającej z ewidencji (w wartości początkowej pomniejszonej o dokonane odpisy amortyzacyjne umorzeniowe).
- 7. Należności wycenia się na dzień bilansowy w kwocie wymagalnej zapłaty.

Odsetki od należności ujmuje się w księgach rachunkowych w momencie ich zapłaty lub w wysokości odsetek należnych na koniec okresu sprawozdawczego, nie później niż na koniec każdego kwartału. Odsetki za zwłokę w zapłacie zobowiązań z tytułu dostaw ujmuje się w księgach rachunkach w momencie żądania odsetek przez wierzyciela.

Odpisy aktualizujące należności tworzy się biorąc pod uwagę to z czego wynika należność, oraz w jakiej sytuacji finansowej znajduje się dłużnik oraz okres przeterminowania. Jeżeli jest dobra sytuacja finansowa i istnieje pewność odzyskania należności w pełnej kwocie nie tworzy się odpisu. W przypadku należności przeterminowanej ( dłuższa niż 6 m-cy) i istnieje prawdopodobieństwo, że nie zostanie ściągnięta należność zostaje aktualizowana w wysokości 100% nie później niż na dzień bilansowy.

Należności skierowane na drogę sądową(pod datą skierowania roszczenia do sądu) księguje się powstanie roszczenia spornego. Na podstawie orzeczenia przez sąd nakazu zapłaty kwotę należności zalicza się ponownie do należności bezspornych.

- 8. Zobowiązania mają charakter krótkoterminowy, czyli dotyczą danego roku budżetowego. Na dzień bilansowy zobowiązania wycenia się w kwocie wymagalnej zapłaty.
- 9. Środki pieniężne ujmuje się w księgach rachunkowych w wartości nominalnej.
- 10. Ponoszone koszty ujmowane są na kontach zespołu " $4" -$  "Koszty według rodzajów i ich rozliczenie" oraz koszty zespołu "7" (koszty finansowe i pozostałe koszty operacyjne) wg wydatków na podstawie Rozporządzenia Ministra Finansów z dnia 02 marca 2010 r. w sprawie szczegółowej klasyfikacji dochodów, wydatków, przychodów i rozchodów oraz środków pochodzących ze źródeł zagranicznych (Dz. U. z 2010 roku Nr 38 poz. 207 z późn. zm.).

Koszty na przełomie roku (np. abonament i usługa) ujmuje się do danego roku wg wyższej ich wartości. Koszty prenumeraty, opłaty za korzystanie z środowiska ujmuje się w roku zapłaty. Koszty dotyczące roku poprzedniego na podstawie faktury wystawionej w roku bieżącym ujmuje się w koszty roku poprzedniego do dnia sporządzenia sprawozdania finansowego. Uproszczenie nie wywiera istotnie ujemnego wpływu na rzetelne przedstawienie sytuacji majątkowej i finansowej, stanowi niski procent wpływu na wynik finansowy.

Dowody księgowe ujmuje się do danego miesiąca którego dotyczą z datą wpływu do MZOPO do dnia następnego miesiąca w którym sporządzono sprawozdania budżetowe za dany miesiąc. Dowody księgowe przyjmuje się do ksiąg rachunkowych danego roku do dnia sporządzenia sprawozdań finansowych.

- 11. Przychody ujmowane są na kontach zespołu "7" –wg źródeł pochodzenia przychodów i Klasyfikacji budżetowej przychodów. Przychody dotyczą – przychody z tyt. dochodów budżetowych, przychody z tyt. operacji finansowych, pozostałe przychody operacyjne. Przychody ujmuje się w księgach rachunkowych memoriałowo.
- 12. Zasady ustalania wyniku finansowego.

Wynik finansowy jednostki organizacyjnej ustalony jest zgodnie z wariantem porównawczym rachunku zysków i strat na koncie 860 "Wynik finansowy". Ewidencja kosztów działalności podstawowej przeprowadzana jest w zespole "4" kont tj. wg rodzajów kosztów w podziale klasyfikacji budżetowej wydatków.

Ewidencją przychodów działalności podstawowej przeprowadzona jest w zespole "7" kont tj. wg źródeł pochodzenia przychodów i jednocześnie w podziale klasyfikacji budżetowej dochodów.

Wynik finansowy składa się:

- a) wynik finansowy działalności operacyjnej,
- b) wynik finansowy z operacji finansowych,
- c) wynik finansowy z operacji nadzwyczajnych

## **WYKAZ KONT KSIĘI GŁÓWNEJ - PRZYJĘTE ZASADY KLASYFIKACJI ZDARZEŃ ORAZ METODY WYCENY AKTYWÓW I PASYWÓW**

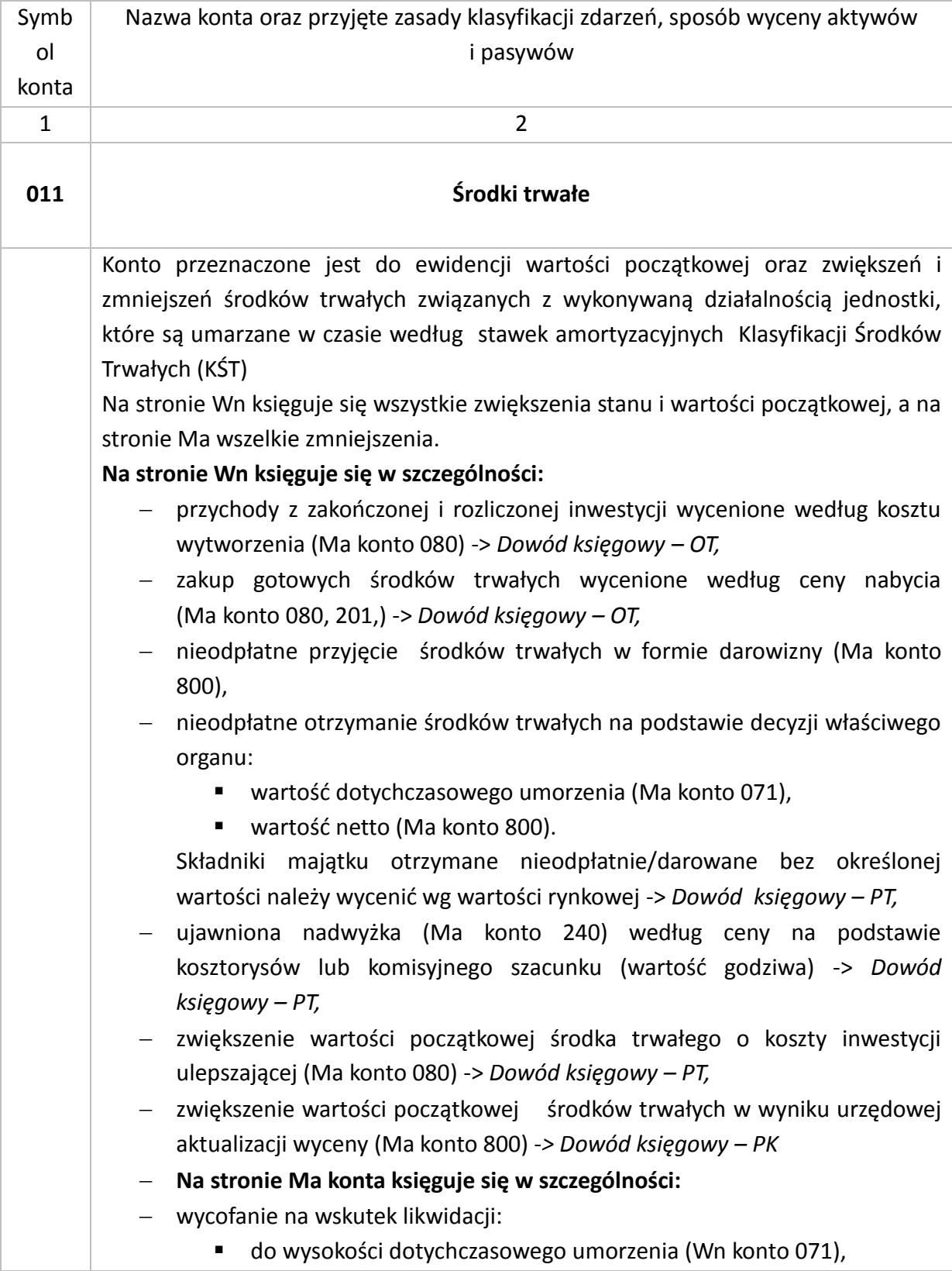

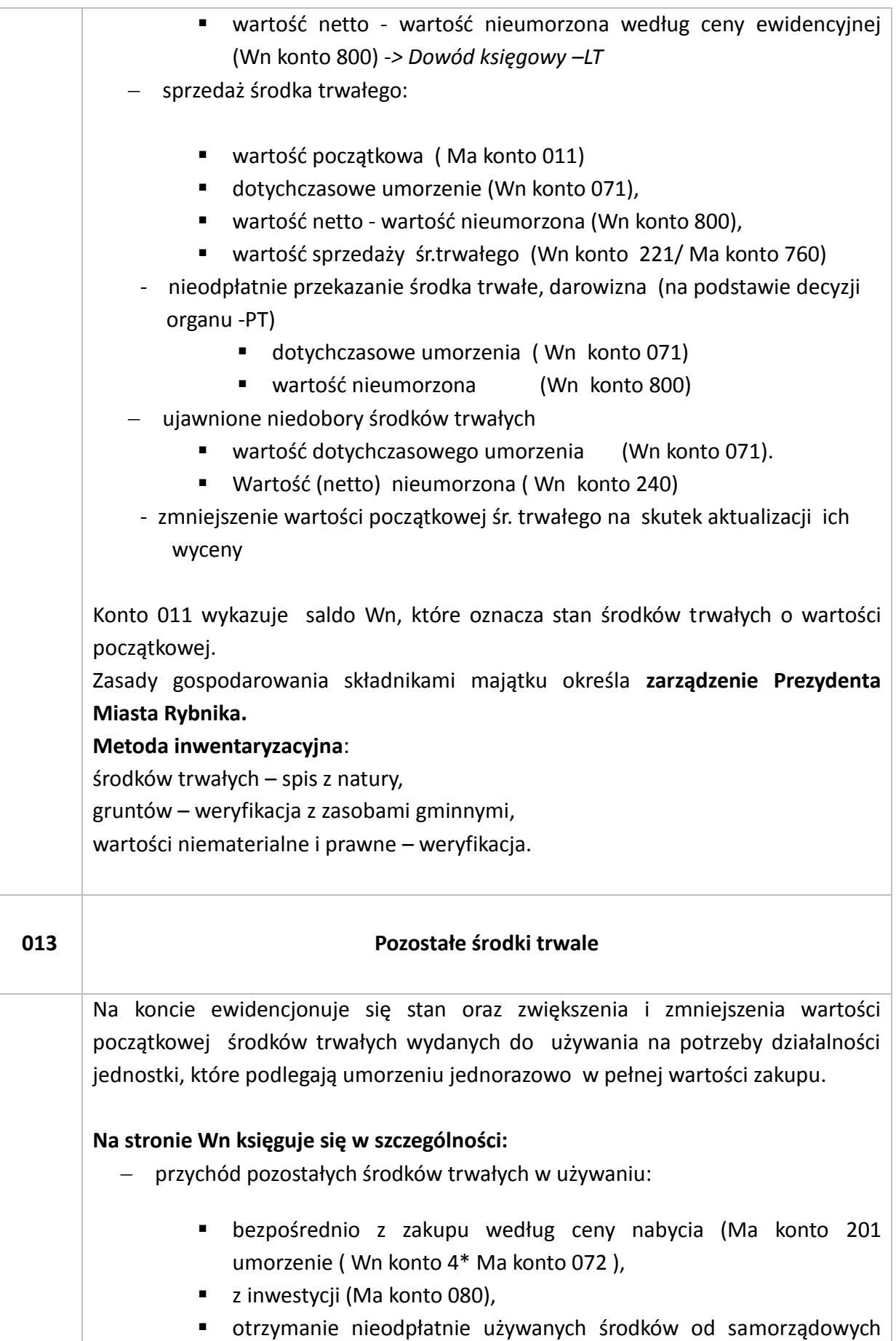

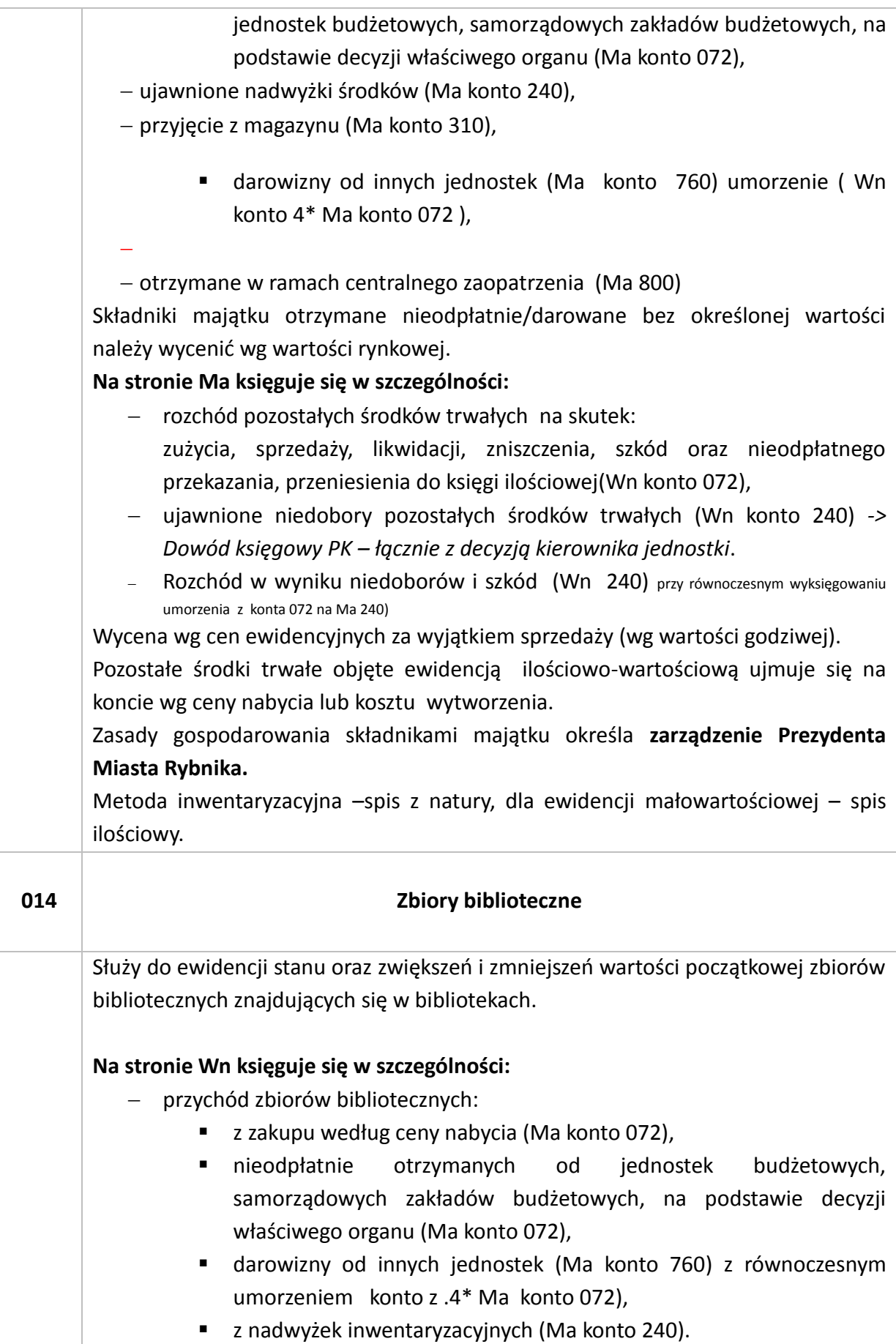

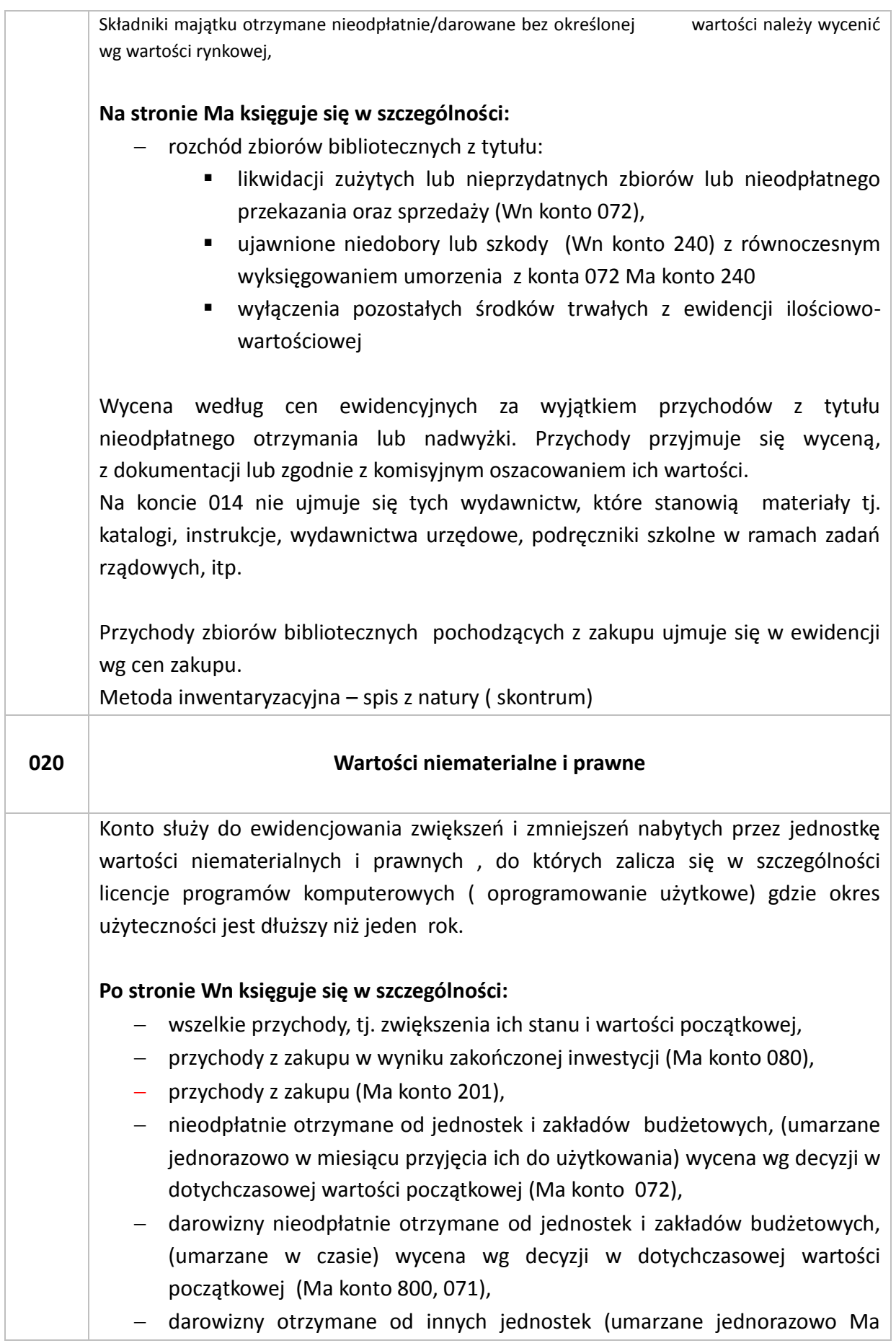

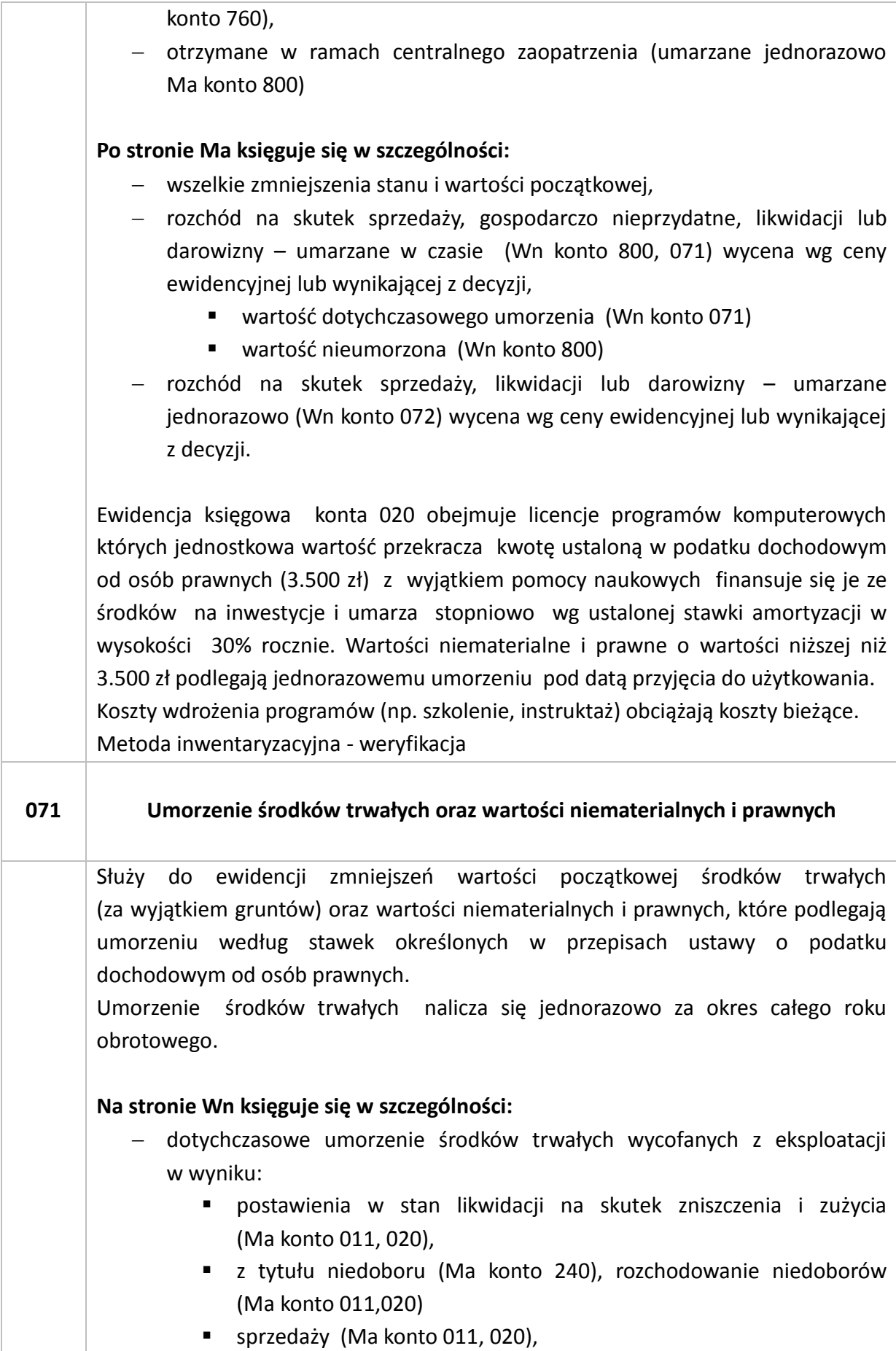

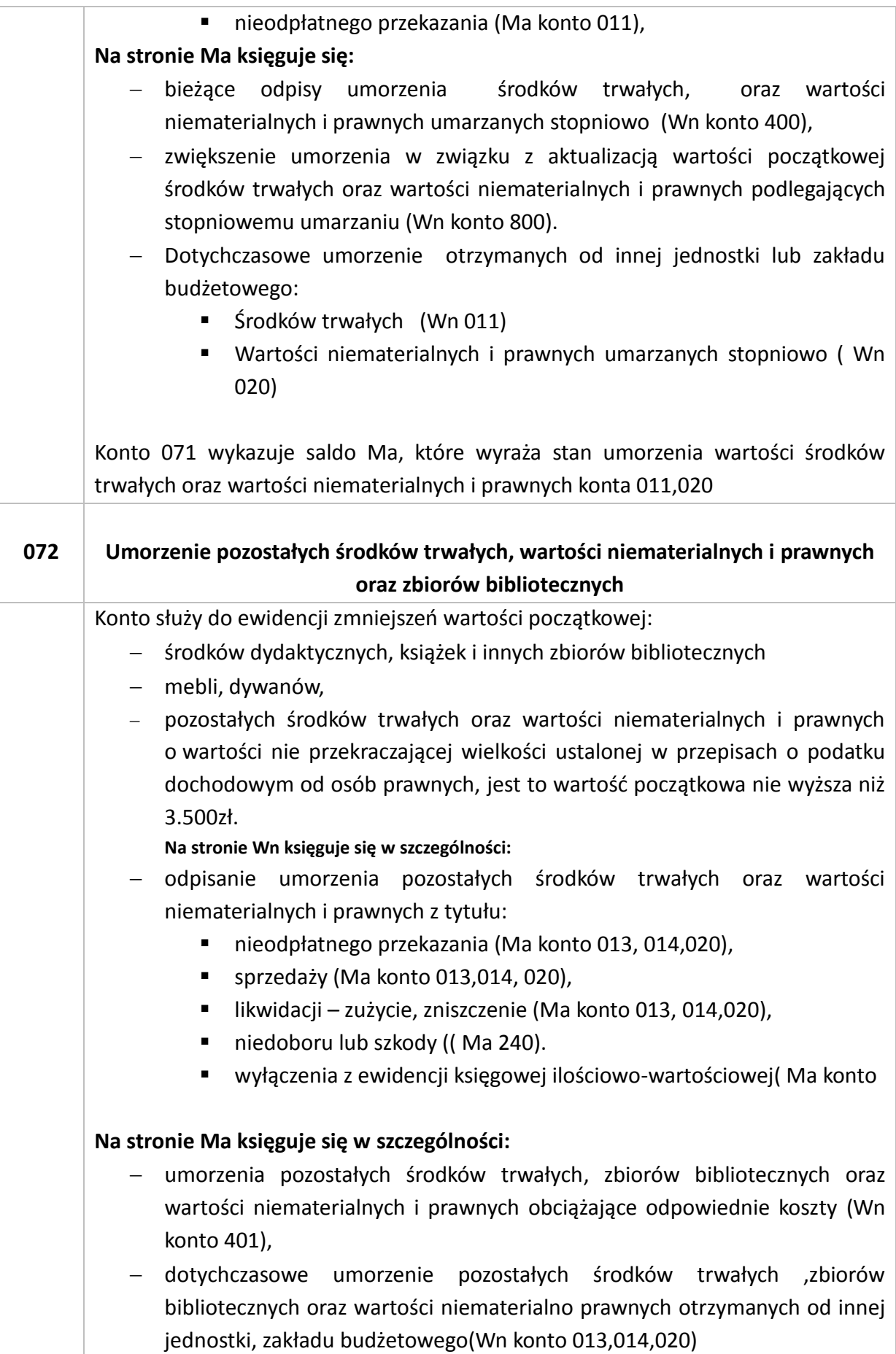

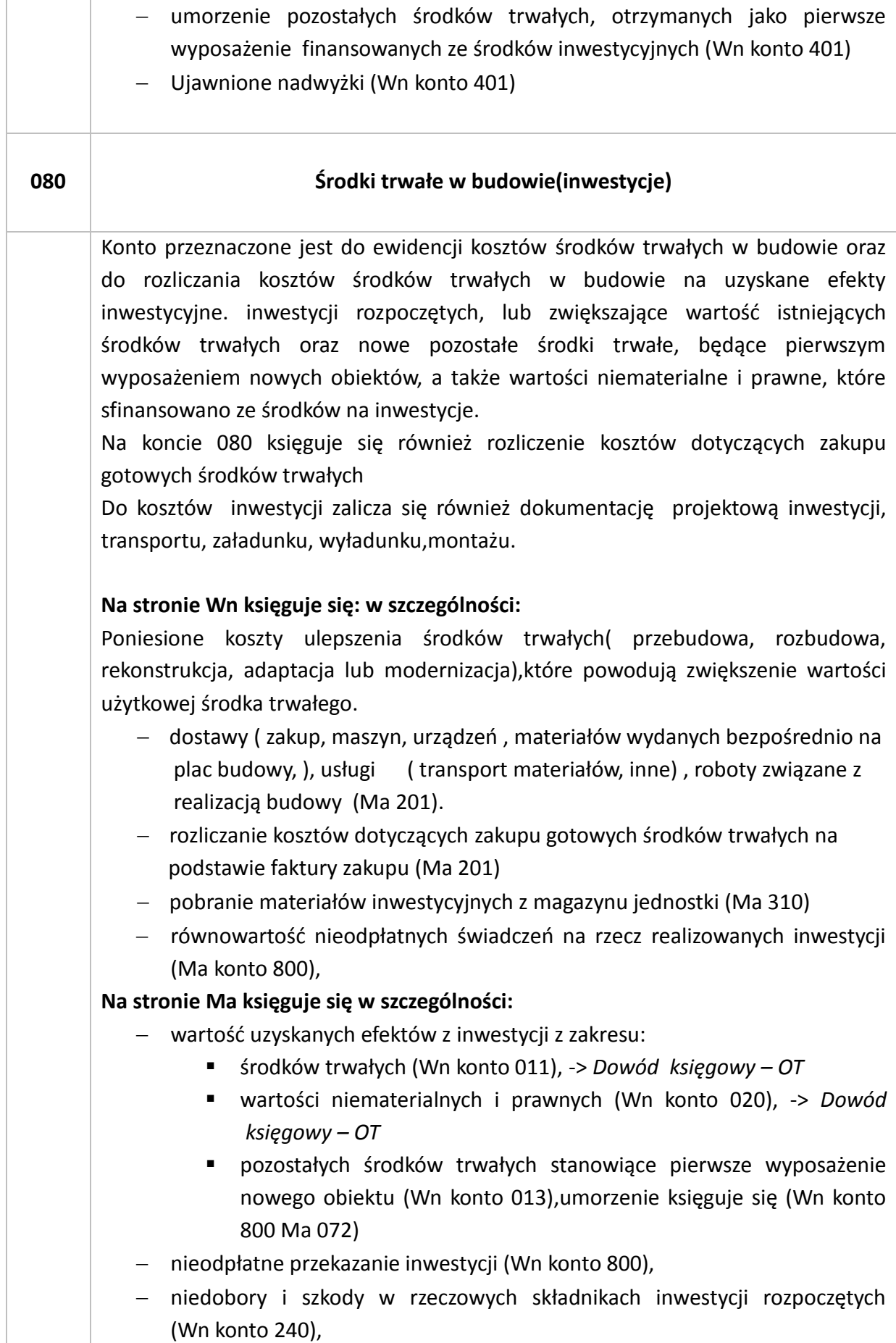

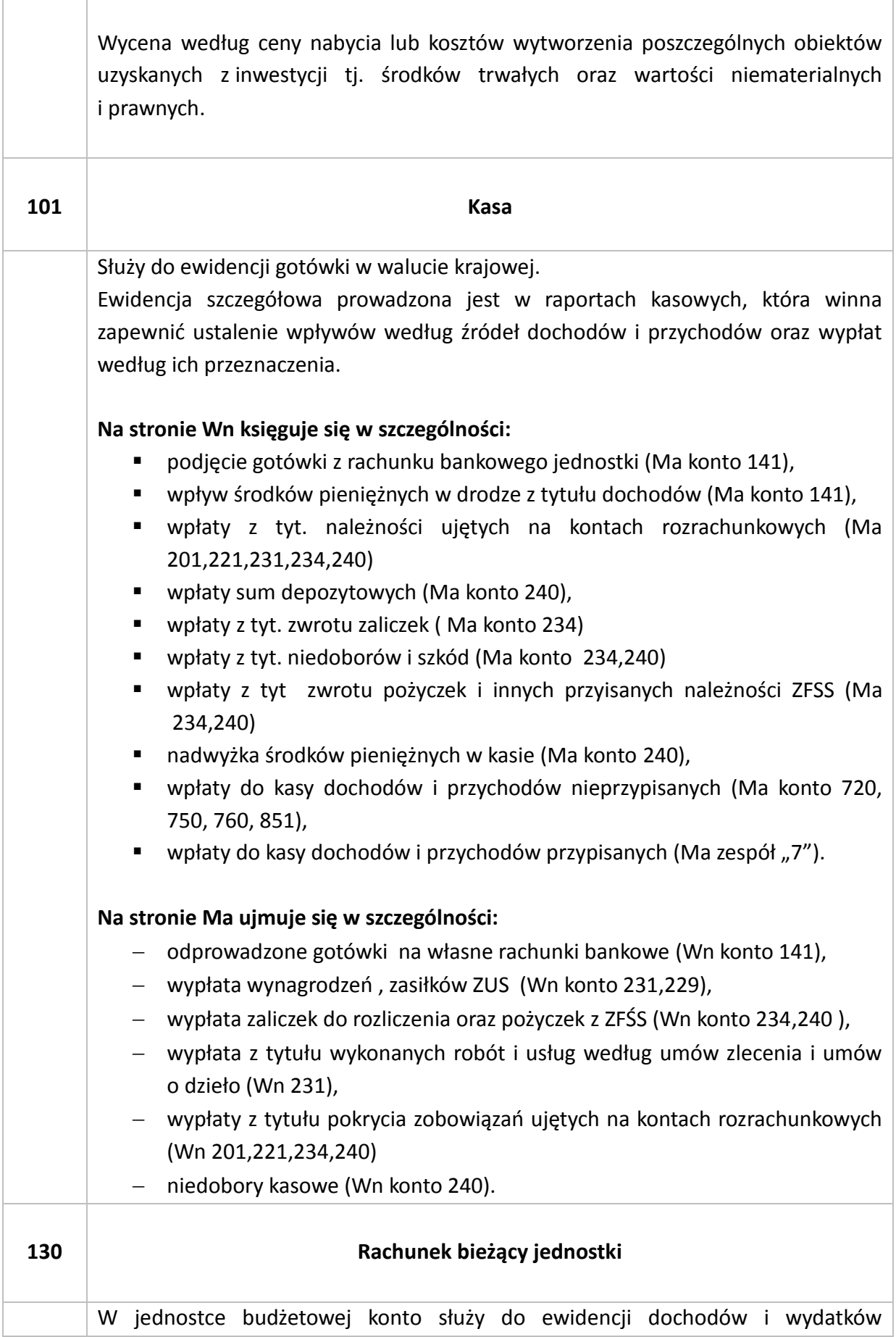

budżetowych realizowanych bezpośrednio przez jednostkę. Ewidencję szczegółową należy prowadzić według podziałek klasyfikacji budżetowej.

Konto 130 służy do ewidencji stanu środków pieniężnych oraz obrotów na rachunku bankowym z tytułu wydatków bieżących i inwestycyjnych oraz dochodów budżetowych z zachowaniem zasady czystości obrotów stosując zapis techniczny z znakiem(-) po obu stronach tego konta.

Niewłaściwe obciążenia i niewłaściwe uznania rachunku wydatków budżetowych w korespondencji z kontami zespołu "2", a wykazywane w sprawozdaniu pod symbolem "4990", dot. kwot wymagających wyjaśnienia źródła ich pochodzenia przykł. niewłaściwe operacje bankowe.

Inne obciążenia np. podwójnie zapłacona faktura ujmuje się w właściwej podziałce klasyfikacji budżetowej. Inne tyt. błędnego obciążenia/uznania rachunków bankowych jednostkach ewidencjonuje się bez klasyfikacji budżetowej wyjaśniając zaistniałe obciążenie/uznanie w dodatkowej informacji do sprawozdań budżetowych.

Mylne wpłaty na rachunek dochodów budżetowych a dot. RDW wykazuje się z przypisem na koncie 221 i klasyfikacją budżetową wg wpływu dochodu na RDW. Inne wpłaty na rachunek dochodów budżetowych należy ując bez klasyfikacji budżetowej i wyjaśnić różnicę w załączniku do sprawozdań.

Zwroty nadpłat w dochodach budżetowych, powstałych zarówno w bieżącym roku budżetowym, jak i w ubiegłych latach budżetowych, ujmuje się w tej podziałce klasyfikacji dochodów, na którą zalicza się bieżące wpływy z tego samego rodzaju.

Uzyskane zwroty wydatków dokonanych w tym samym roku budżetowym zmniejszają wykonanie wydatków w tym roku budżetowym.

Uzyskane zwroty wydatków dokonanych w poprzednich latach budżetowych stanowią dochody budżetowe roku bieżącego.

Zwroty wydatków dotyczą w szczególności: opłat za media wynajmowanych pomieszczeń, zwroty podwójnie zapłaconych faktur, zapłaconych odsetek od nieterminowej płatności, i inne.

#### **Na stronie Wn księguje się w szczególności:**

Wydatki

-

- wpływy środków budżetowych otrzymanych na realizację wydatków budżetowych (Ma konto 223),
- zwrot środków budżetowych pobranych do kasy (Ma konto 141),
- wpływy z tytułu korekt, omyłek bankowych (Ma konto 240),
- sumy zwrócone na rachunek wydatków budżetowych tytułu zwrotu wydatków(Ma konto zespół "2" i zespół "4").

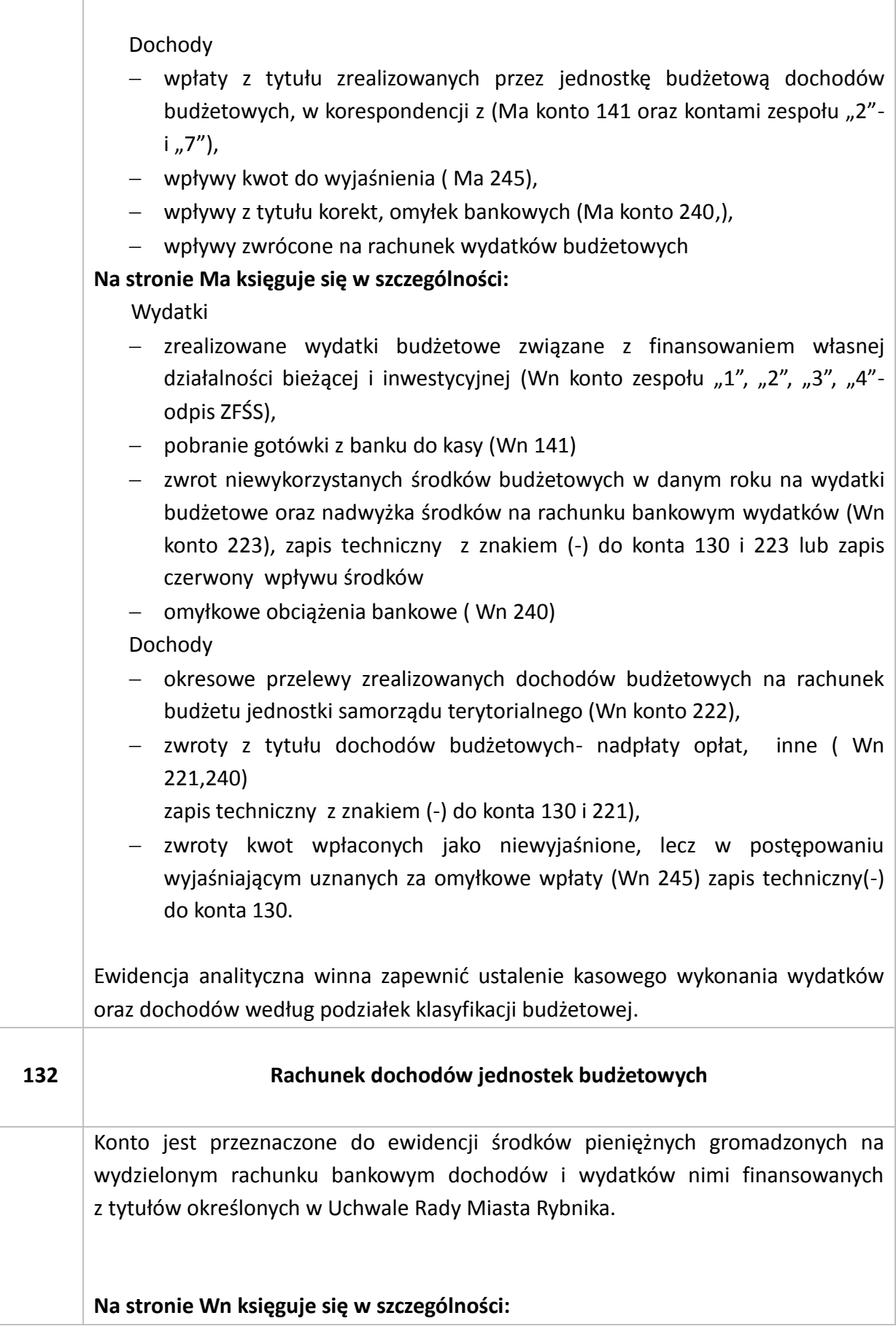

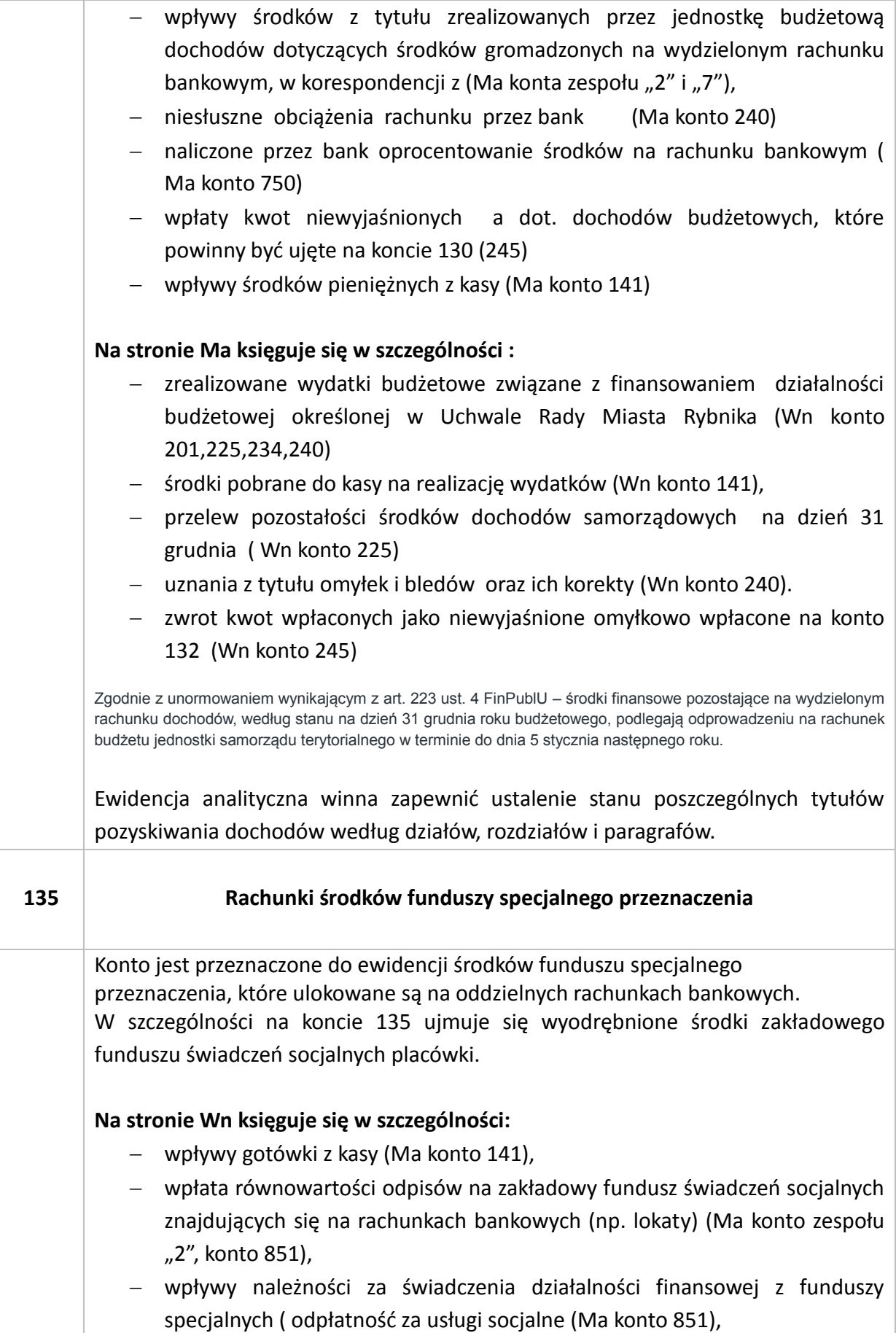

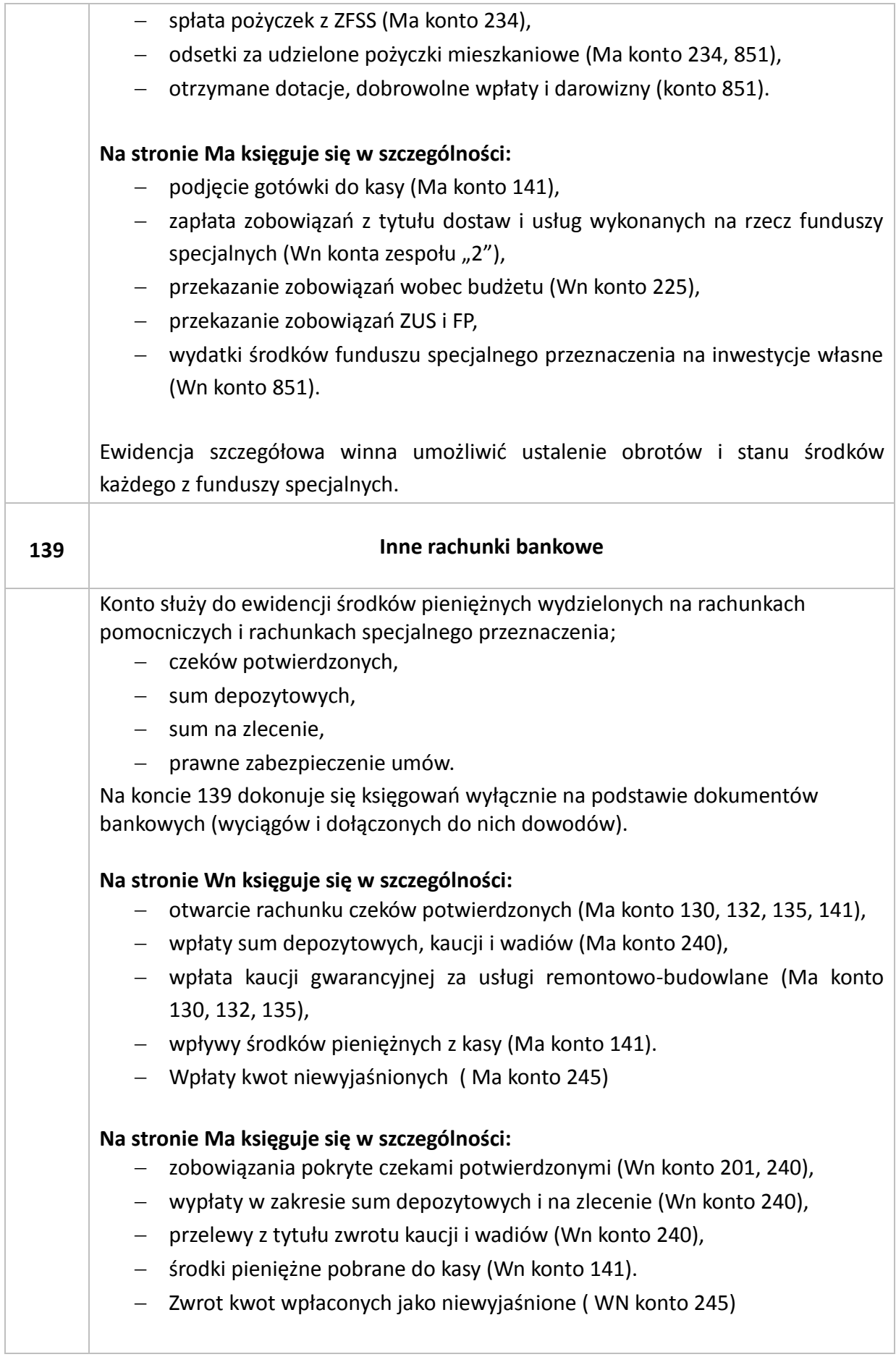

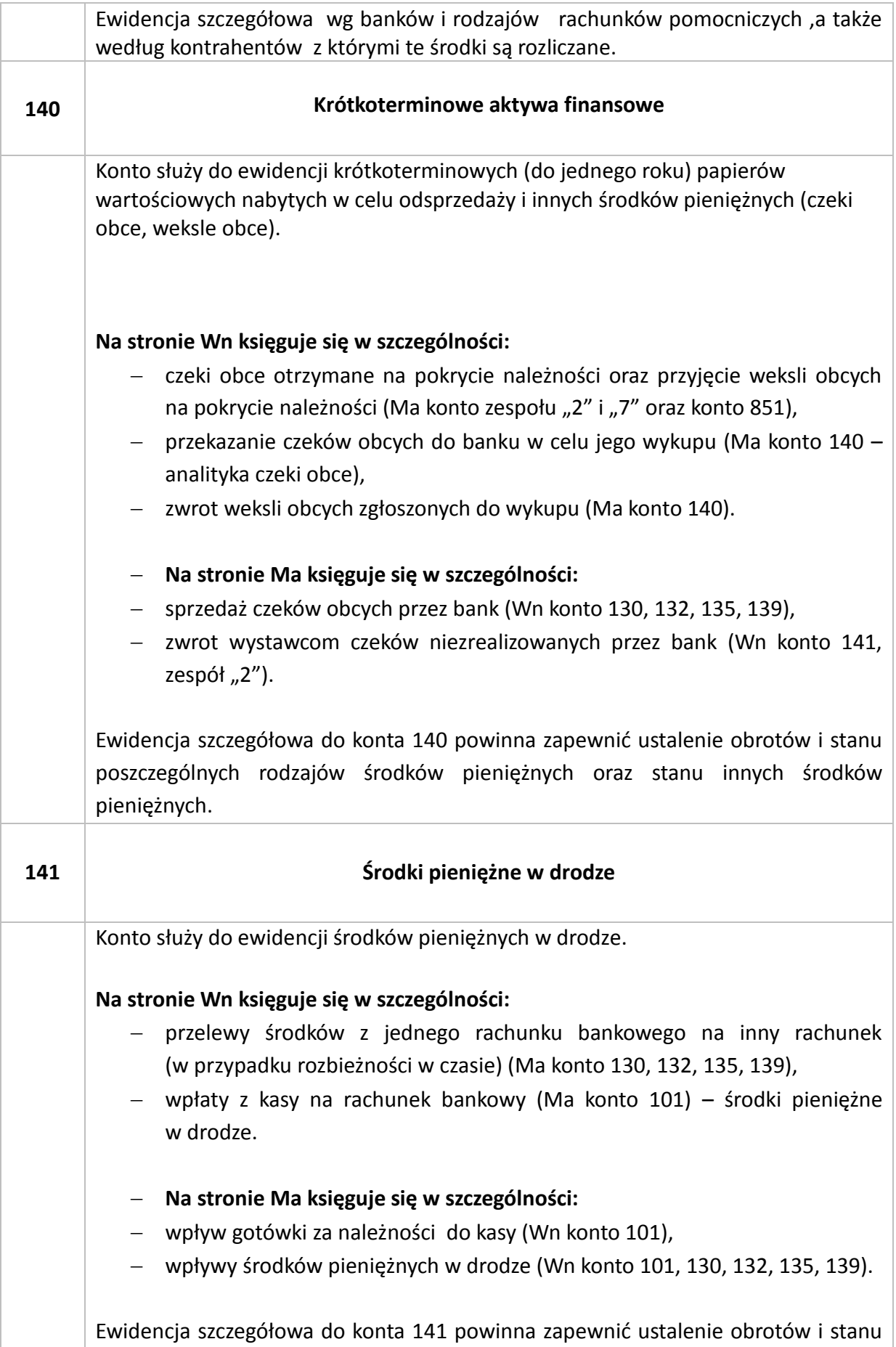

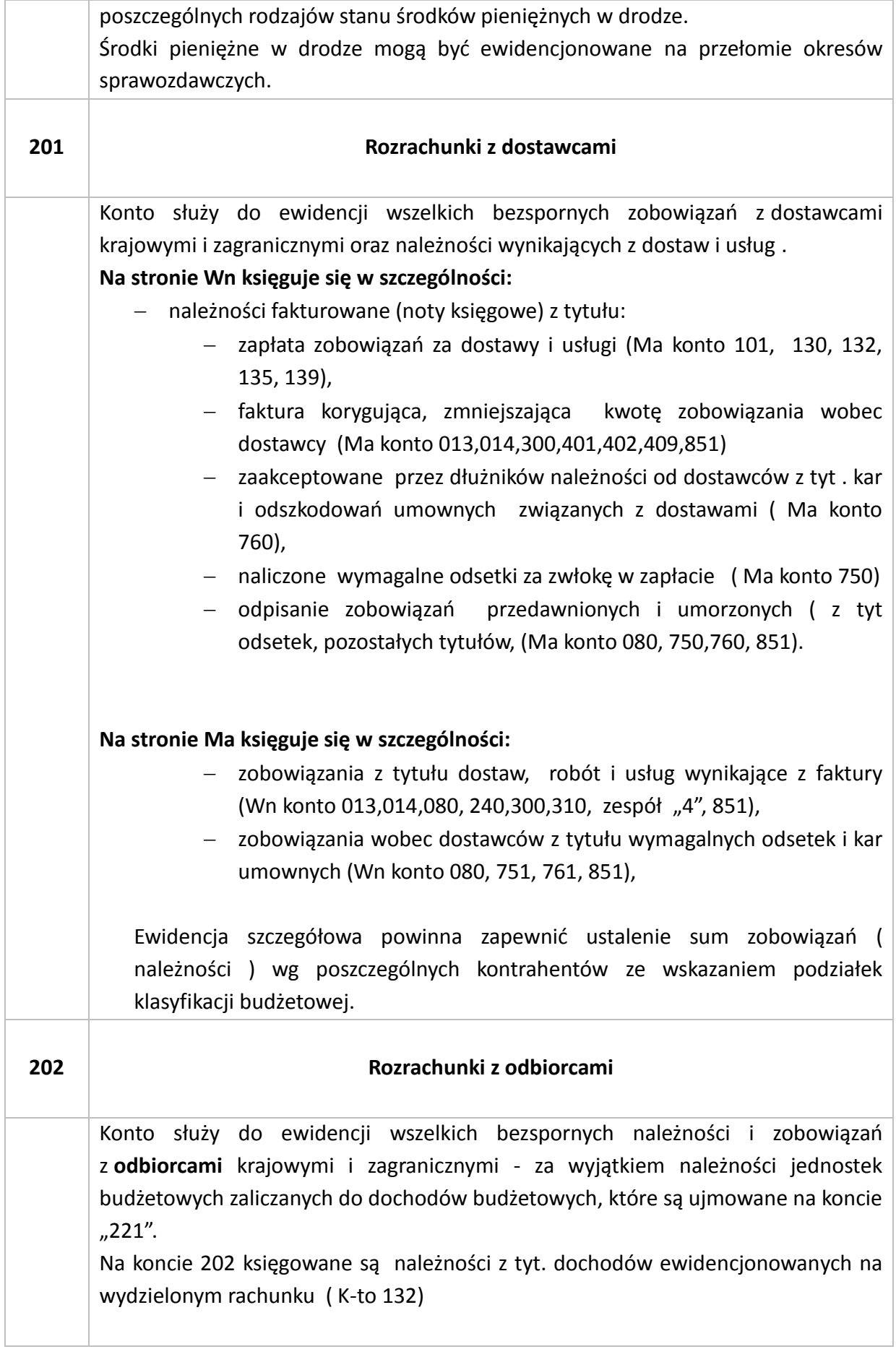

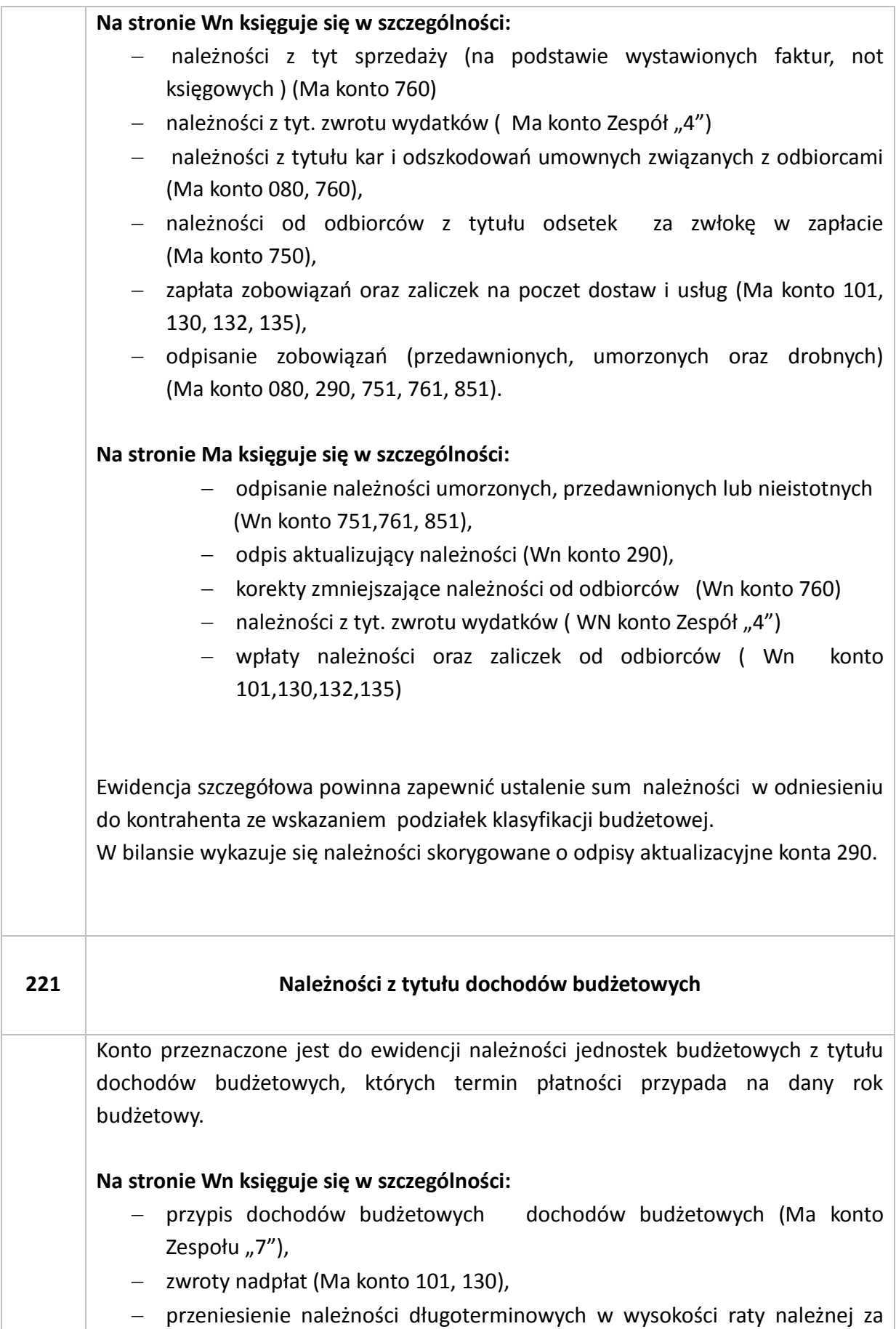

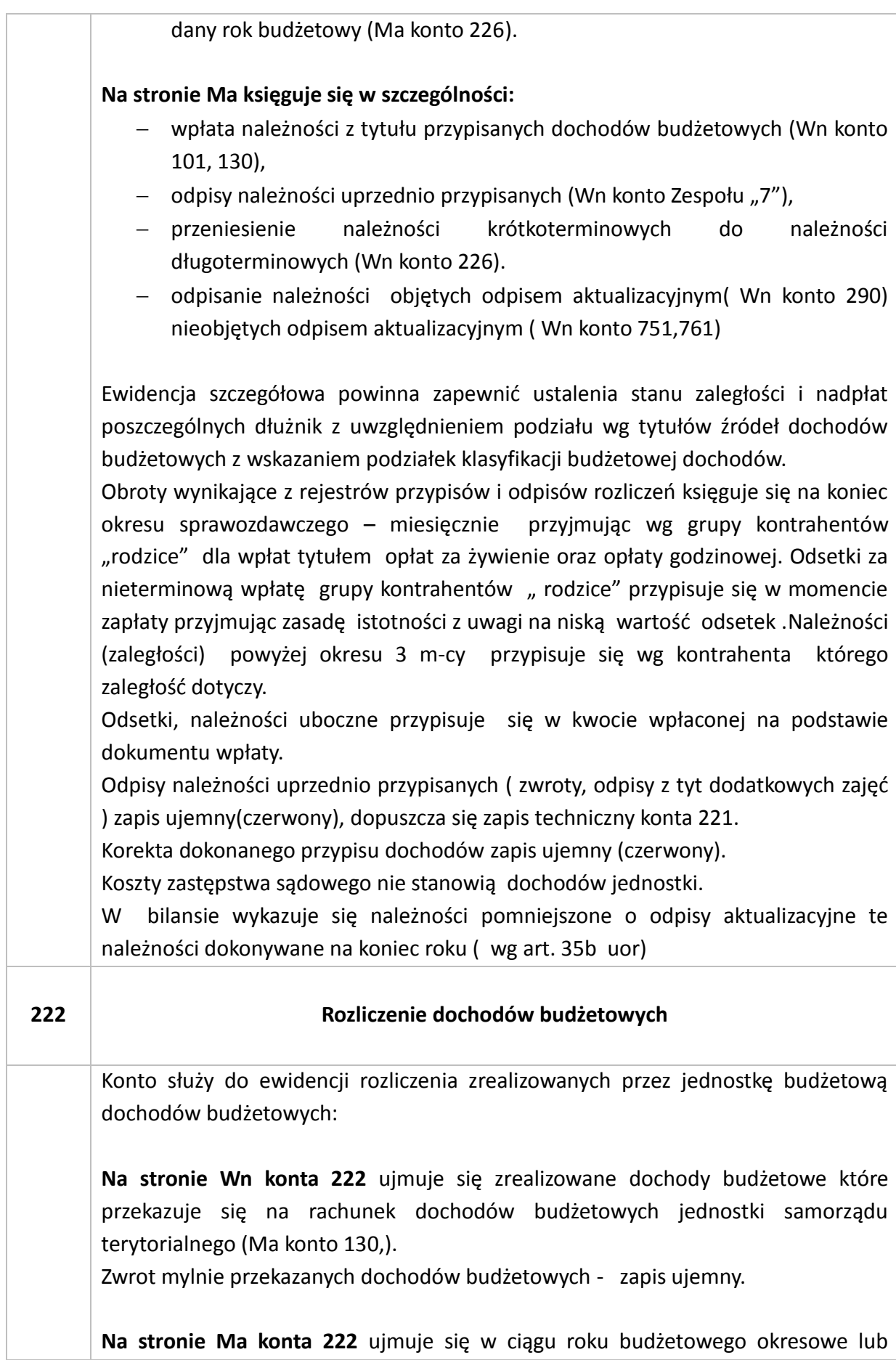

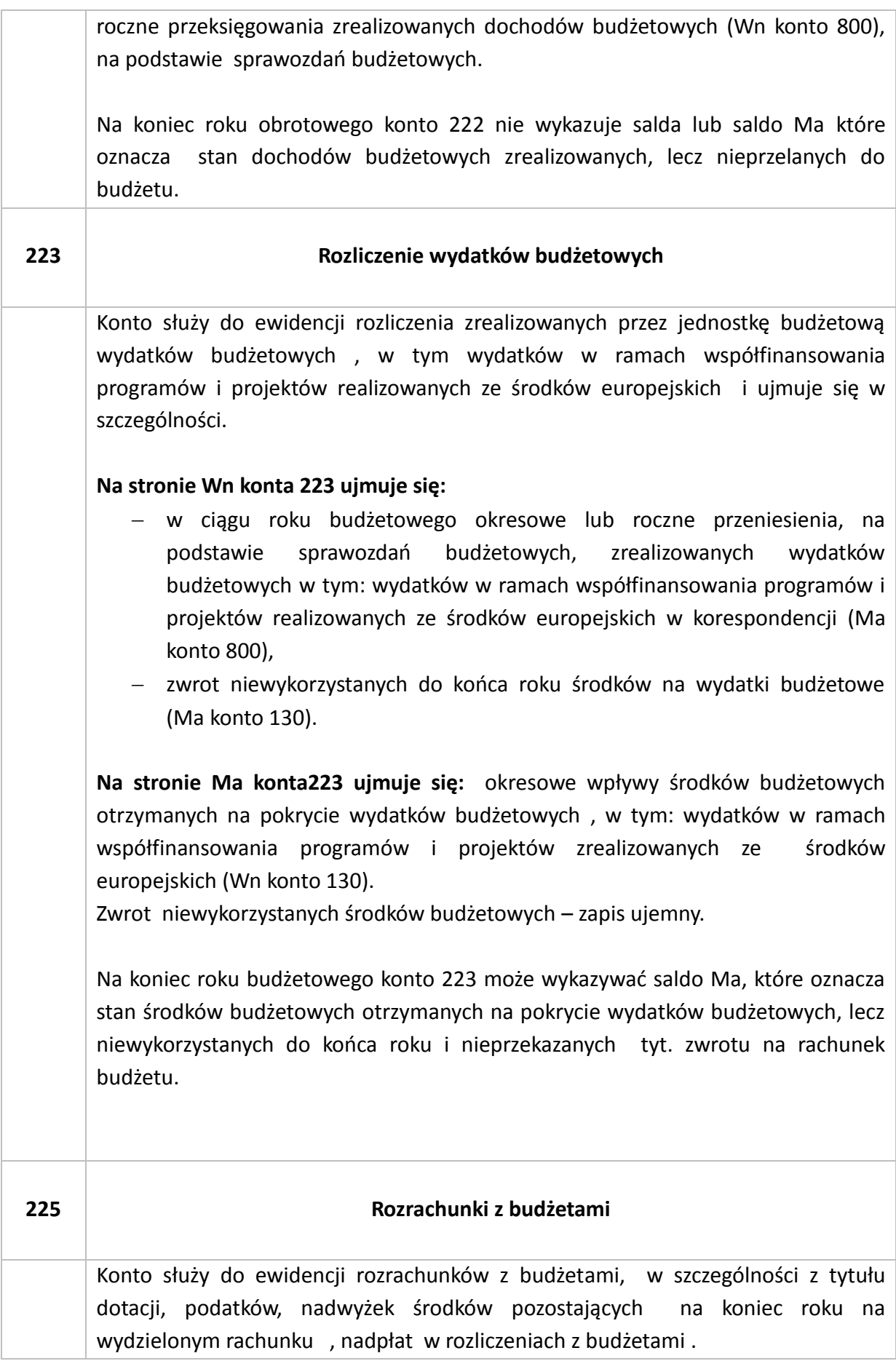

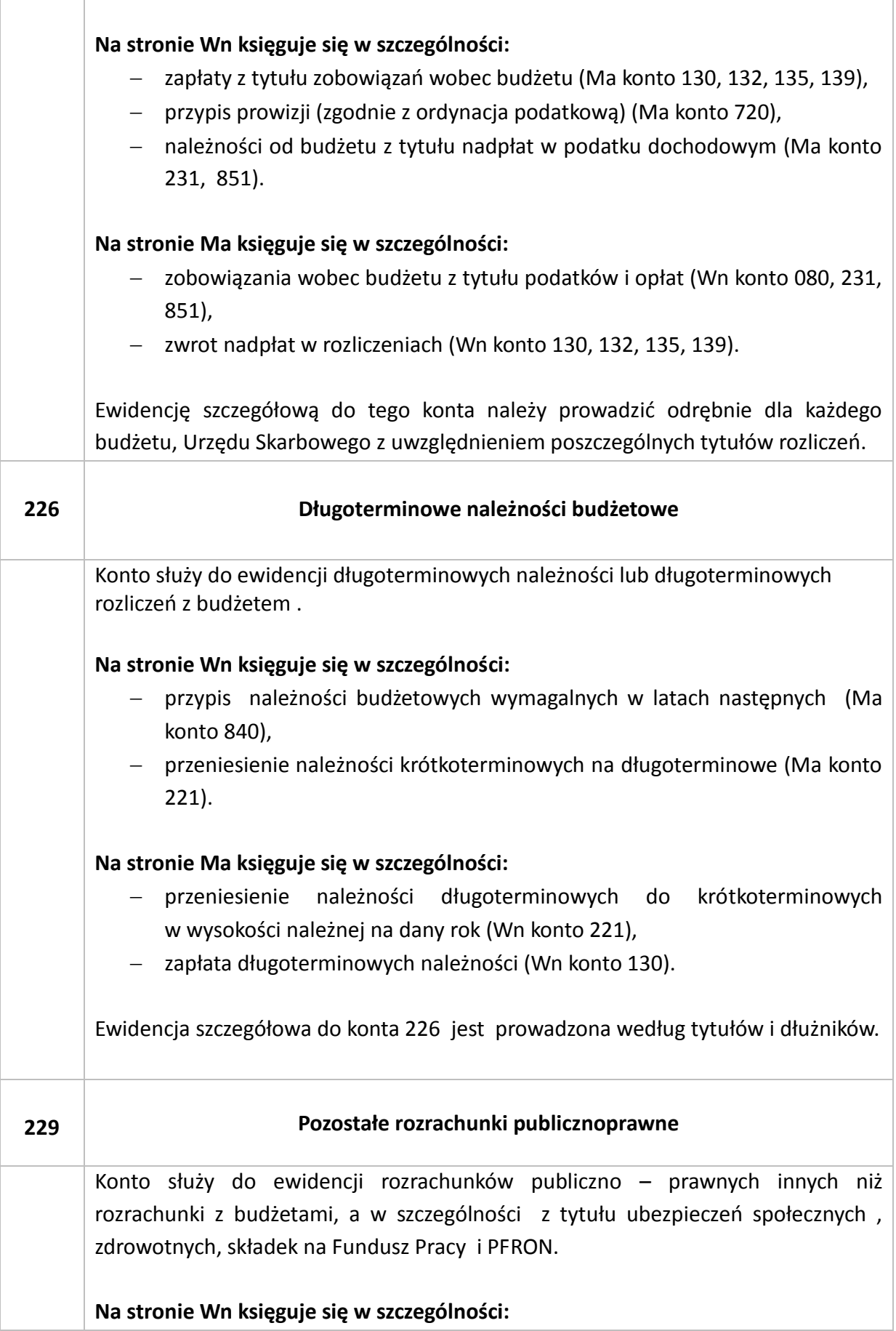

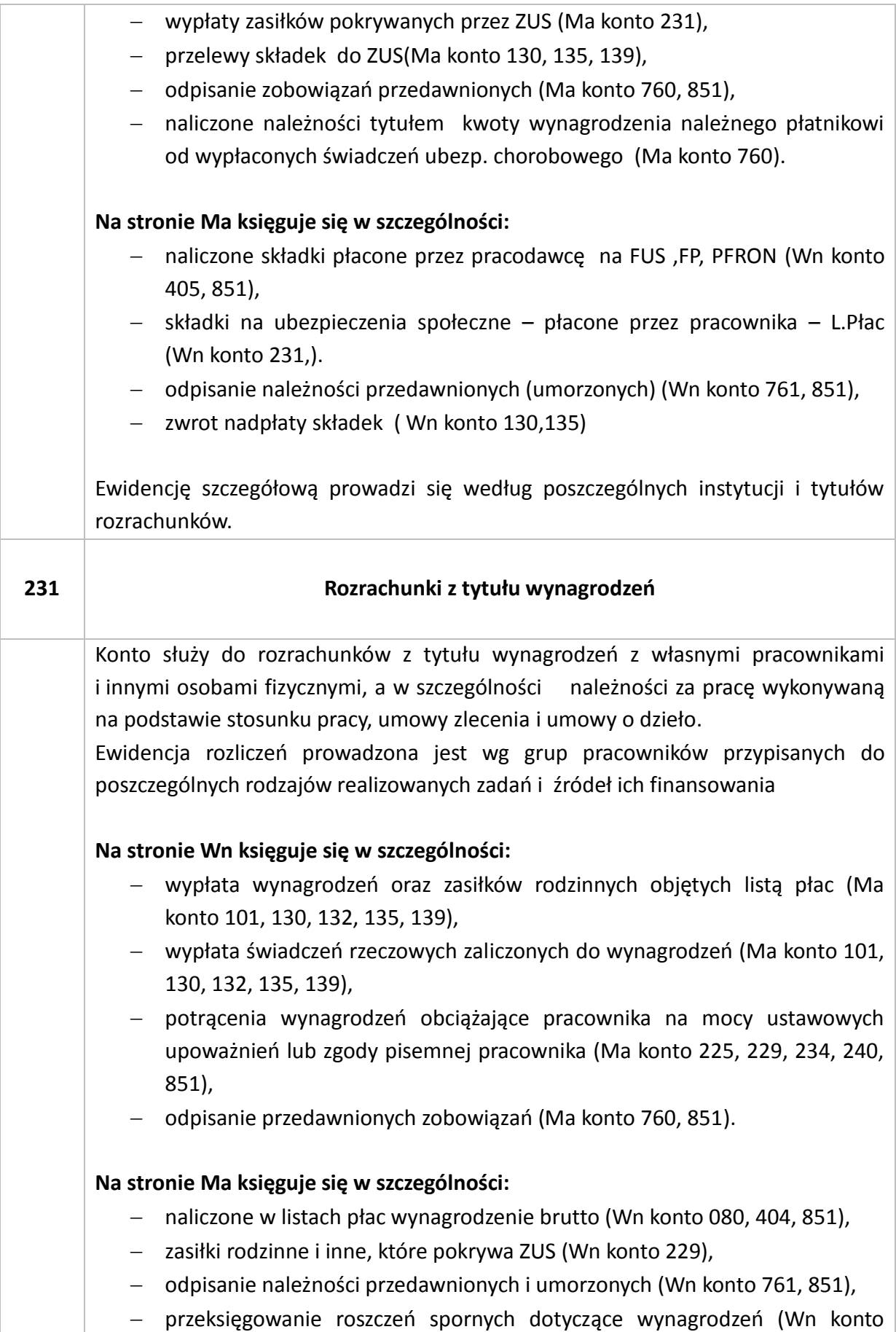

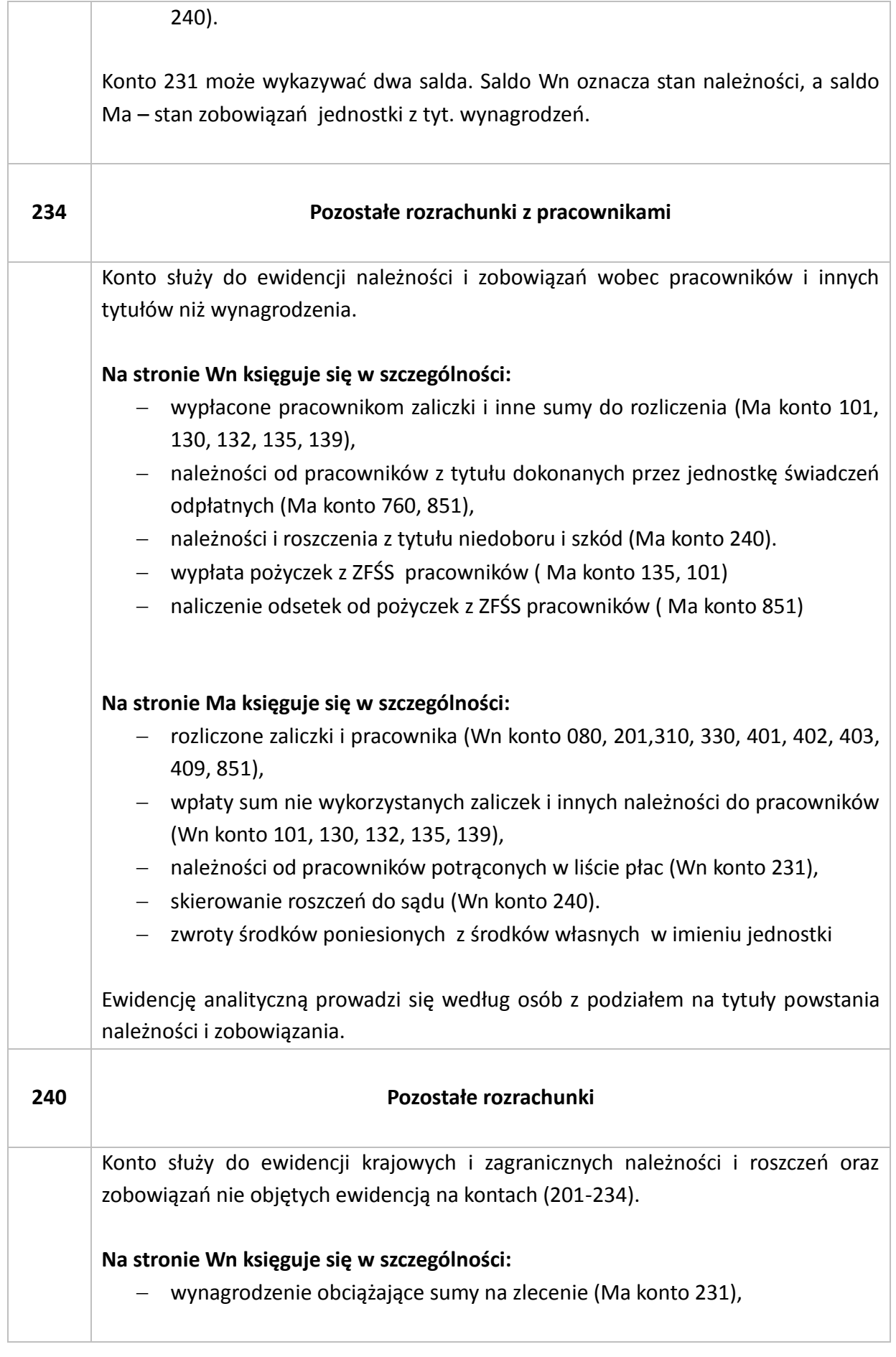

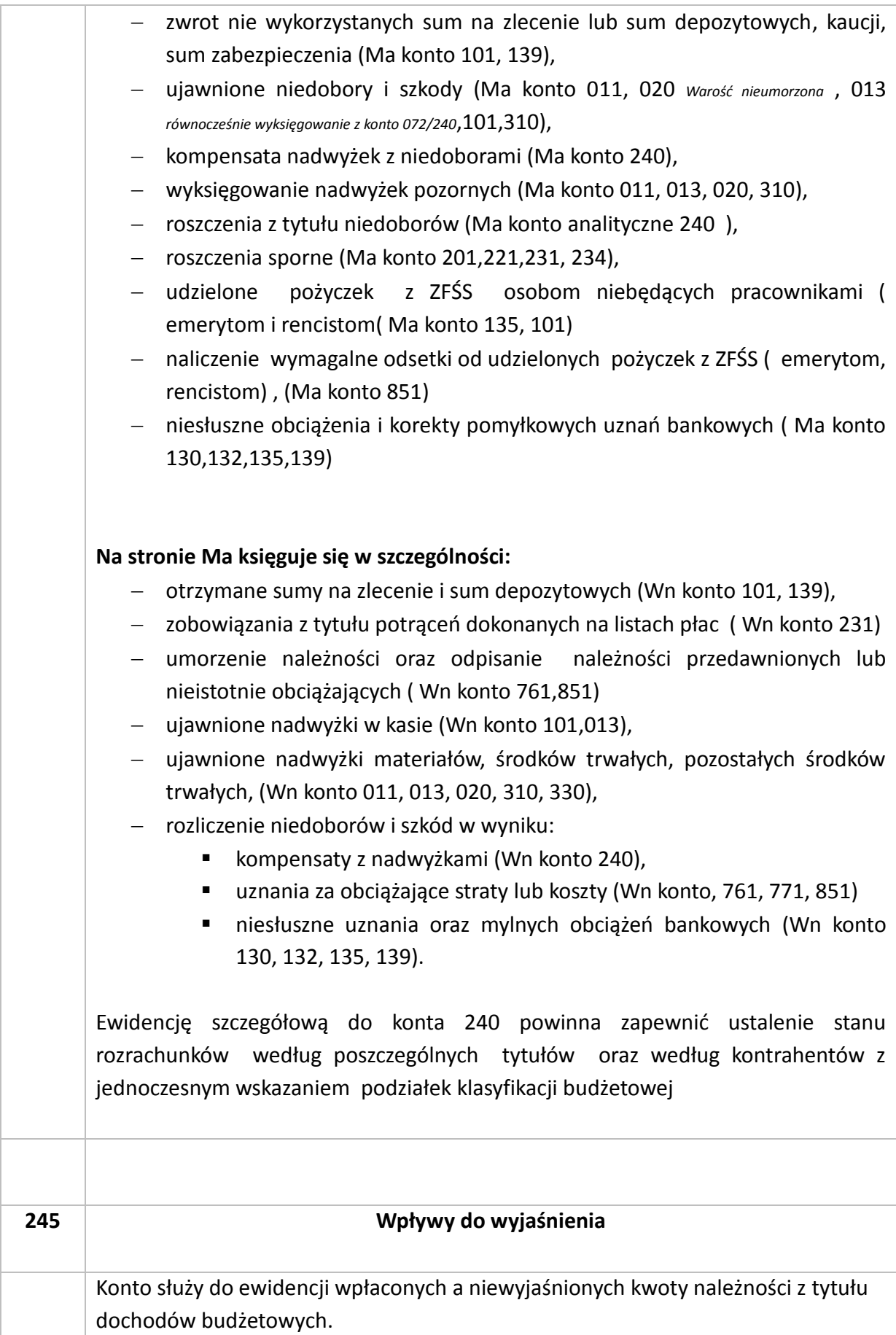

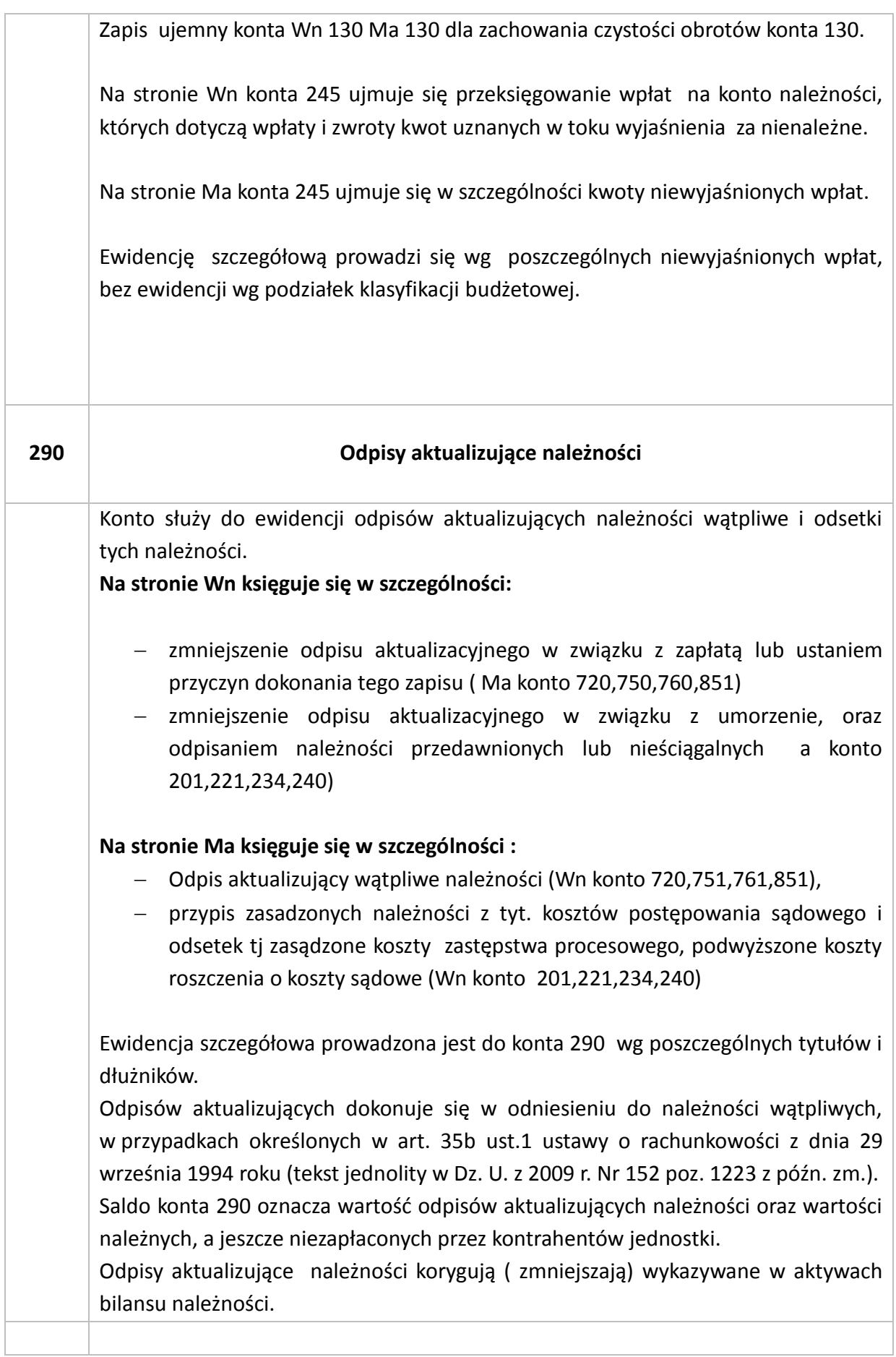

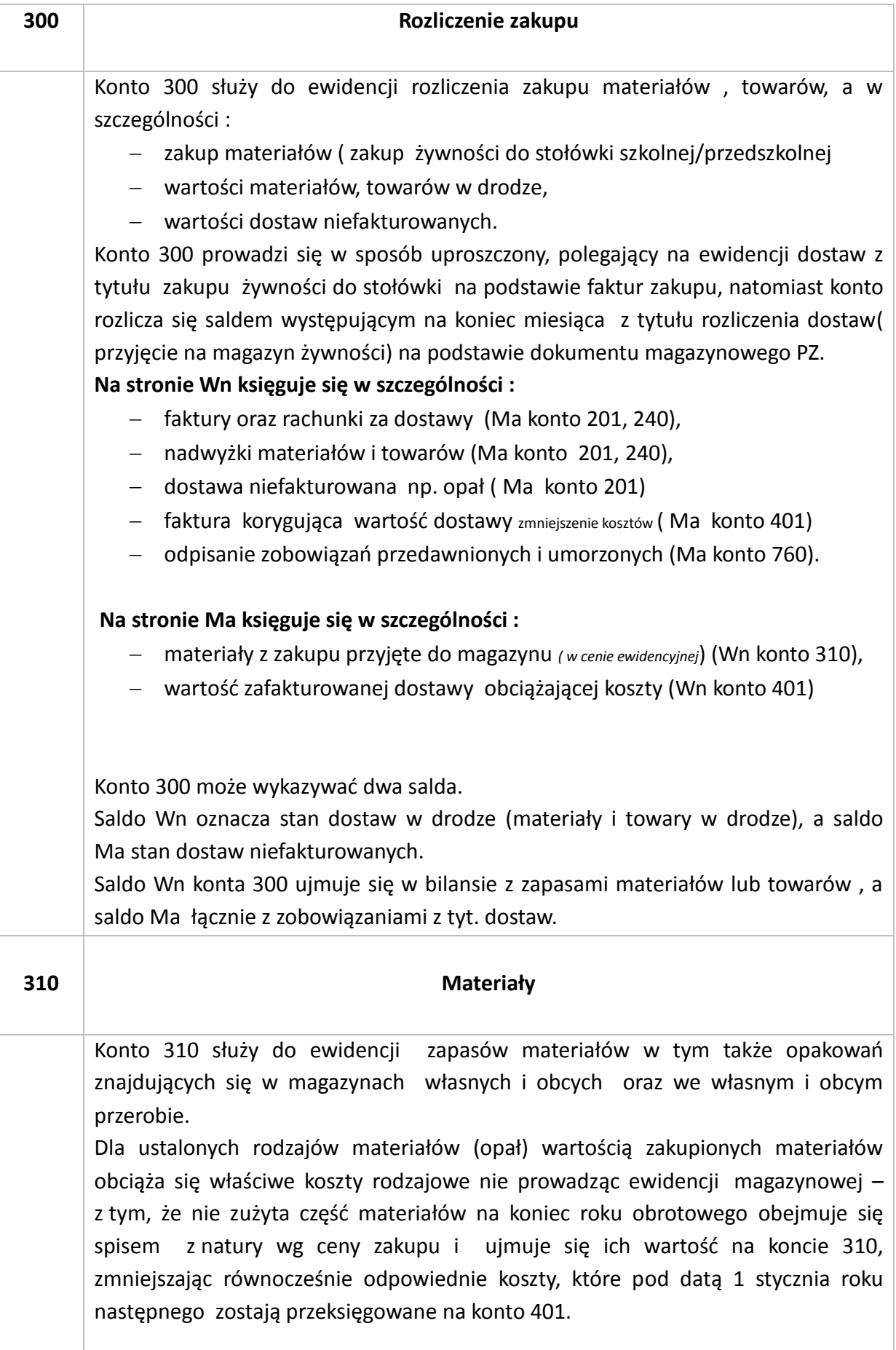

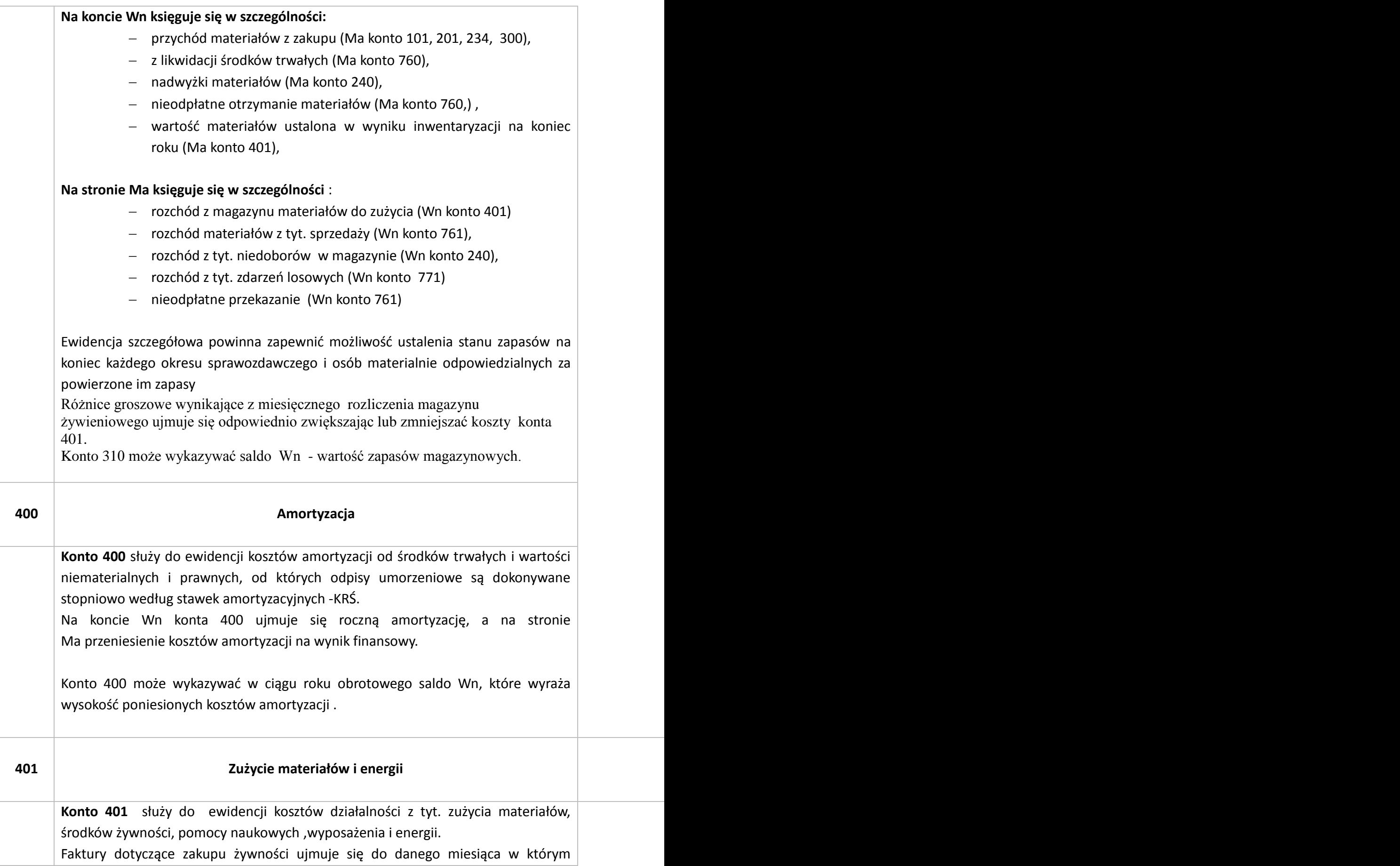

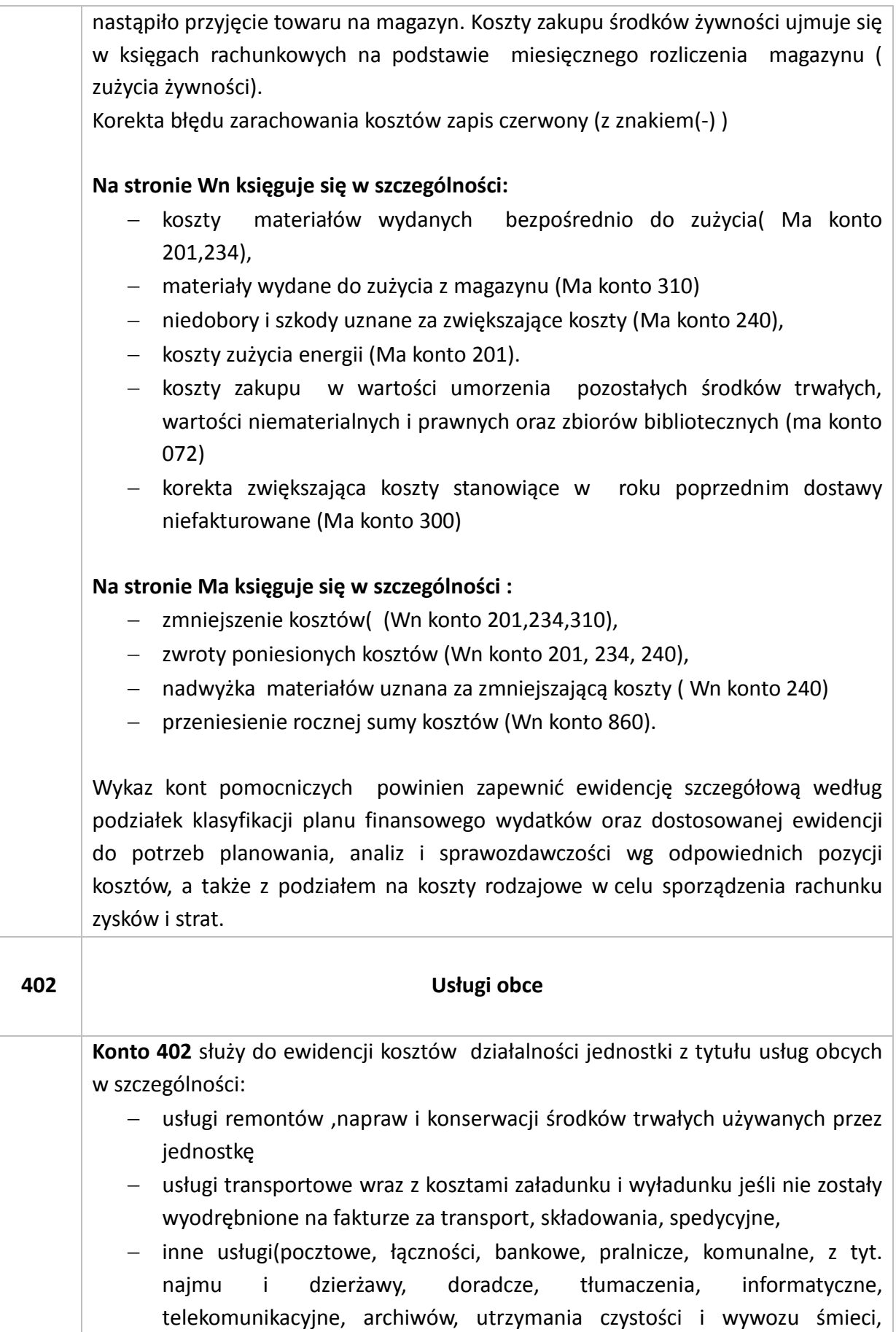

ogłoszeń prasowych ,opłat manipulacyjnych, usługi przetwarzania danych, kominiarskie, utrzymania zieleńców, opłaty radiofoniczne i telewizyjne, konserwacja, przeglądy sprzęty p.poż.)

### **Na stronie Wn księguje się w szczególności:**

- faktura za usługi ( Ma konto 201,234),
- odebrane niefakturowane usługi (Ma konto 300)

### **Na stronie Ma księguje się w szczególności :**

- zmniejszenie kosztów( (Wn konto 201,234,),
- zmniejszenie wartości usług niefakturowanych o przewyżka nad wartością fakturowaną (Wn konto 300),

Na stronie **Wn konta 402** ujmuje się poniesione koszty, po stronie **Ma** ich zmniejszenie wynikające z faktur lub rachunków korygujących. Na koniec roku obrotowego saldo konta przenosi się na stronę Wn 860. Konto nie wykazuje salda na koniec roku obrotowego.

Ewidencję szczegółową prowadzi się według podziałek klasyfikacji planu finansowego wydatków

Usługi obce- zakup usług remontowych § 4270 obejmuje wydatki na zakup usług remontowych w szczególności usługi obce o charakterze przemysłowym, polegające głównie na przywracaniu wartości użytkowej wyrobów przemysłowych m.in. usługi konserwacyjne i naprawcze wyrobów przemysłowych np. maszyn, środków transportu, urządzeń, sprzętu ,usługi budowlano-montażowe, w zakresie remontów i konserwacji pomieszczeń i budynków, a także dokumentacji.

Przegląd, konserwacja ,naprawa sprzętu p.poż( hydranty, gaśnice), przegląd ich polega na pomiarze ciśnienia wydajności czy kontroli sprawności technicznej urządzeń służących ochronie przeciwpożarowej, zatem ta usługa powinna być sklasyfikowana w § 4300, natomiast naprawy i czynności konserwacyjne w § 4270, przywracają wartość użytkową wyrobów przemysłowych. Podstawą klasyfikowania wydatku jest faktura w której określa się przedmiot usługi w zależności od zakresu prac wykonywany przez wykonawcę usługi.

Usługi obce – zakup usług pozostałych § 4300 – klasyfikacja budżetowa

- zakup i wykonanie pieczątki - zakup pieczątki gotowej o określonej treści np. datownik, numerator - § 4210"Zakup materiałów i wyposażenia", wykonanie pieczątki na zlecenie, która będzie stosowana tylko w tej jednostce np. pieczęć nagłówkowa i bez jej wykonania (procesu produkcji) jej nie otrzymamy - § 4300 "Usługi obce".

- zakup i wykonanie klucza – wykonanie ( dorabianie) klucza ma charakter usługi i klasyfikowana jest w § 4300 "Usługi obce", zakup kluczy gotowych ( kompletu kluczy) - § 4210 "Zakup materiałów i wyposażenia".

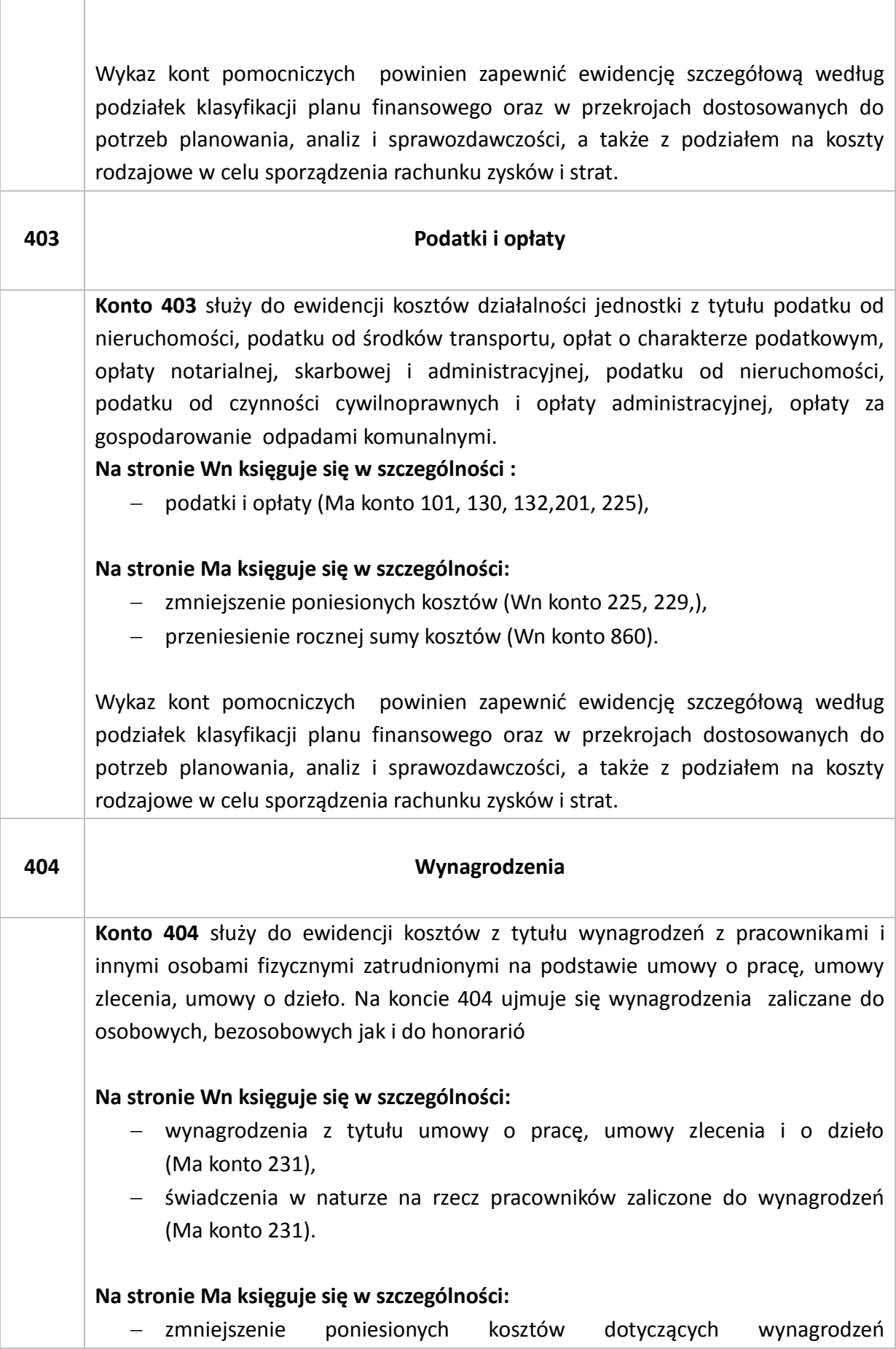

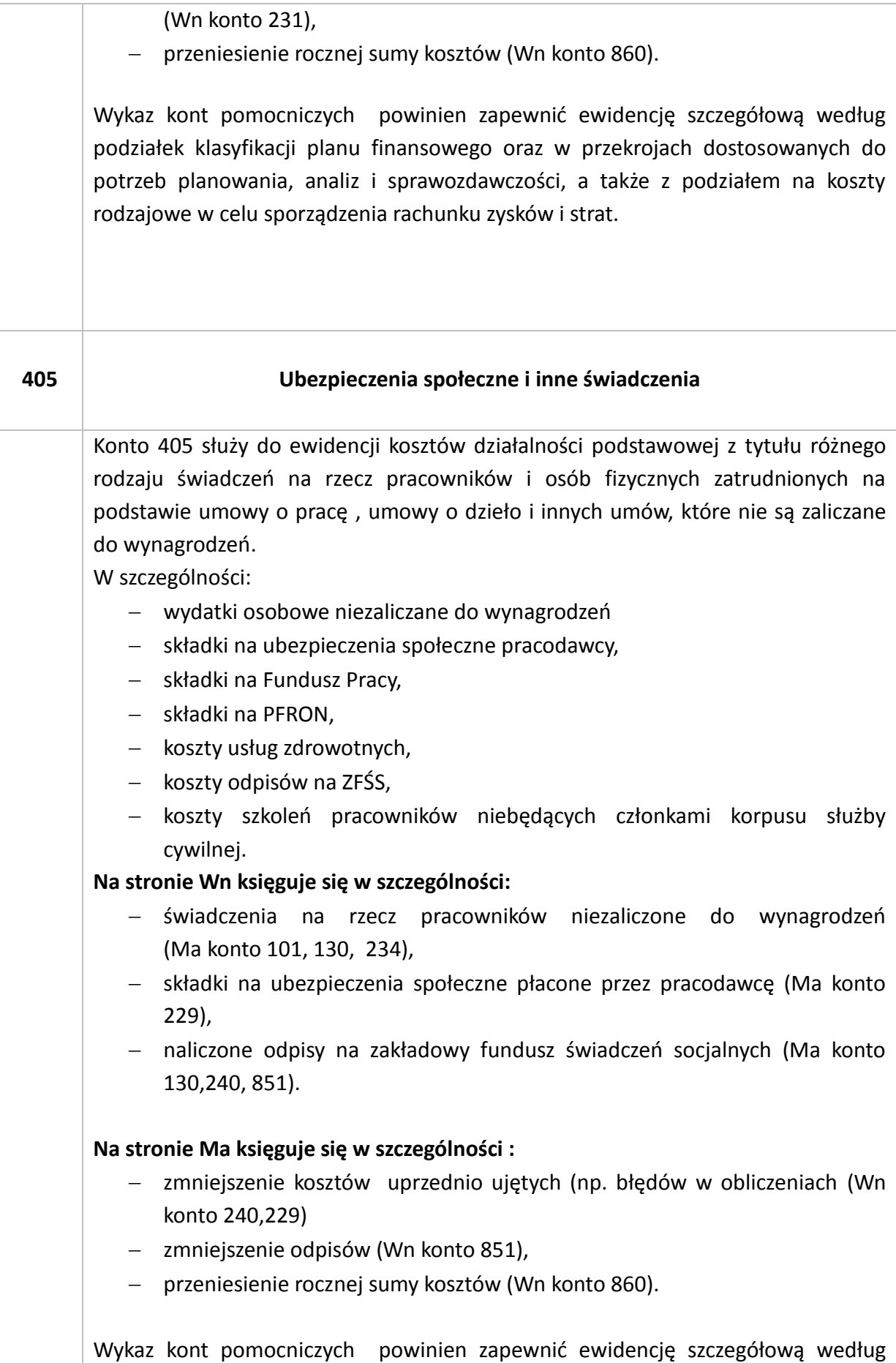

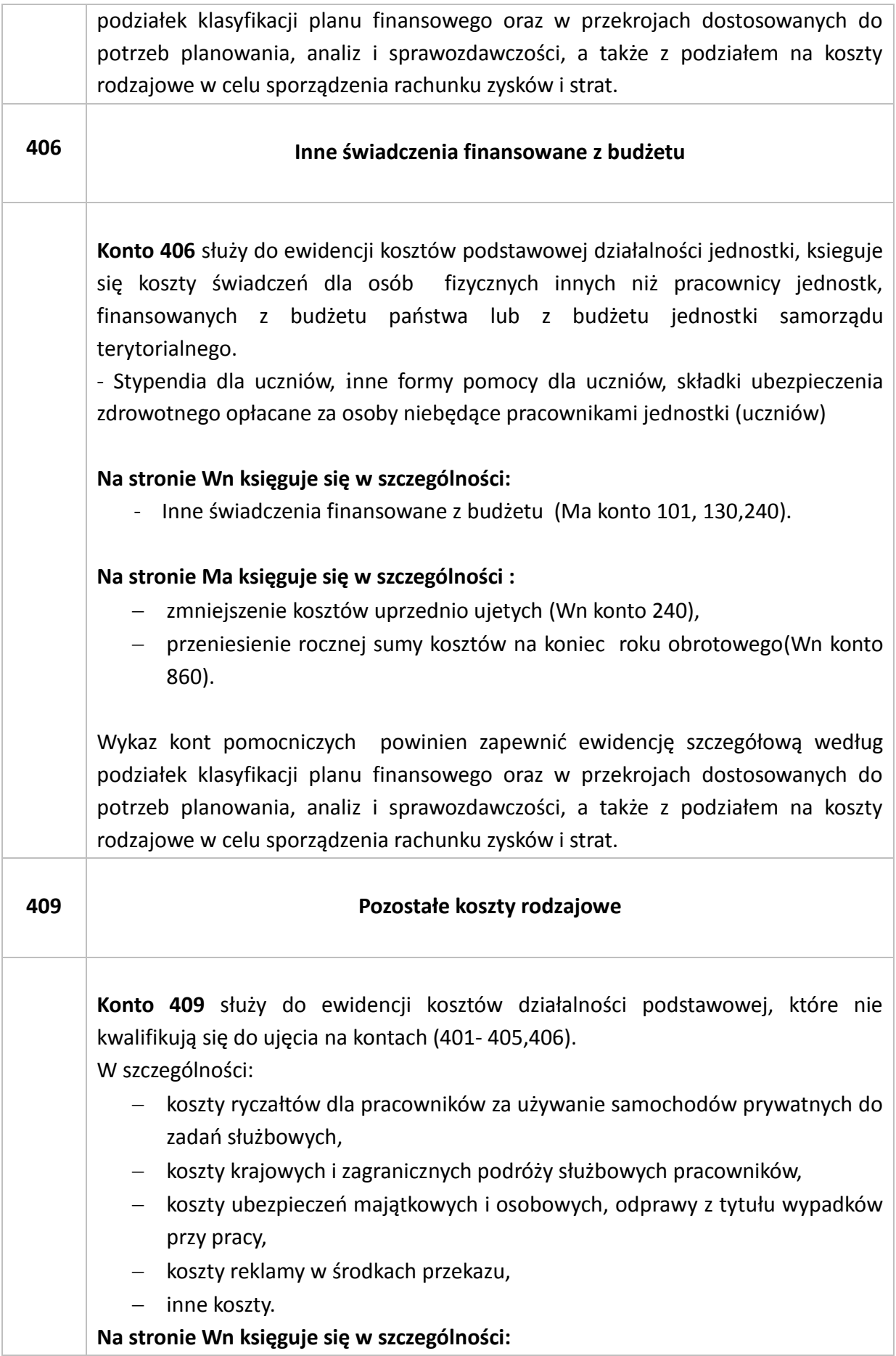

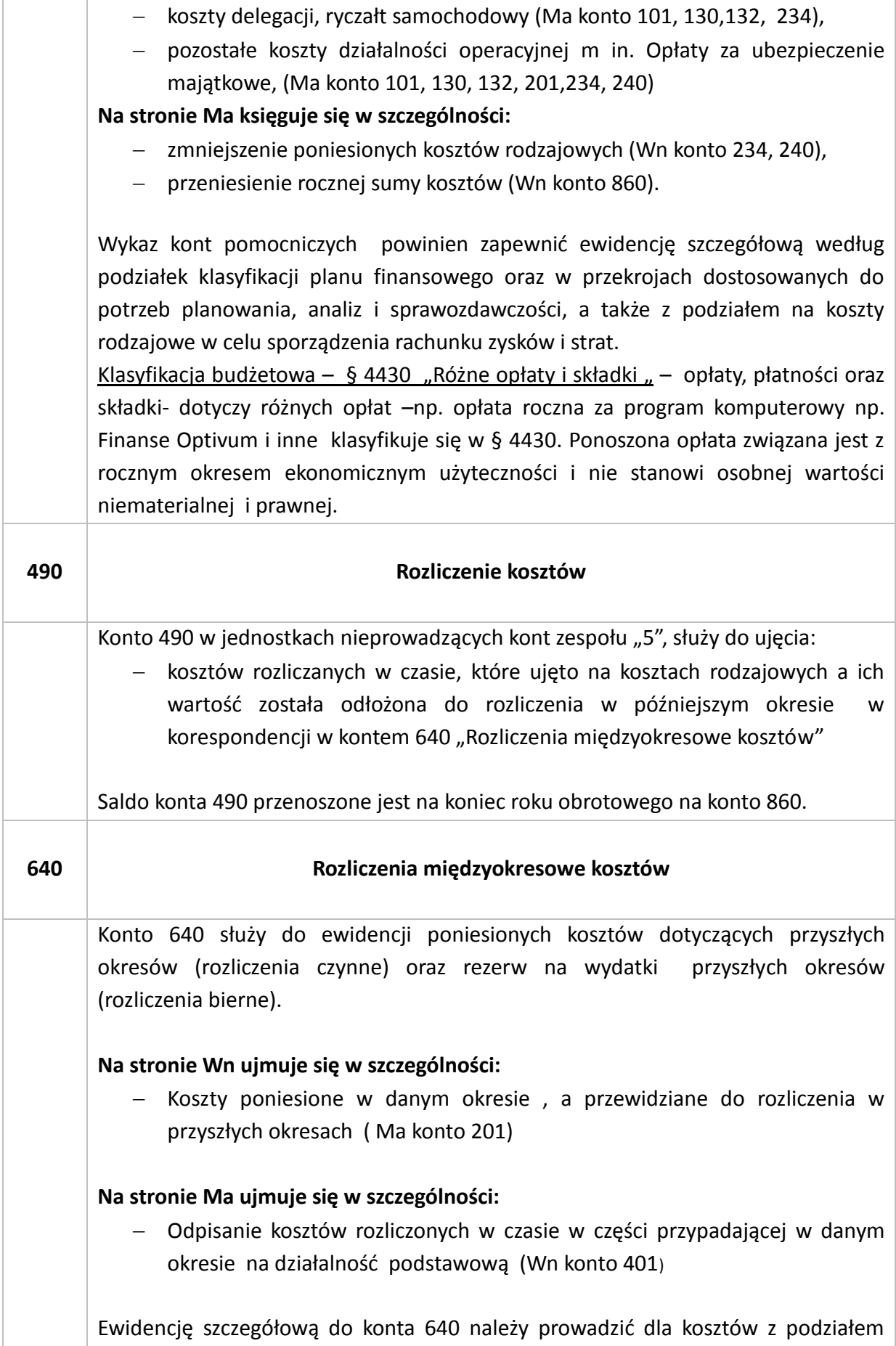
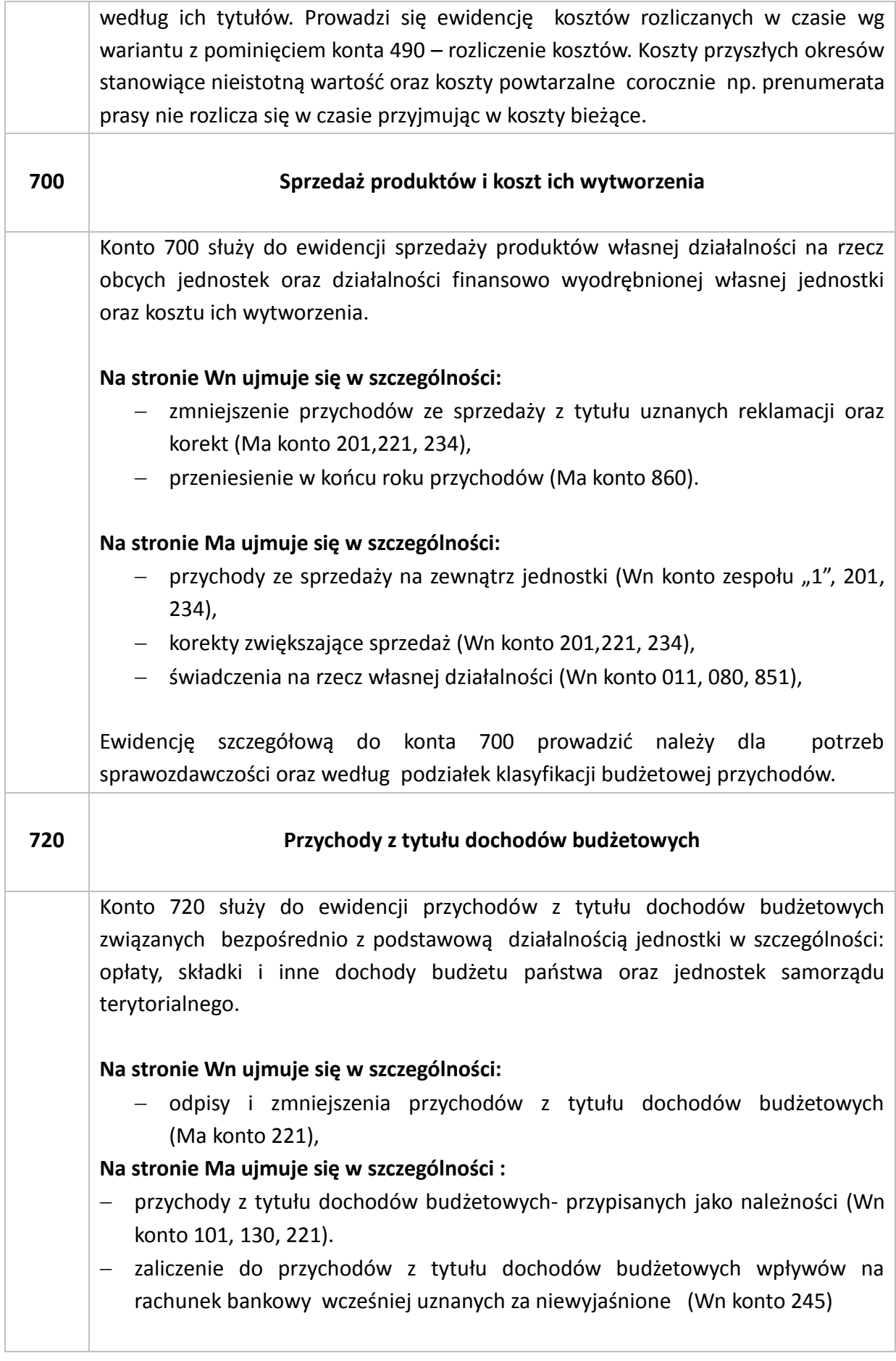

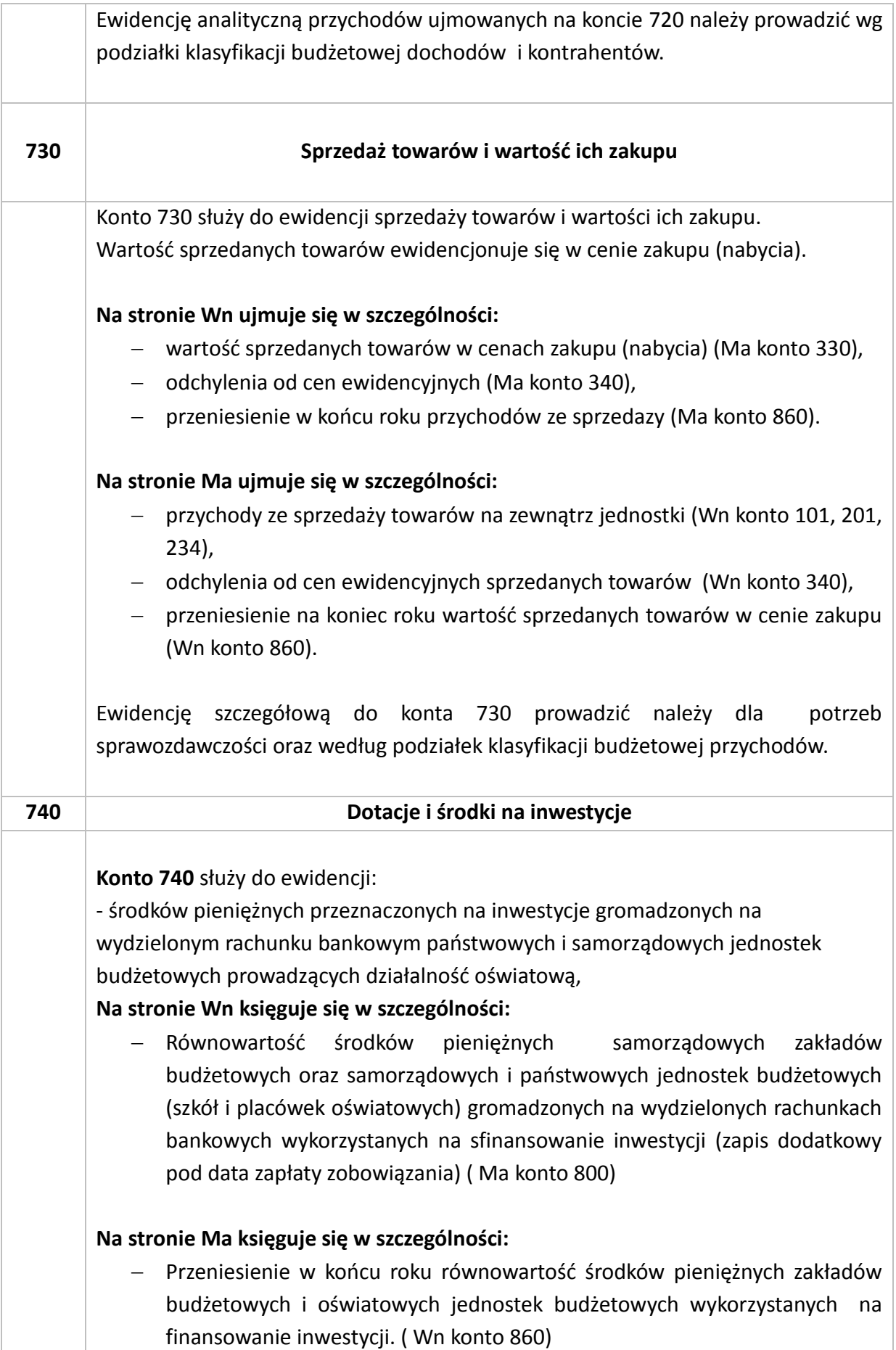

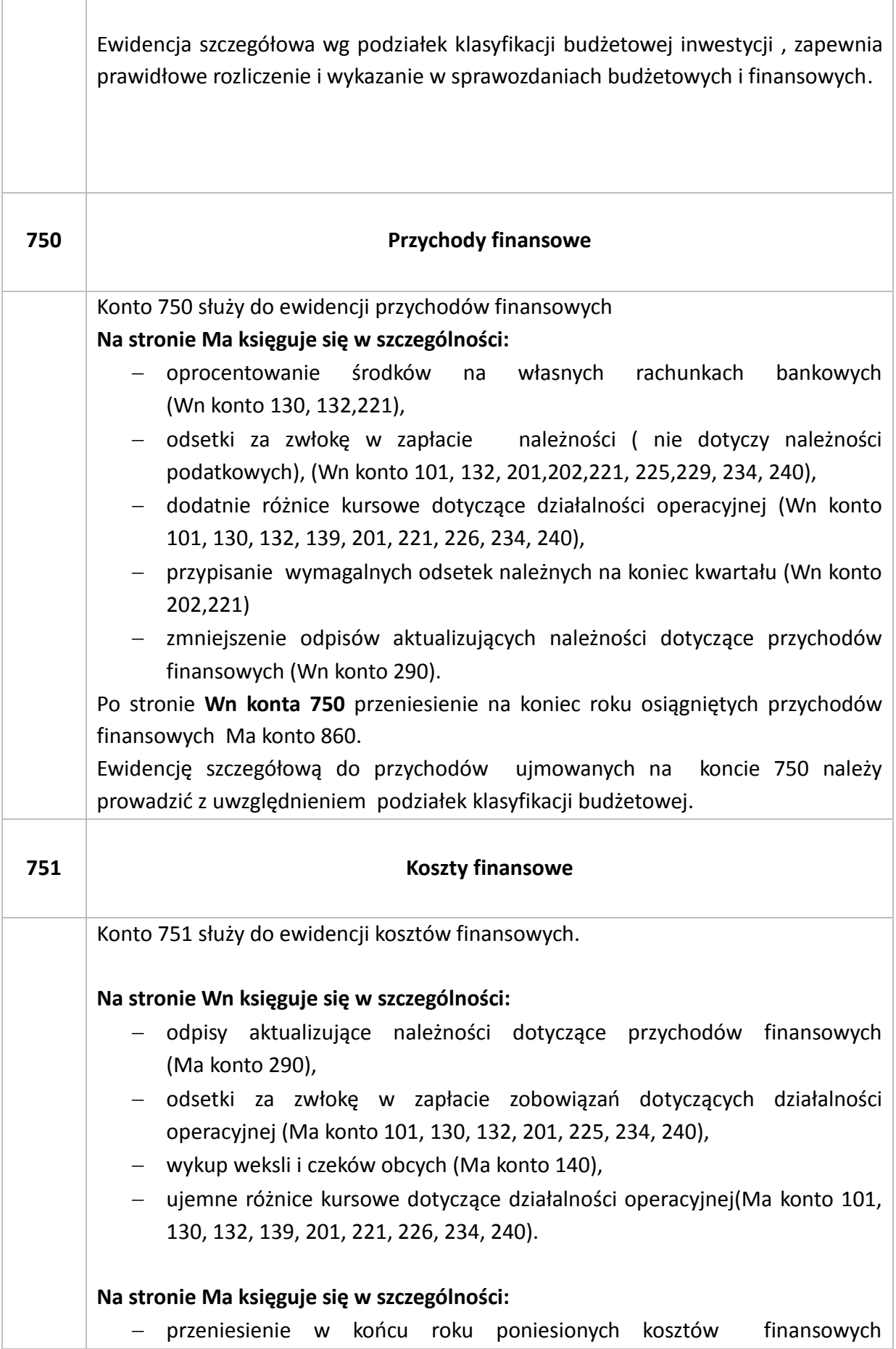

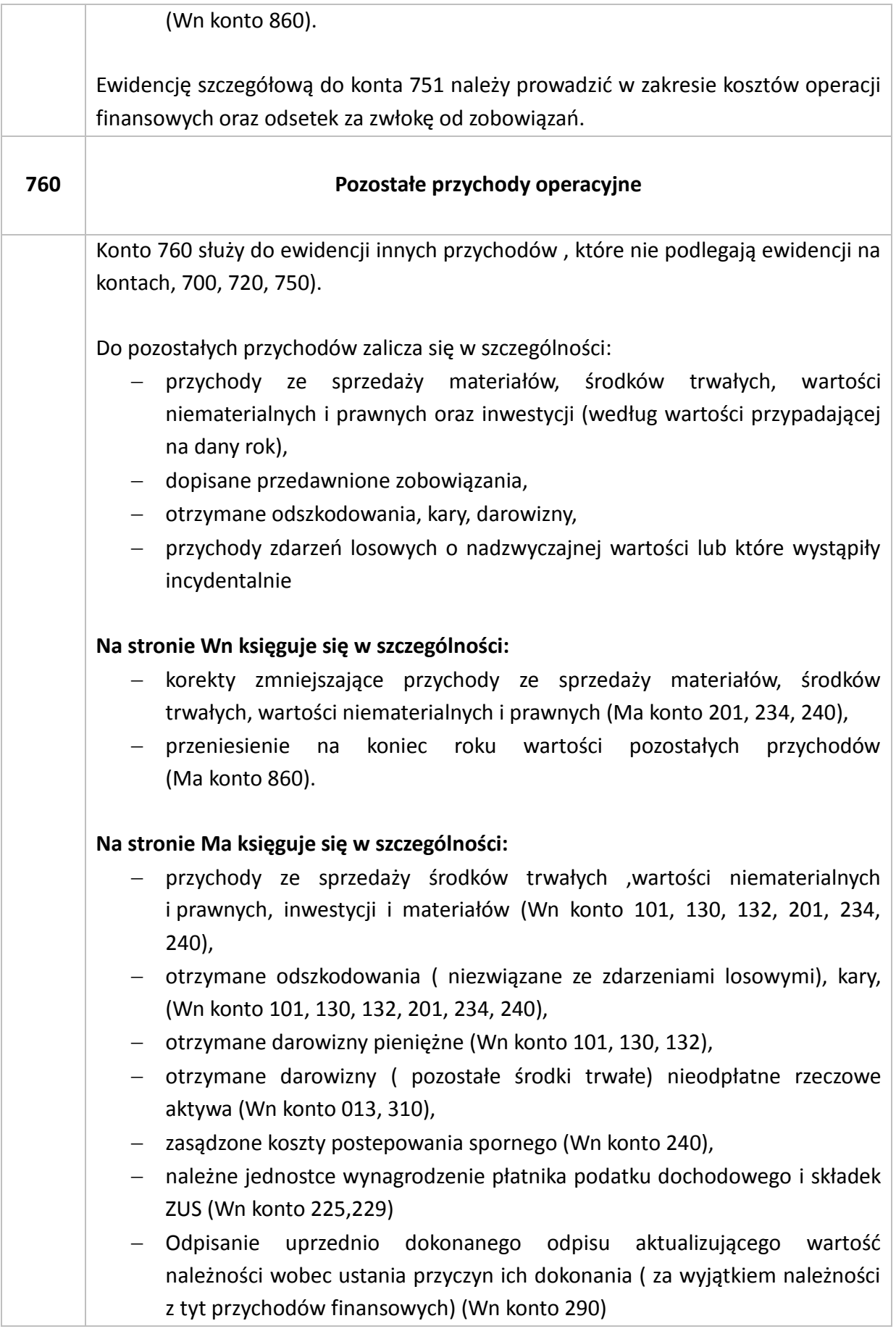

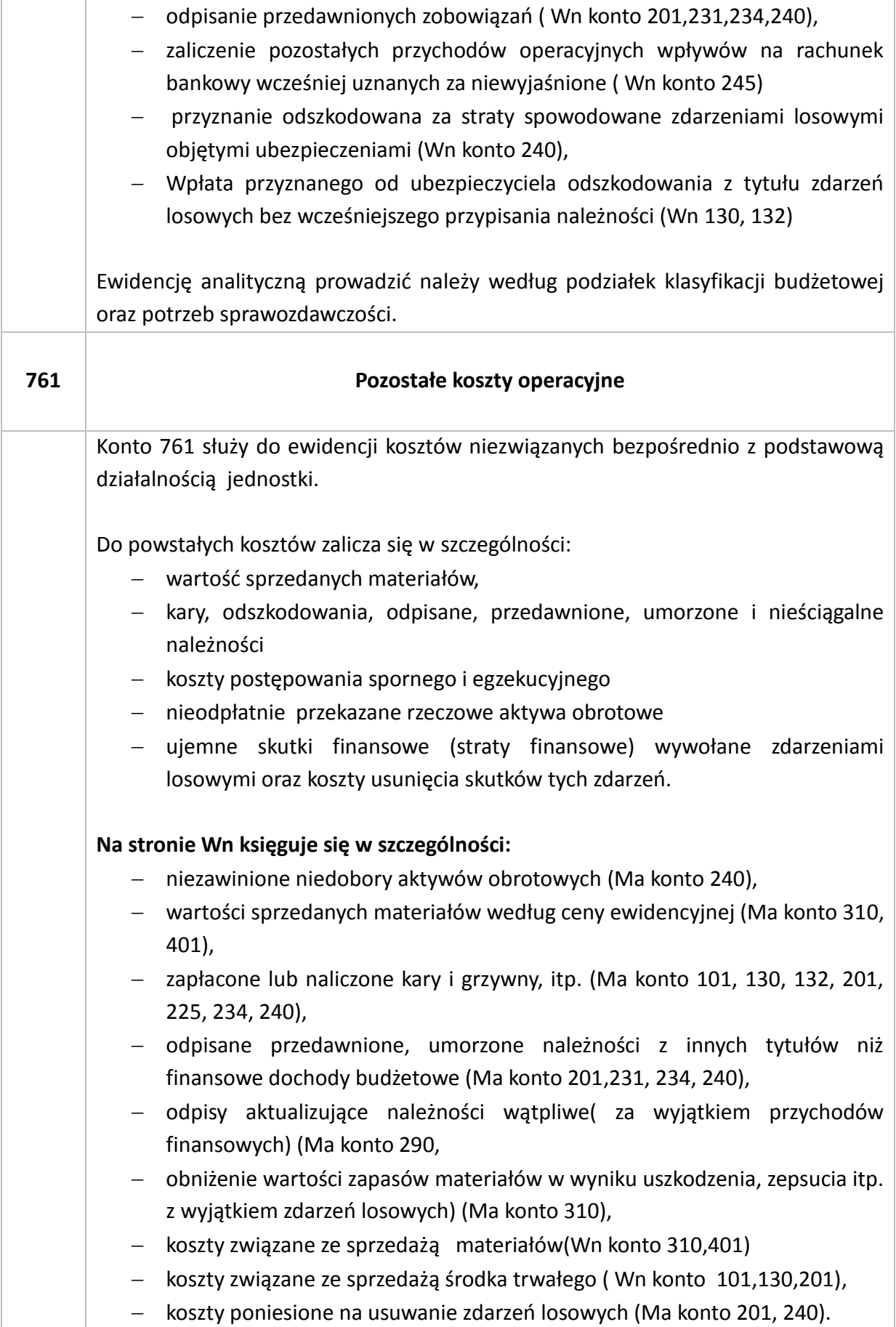

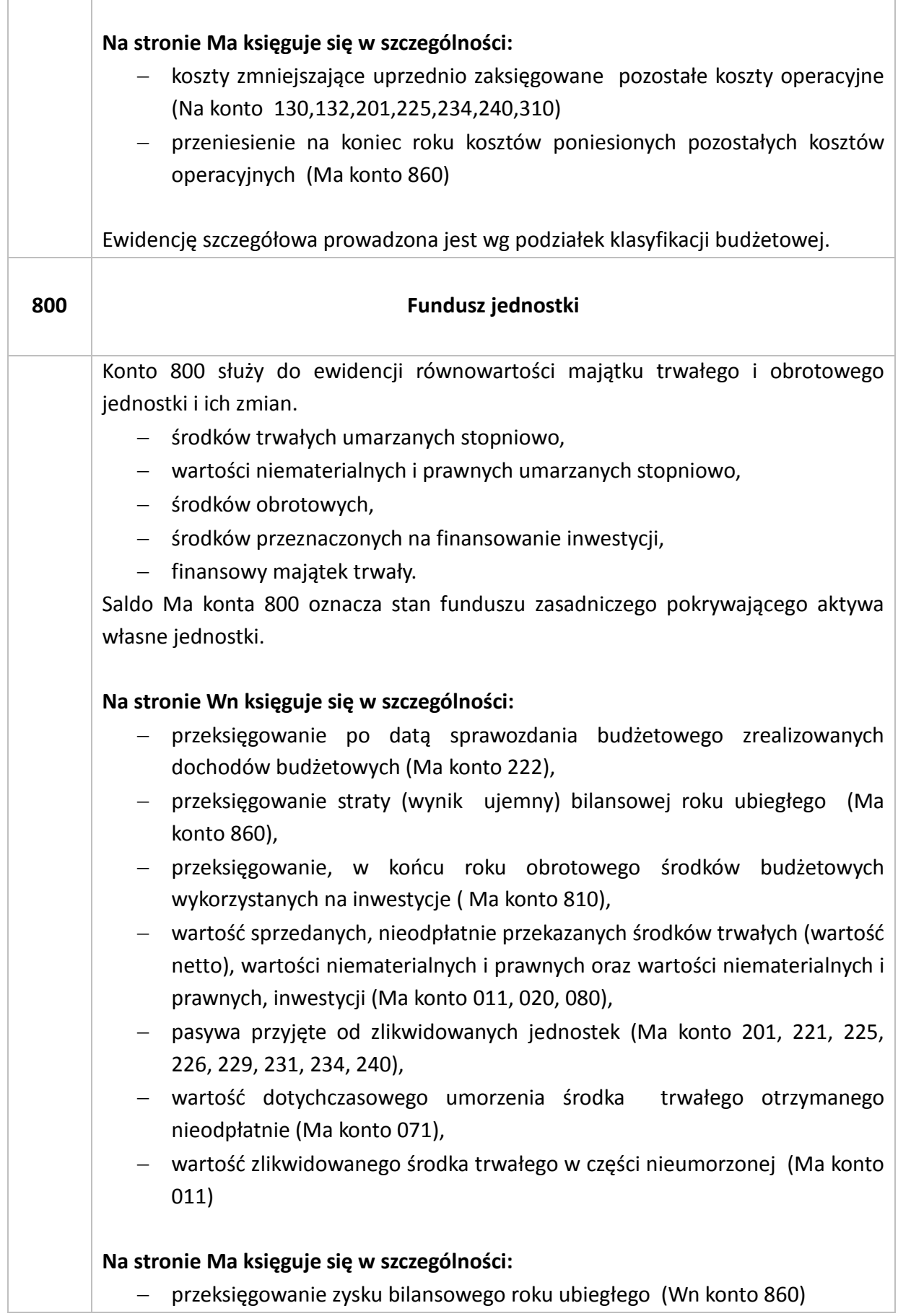

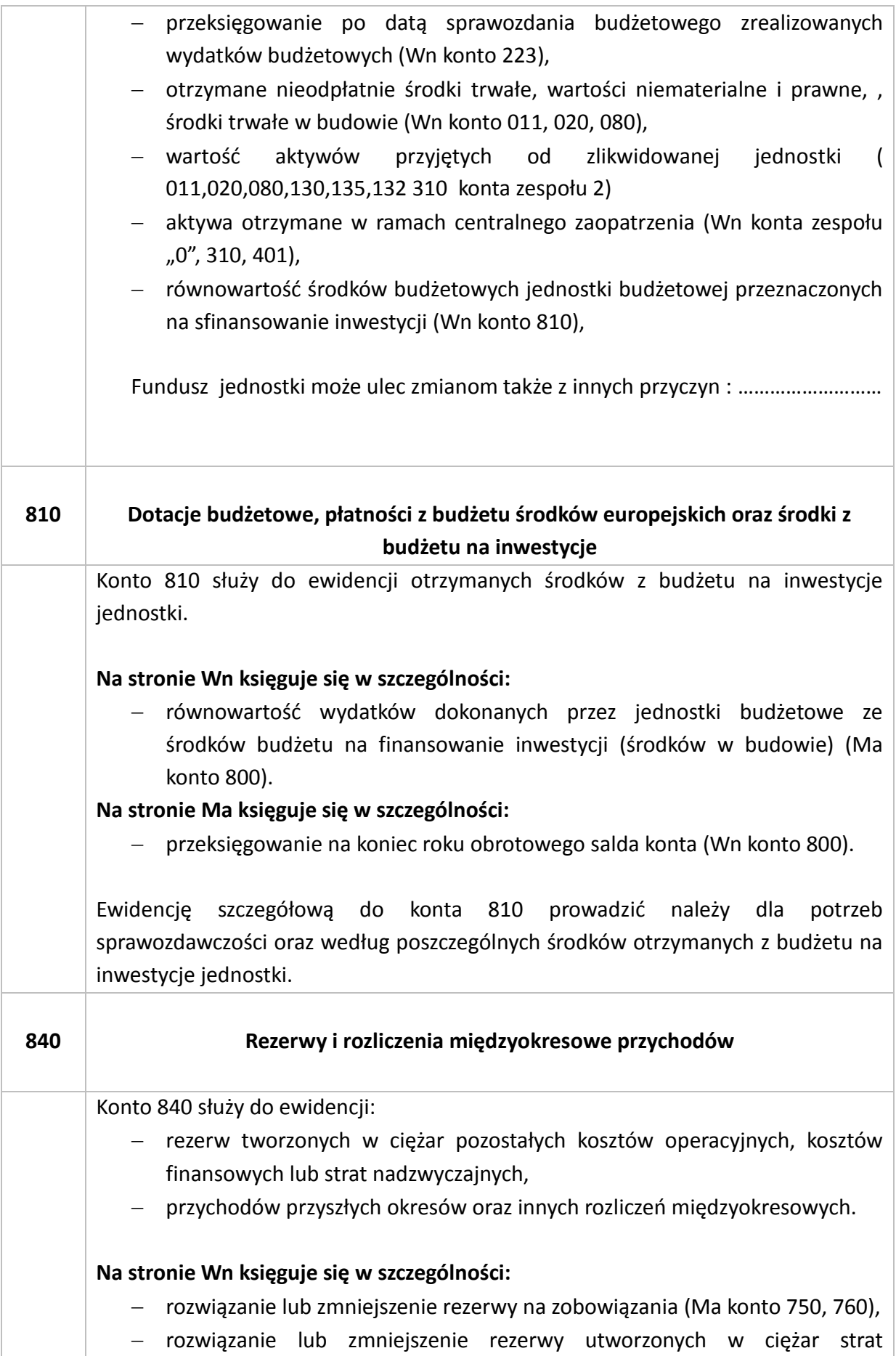

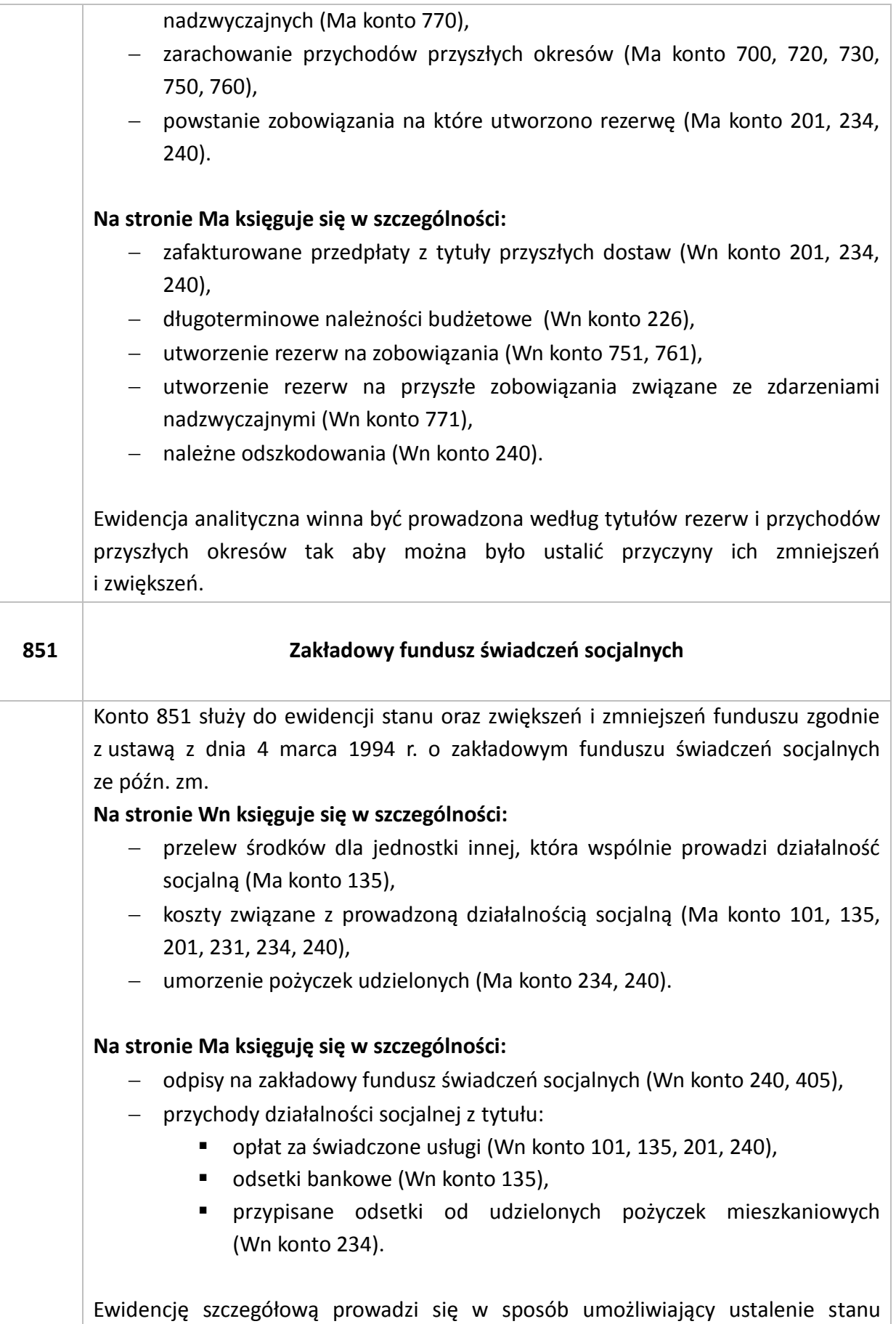

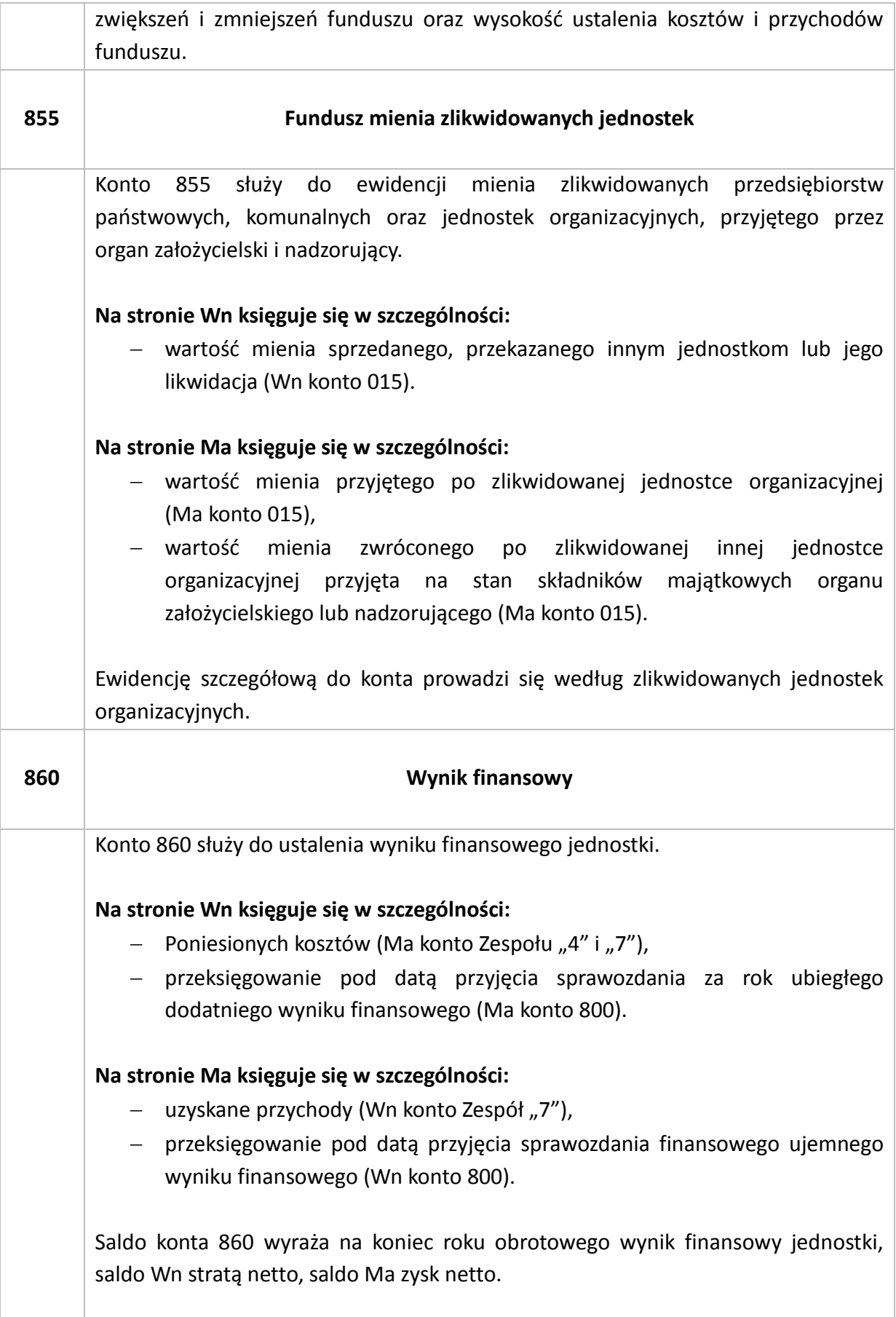

Załącznik nr 4 do zarządzenia nr 5/2016 - Zasady prowadzenia ewidencji analitycznej i jej powiązanie z kontami syntetycznymi (polityka)

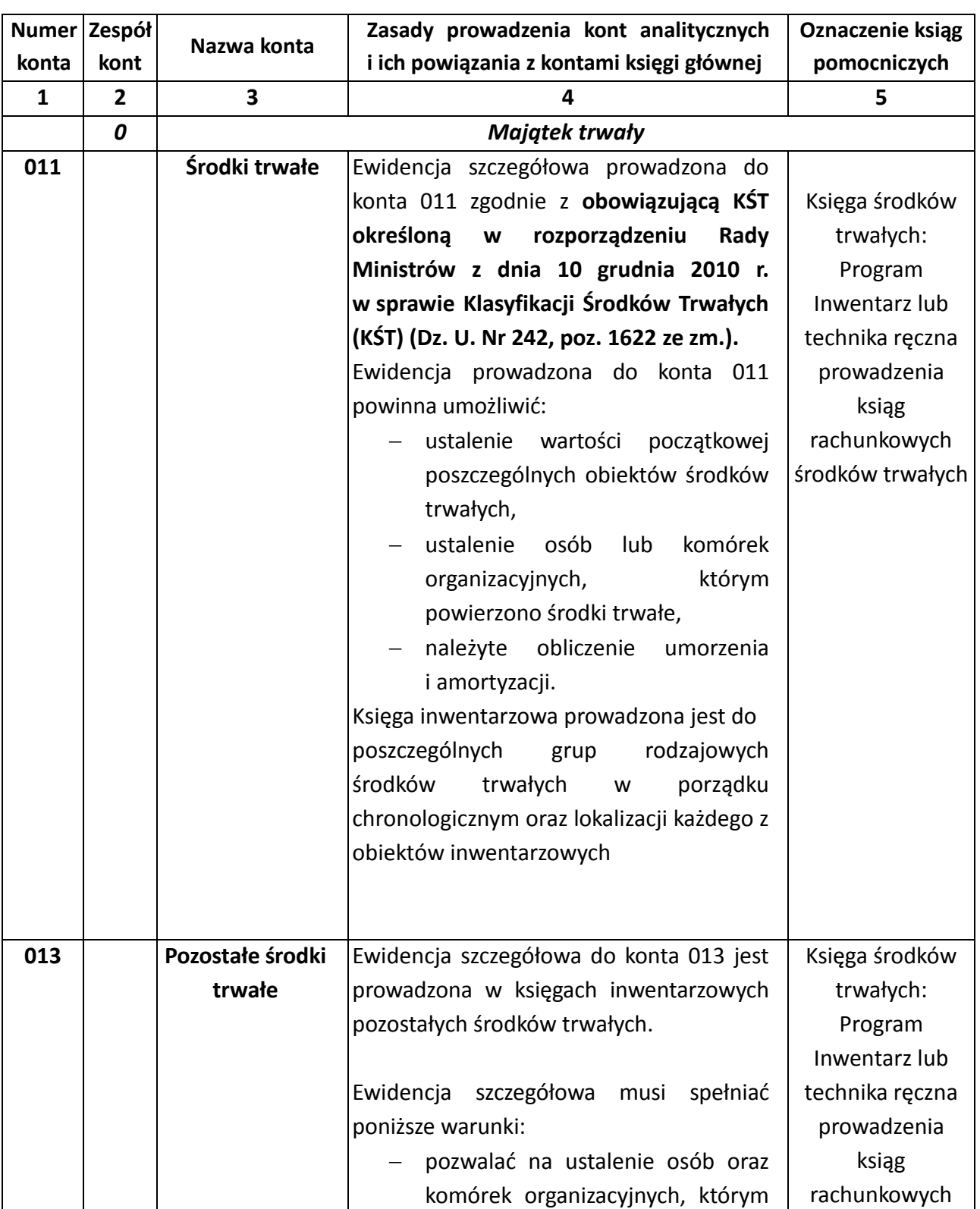

## **ZASADY POWIĄZANIA EWIDECNCJI ANALITYCZNEJ I JEJ POWIĄZANIE Z KONTAMI SYTNETYCZNYMI (POLITYKA)**

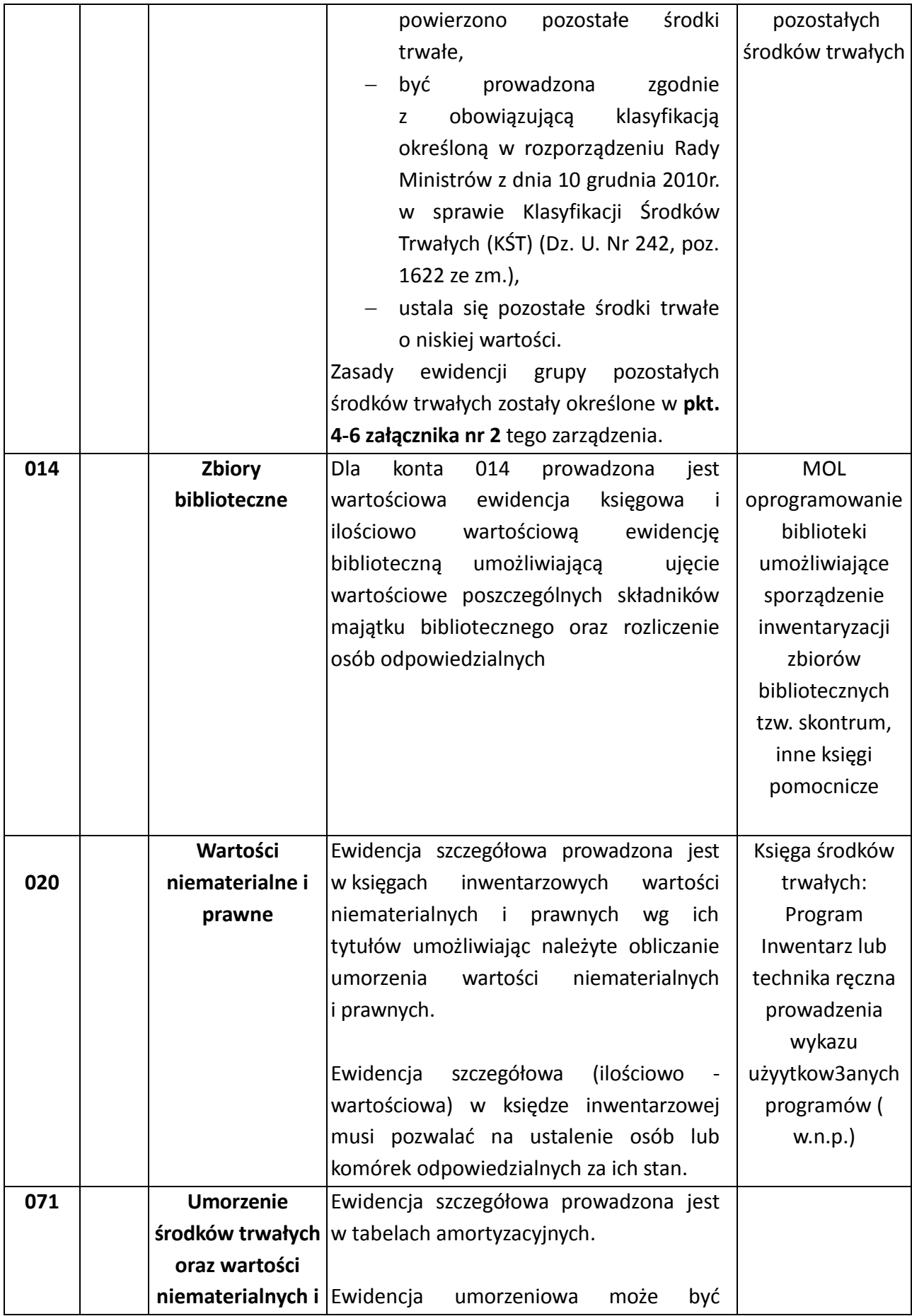

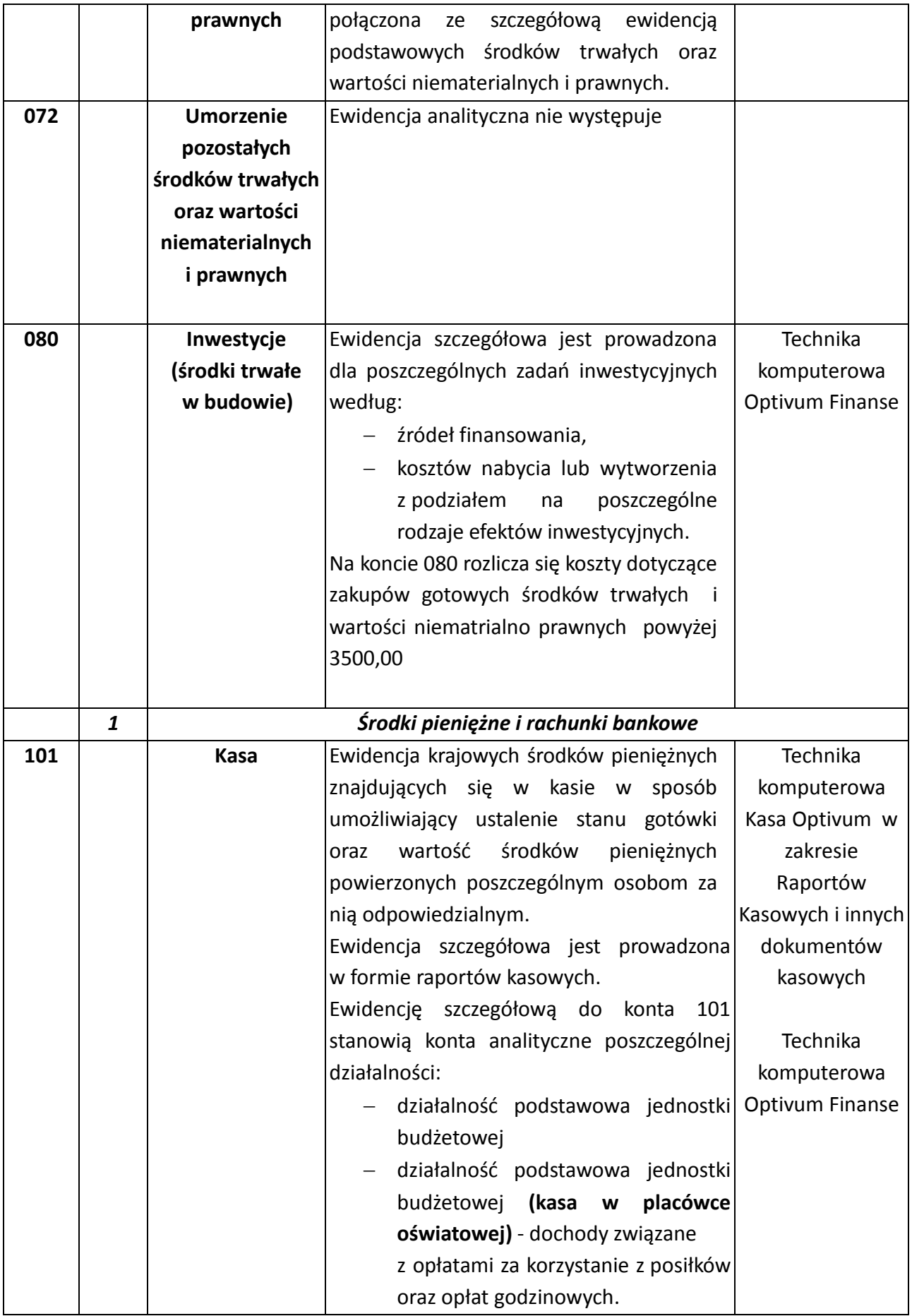

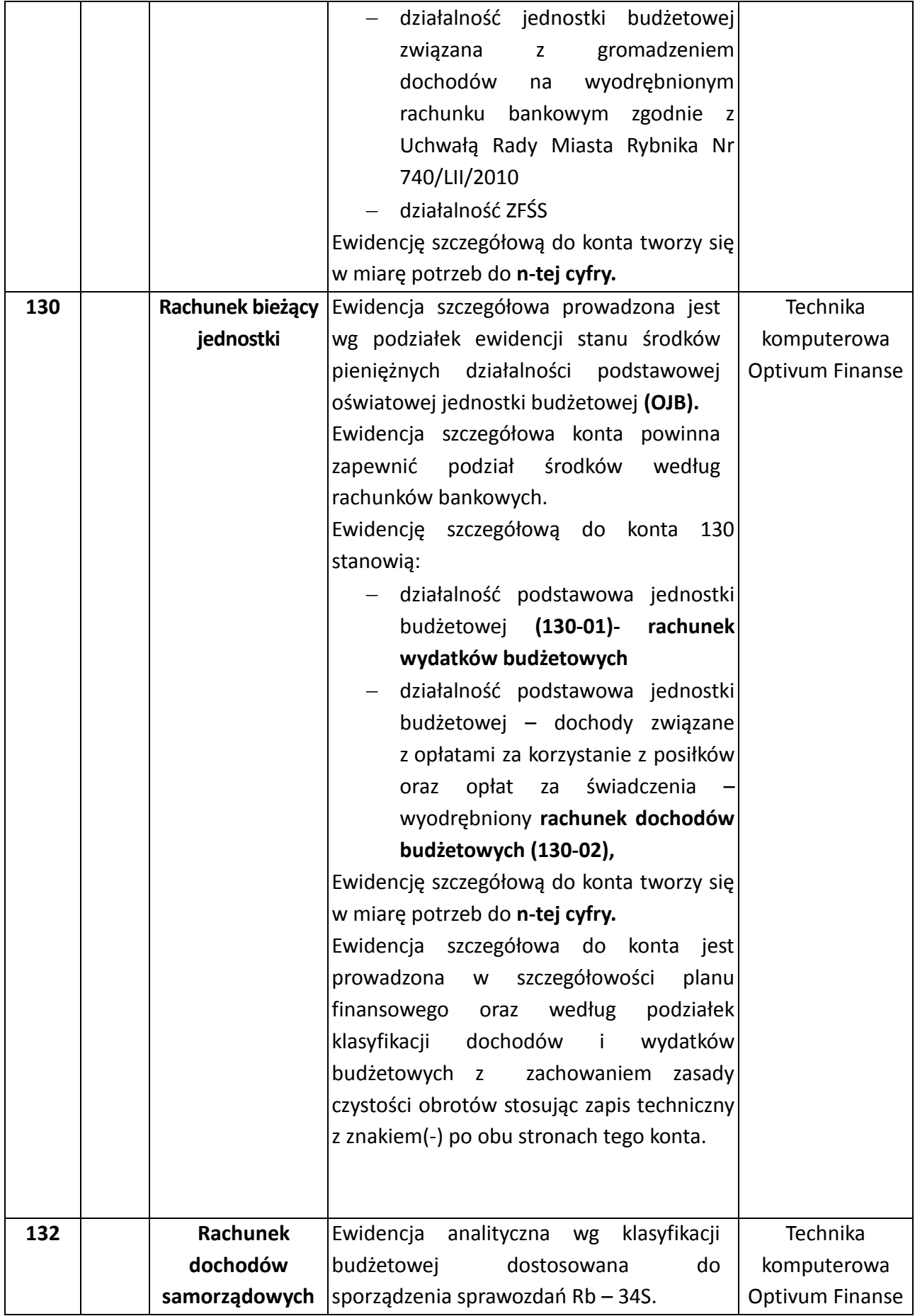

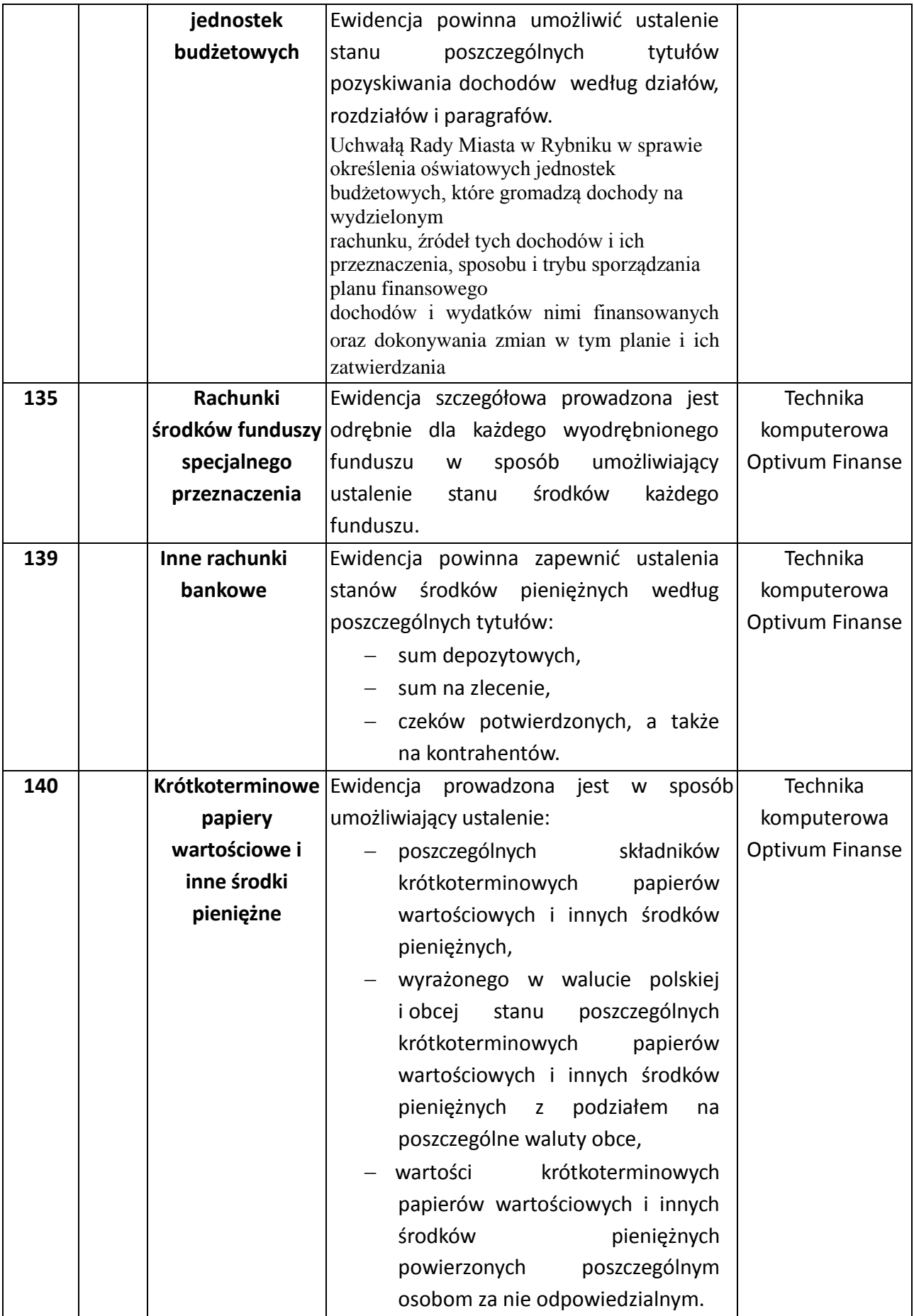

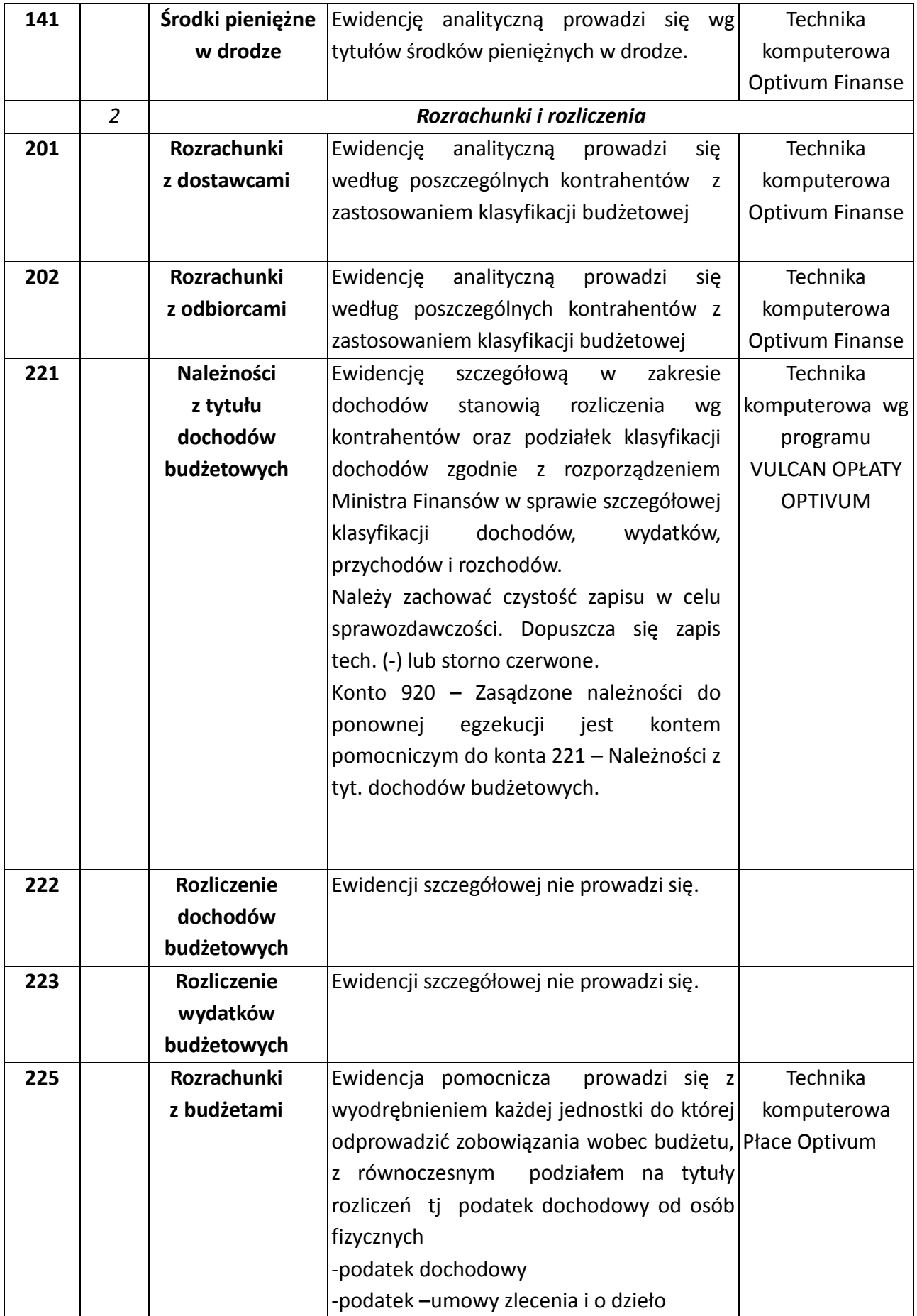

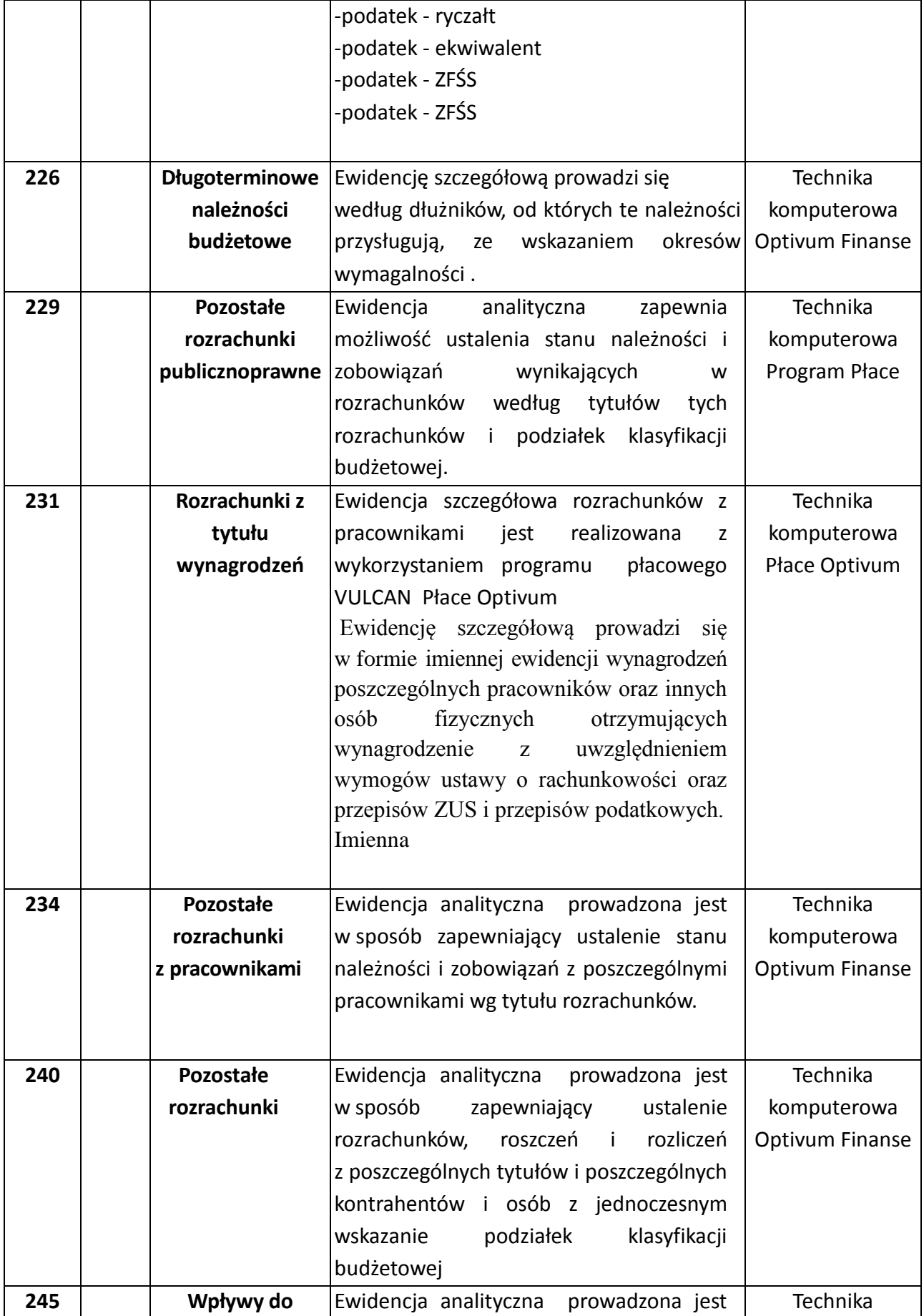

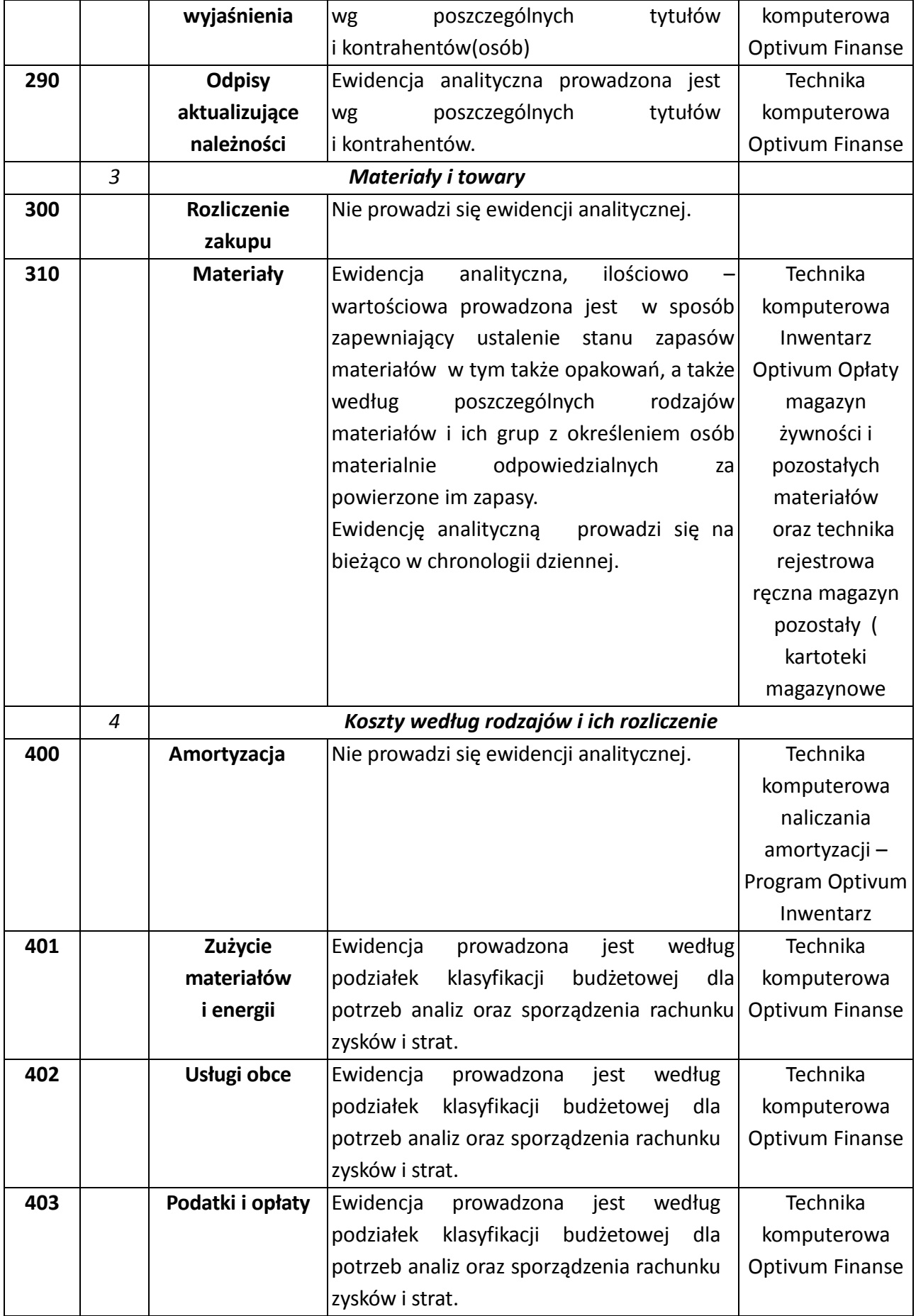

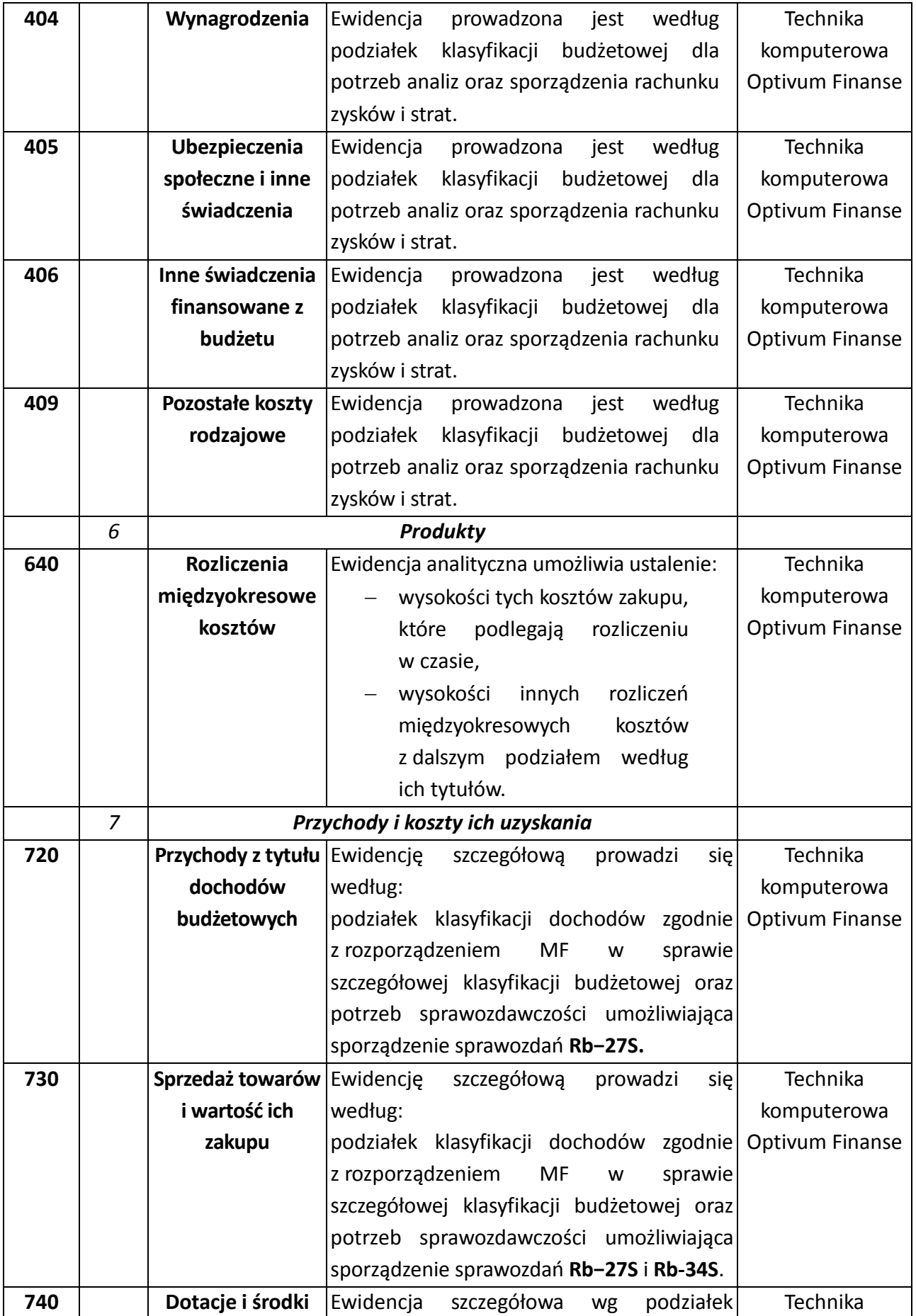

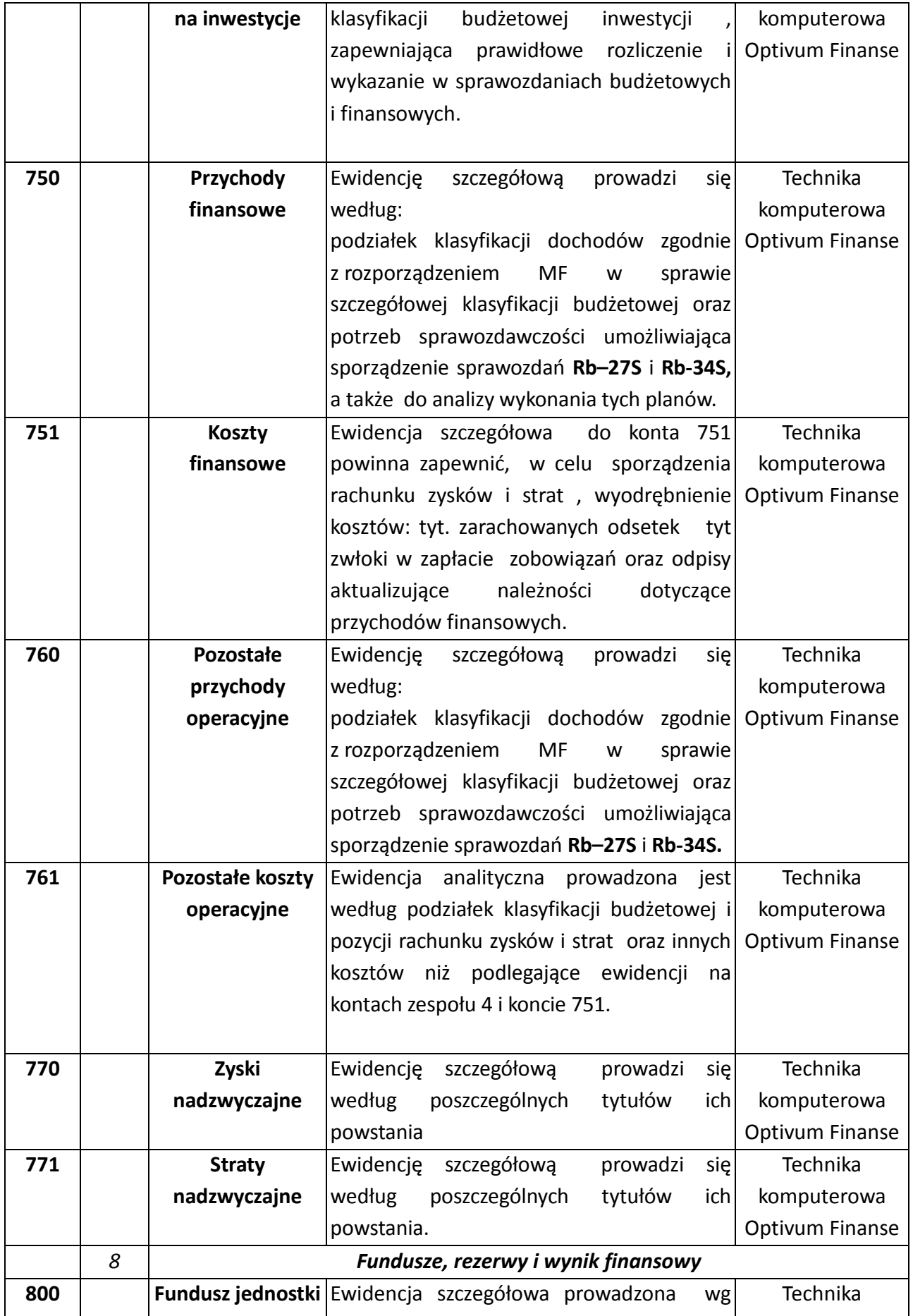

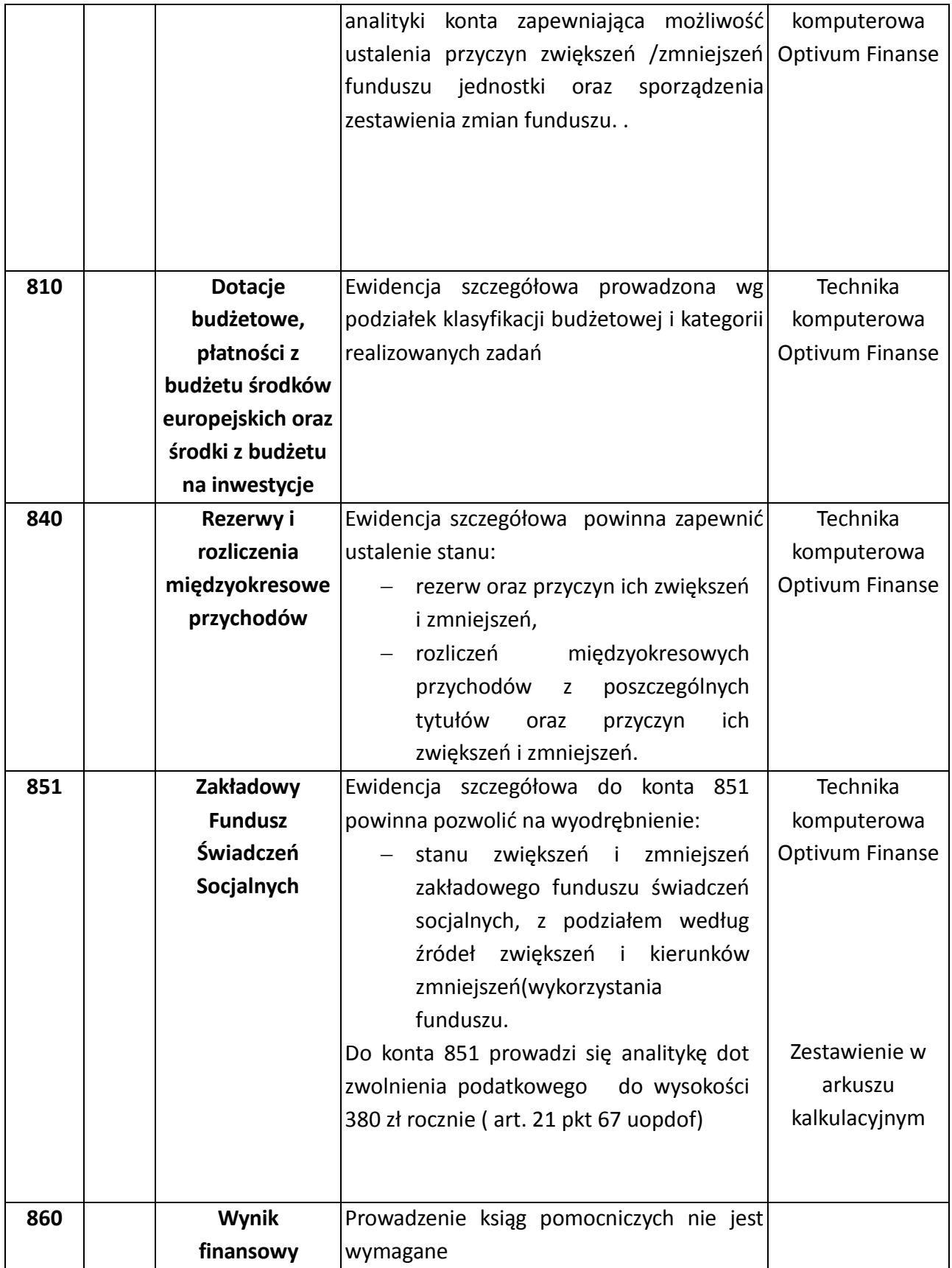

Konta ksiąg pomocniczych (analitycznych) tworzy się przez dodanie oznaczeń:

- pierwsze trzy cyfry konto syntetyczne,
- drugie trzy cyfry klasyfikacja danego działu,
- trzecie pięć cyfr klasyfikacja danego rozdziału,
- następne cztery cyfry klasyfikacja paragrafów dochodów przychodów i środków oraz wydatków,
- kolejne dwie cyfry 00 lub 0n …….. ewidencje analityczne w miarę potrzeb do n-tej.

## **WYKAZ KONT POZABILANSOWYCH**

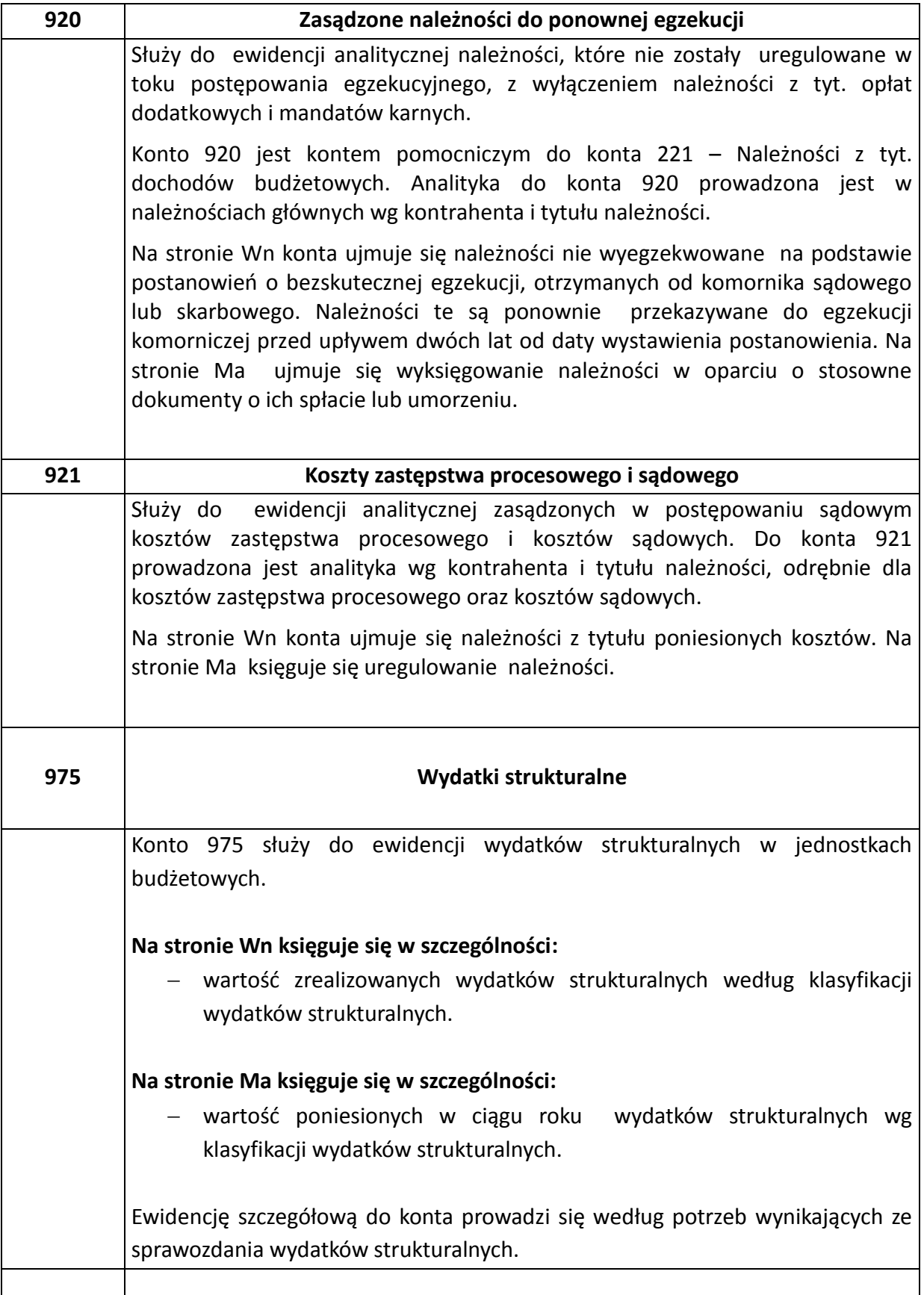

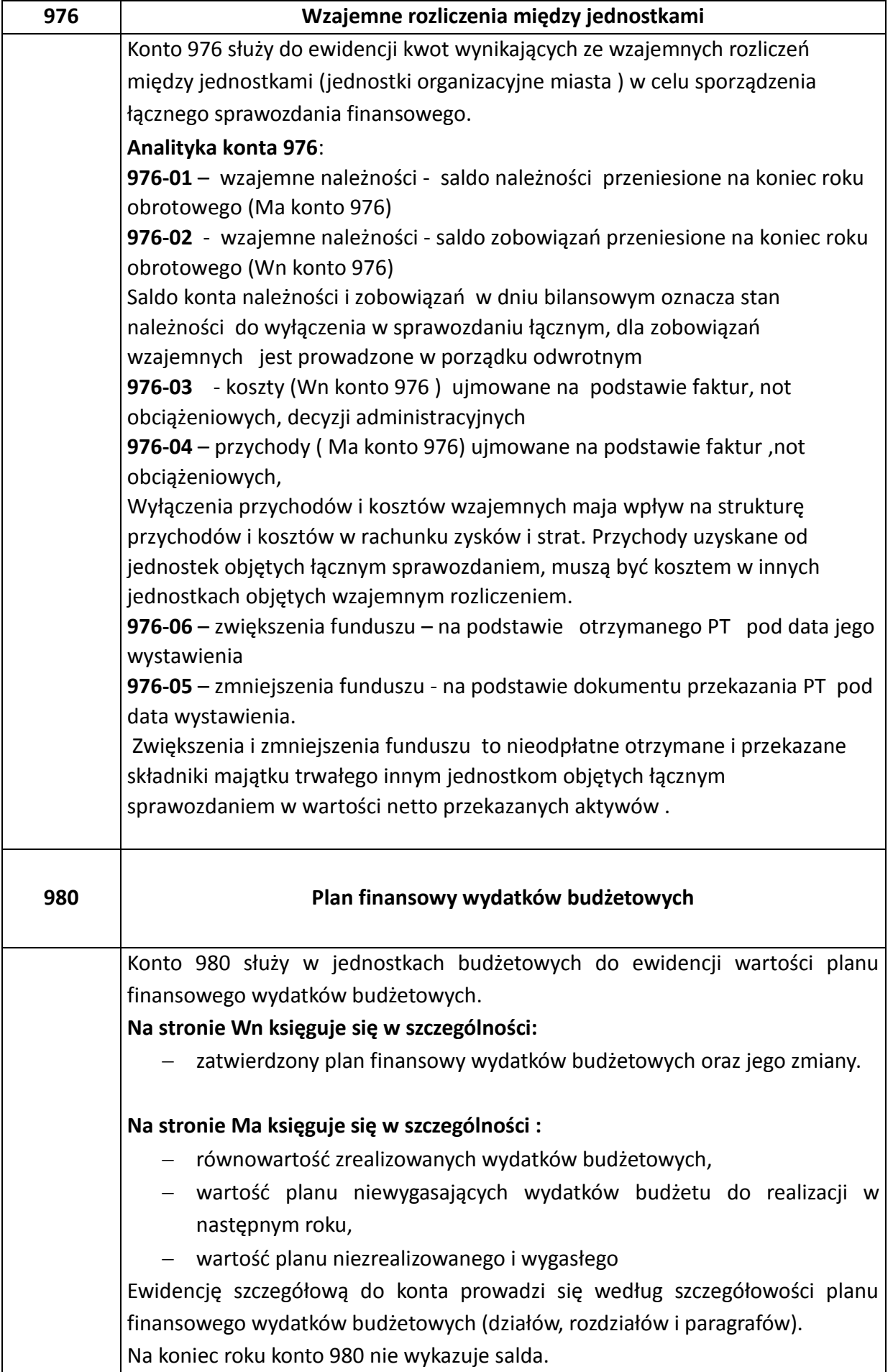

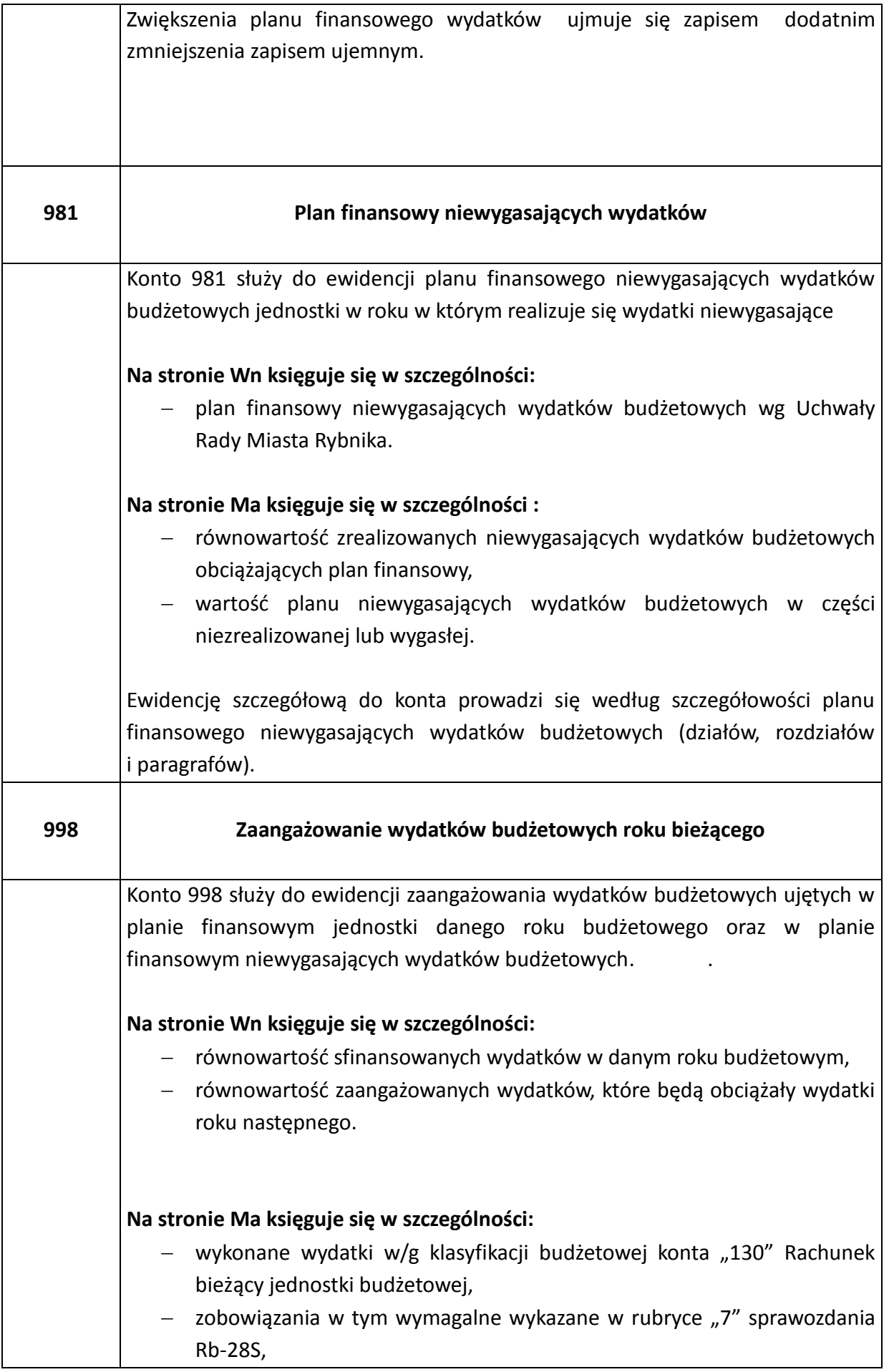

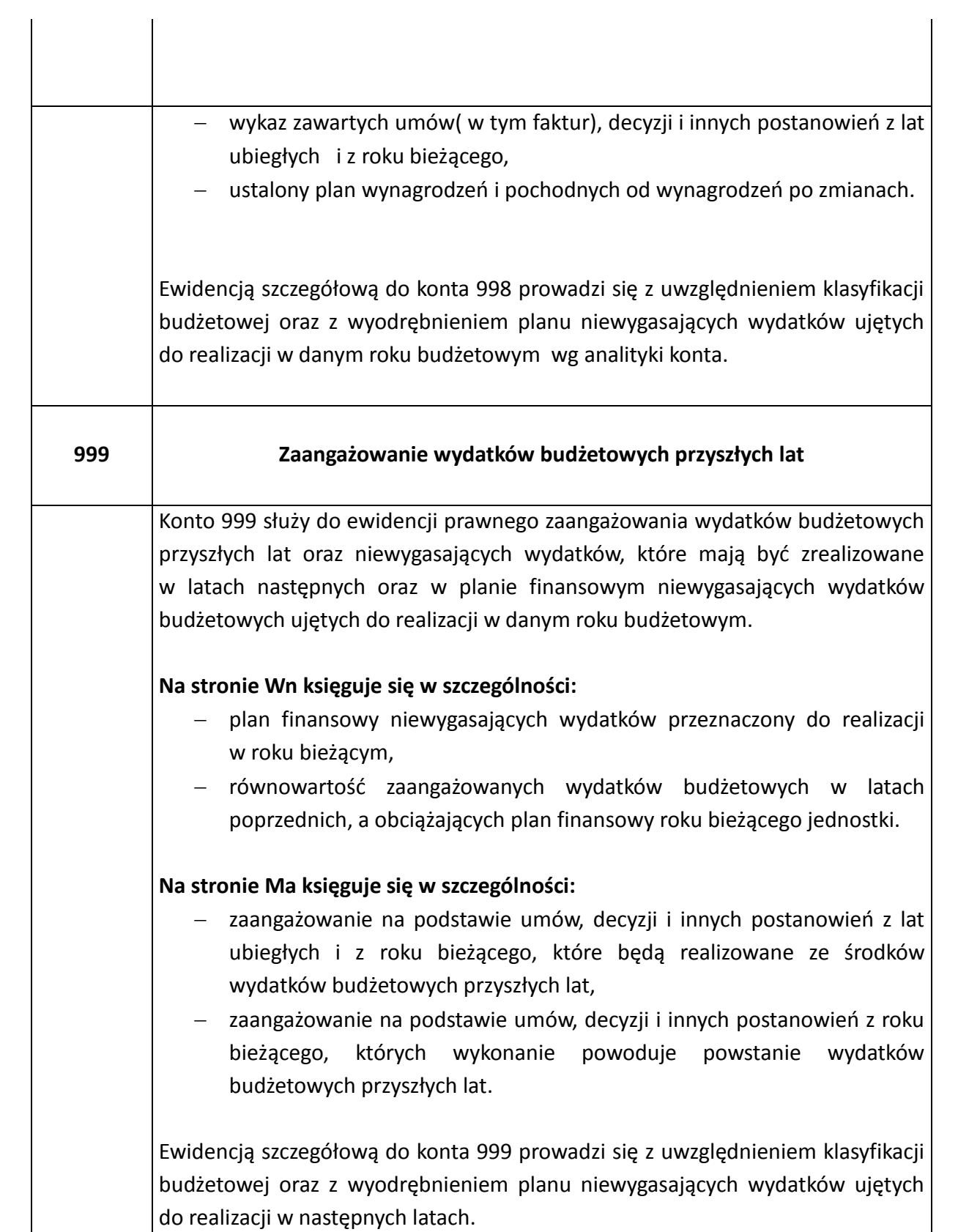

# **Zasady ewidencji księgowej**

**Zwroty nadpłat w dochodach budżetowych**, powstałych zarówno w bieżącym roku budżetowym, jak i w ubiegłych latach budżetowych, ujmuje się w tej podziałce klasyfikacji dochodów, na którą zalicza się bieżące wpływy tego samego rodzaju.

Uzyskane przez jednostki budżetowe **zwroty wydatków** dokonanych w tym samym roku budżetowym zmniejszają wykonanie wydatków w tym roku budżetowym.

3. Uzyskane przez jednostki budżetowe zwroty wydatków dokonanych w poprzednich latach budżetowych stanowią dochody jednostki roku bieżącego.

#### **Wydatki strukturalne**

Wprowadza się zasady ewidencji wydatków strukturalnych :

1. Wydatki strukturalne obejmują wyłącznie krajowe wydatki publiczne poniesione na cele

strukturalne.

- 2. Do ewidencji wydatków strukturalnych przyjęto konto pozabilansowe 975 na stronie DT konta ujmuje się wartość zrealizowanych wydatków, na stronie CT konta ujmuje się wartość brutto wydatków.
- 3. Ewidencja prowadzona jest w szczegółowości analitycznej wg kodów obszarów tematycznych.
- 4. Ustala się stosowanie pieczątki w celu klasyfikowania wydatków strukturalnych.

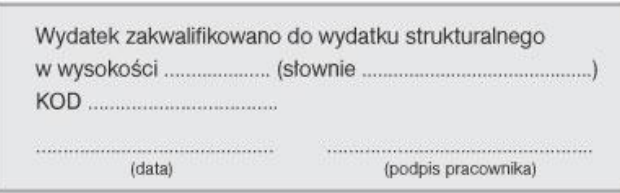

Pieczątka umieszczana jest na każdej fakturze dokonanego wydatku publicznego.

-wydatek zaklasyfikowany do wydatku strukturalnego wpisać kwotę- słownie- data- podpis. -wydatek niezaklasyfikowany do wydatku strukturalnego wpisać "O" lub wykreślić, data – podpis, lub zastosować zapis (pieczątkę) "Wydatek nie stanowi wydatku strukturalnego" "Nie dotyczy wydatków strukturalnych" (wpisać właściwe stosowaną)

- 5. Wyznacza się osobę ………………………………….do klasyfikowania wydatków strukturalnych na podstawie załącznika do rozporządzenia Ministra Finansów z dnia 10 marca 2010r. wg odpowiednich kodów obszarów tematycznych WS.
- 6. Ewidencję księgową wydatków strukturalnych prowadzi Miejski Zespół Obsługi Placówek Oświatowych na podstawie której sporządza roczne sprawozdanie Rb-WS o wydatkach strukturalnych.

#### **Konto 020 -Wartości niematerialne i prawne**

**KONTO 020** - ujmuje się licencje programów komputerowych ( oprogramowanie użytkowe) gdzie okres użyteczności jest dłuższy niż jeden rok

Wartości niematerialne i prawne ujmuje się na koncie 020 w cenie nabycia.

Wartości niematerialne i prawne, których jednostkowa wartość początkowa (zakupu)przekracza kwotę ustaloną w ustawie o podatku dochodowym od osób prawnych tj. 3 500 zł ujmuje się na wydzielonym koncie analitycznym 020-02 – wartości niematerialne i prawne – środki trwałe.

Do wartości nabycia programu wlicza się koszty dokumentacji i uruchamiania programu komputerowego, poniesione przed jego oddaniem do użytkowania. Koszty wdrożenia szkolenia, instruktażu obciążają koszty bieżące. Wartości materialne i prawne powyżej kwoty 3500 zł finansuje się ze środków na inwestycje i umarza stopniowo. Ustalając zasady umarzania jednostka może przyjąć stawki określone w przepisach o podatku dochodowym od osób prawnych albo stawki określone przez dyrektora.

Licencje programów komputerowych przyjmuje się stawkę umarzania w wysokości 30% rocznie.

Pozostałe wartości niematerialne i prawne gdzie wartość początkowa w dniu przyjęcia do używania jest równa lub niższa 3500 zł ujmuje się na koncie analitycznym 020-01 – wartości niematerialne i prawne –pozostałe środki trwałe. Pozostałe wartości niematerialne i prawne finansuje się ze środków na wydatki bieżące i umarza jednorazowo, spisując całą wartość w koszty działalności operacyjnej w zespole 4 w miesiącu przyjęcia do używania.

Umorzenia księguje się odpowiednio na koncie 072 – umorzenie w.n.p – pozostałe środki trwałe

071-20 – umorzenie w.n.p –środki trwałe.

**Programy użytkowe** - ewidencjonowane na koncie 020

-Microsoft Office i inne znajdujące się w jednostce , których czas użytkowania jest dłuższy niż jeden rok.

-Program VULCAN OPŁATY - licencja zakupiona jest na czas nieokreślony, która nie będzie podlegać aktualizacji.

-Inne na które jednostka posiada numer licencji i czas ich użytkowania jest dłuższy niż 1 rok Programy komputerowe nie podlegają ewidencji na koncie 020 dla których dokonuje się rocznej opłaty.

Programy systemów operacyjnych stanowiące oprogramowanie konieczne do funkcjonowania komputera, nie stanowią odrębnej wartości niematerialnej i prawnej, a zwiększają wartość komputera znajdującego się w ewidencji "Pozostałe środki trwałe "– konto 013.

Oraz inne programy zakupione na nośniku do odtwarzania, w tym programy przedmiotowe, terapeutyczne, które nie posiadają licencji.

## **Ewidencja księgowa wydatków niewygasających:**

#### **Plan wydatków niewygasających:**

- 1. Plan finansowy niewygasających wydatków budżetowych na mocy Uchwały Rady Miasta ewidencjonuje się na koncie pozabilansowym ( WN konto 980)" Plan finansowy wydatków budżetowych" (wg analityki konta).
- 2. Przeksięgowanie w roku następnym w którym następuje realizacja wydatku ( Wn konto 981 ) "Plany finansowe niewygasających".

3. Realizacja wydatków niewygasających ( Ma konto 981).

#### **Zaangażowanie wydatków niewygasających:**

- 1. Zaangażowanie na podstawie uchwały Rady Miasta o wyodrębnieniu wydatków niewygasających lub zawartej umowy z wykonawcą (Ma konto 998) wg analityki konta.
- 2. Przeksięgowanie zaangażowania wydatków niewygasających na ostatni dzień roku obrotowego z (konta Wn 998- zaangażowanie wydatków roku bieżącego ) na (konto Ma 999 – zaangażowanie lat przyszłych ).
- 3. Przeksięgowanie zaangażowania wydatków niewygasających na początek roku następnego z (konta Wn 999) na (konto Ma 998).

Po realizacji wydatków niewygasających ( rozliczenie do dnia 30 czerwca) konto 998 nie wykazuje salda.

**Ewidencja operacji wydatków niewygasających** w roku w którym następuje realizacja wydatków ze środków na wydatki niewygasające.

- 1. Wpływ na rachunek bieżący jednostki (konto Ma 130 / konto Wn 223) wg analityki kont.
- 2. Zobowiązanie wynikające z realizacji zadania z środków niewygasających wydatków na podstawie faktury VAT wystawionej przez wykonawcę (Wn konto 080 lub konto zesp. 4../ Ma konto 201).
- 3. Przelew z rachunku bakowego jednostki z (konta Ma 201/ Wn konto 130).
- 4. Jednostka, która zrealizowała wydatki w kwocie mniejszej niż ujęte w wykazie wydatków ( na które zostały zabezpieczone i przekazane środki finansowe realizującej zadania ze środków niewygasających wydatków) przelewa niewykorzystane środki na rachunek budżetu JST. W przypadku kiedy otrzymane środki na realizacje wydatków są niższe od planu finansowego WNW należy przekazać pisemną informację o przeksięgowaniu pozostałych środków na rachunek dochodów budżetowych JST.

#### **Sprawozdawczośd budżetowa**

Sprawozdanie Rb-28NWS z wykonania planu wydatków samorządowej jednostki budżetowej /jednostki samorządu terytorialnego, które nie wygasły z upływem roku budżetowego.

Termin sporządzenia : I i II kwartał roku bieżącego : za I kwartał do 10 kwietnia, za drugi kwartał do 10 lipca.

## **Ewidencjonowanie wydatków związanych z kształceniem specjalnym w rozdziałach 80149**

- 1. W **rozdziale 80149** realizacja zadań wymagających stosowania specjalnej organizacji nauki i metod pracy dla dzieci w przedszkolach, oddziałach przedszkolnych w szkołach podstawowych i innych formach wychowania przedszkolnego ujmuje się następujące wydatki:
	- Wydatki na wynagrodzenia etatowe, jednorazowe, dodatkowe wynagrodzenie roczne i ich pochodne nauczycieli realizujących podstawę programową oraz inne zadania wymagające stosowania specjalnej organizacji nauki i metod pracy dla dzieci na podstawie przypisania pracowników do właściwego rozdziału,
	- Zakup materiałów i pomocy do zajęd dydaktycznych zgodnie z potrzebami kształcenia specjalnego ze wskazaniem w opisie faktury przeznaczenia dokonanego zakupu,
	- Zakup energii ( energia eklektyczna, cieplna, woda, kanalizacja ,gaz) na podstawie rozliczenia faktury wg metodologii – suma faktury/ liczbę uczniów placówki ( wg stanu na dzień 30.09. roku poprzedniego) x liczba uczniów objętych kształceniem specjalnym (wg stanu aktualnego),
	- Odpis na Zakładowy Fundusz Świadczeń Socjalnych.

Załącznik nr 6 do zarządzenia nr 5/2016 - Wymagania dla ksiąg rachunkowych prowadzonych za pomocą komputera

### **WYMAGANIA DLA KSIĄG RACHUNKOWYCH PROWADZONYCH ZA POMOCĄ KOMPUTERA**

- 1. Rokiem obrotowym jest okres roku budżetowego, czyli rok kalendarzowy **od 1 stycznia do 31 grudnia.**
- 2. Księgi rachunkowe otwiera się na początek każdego roku obrotowego, a zamyka się na koniec każdego roku obrotowego.
- 3. Księgi rachunkowe prowadzone są w siedzibie jednostki organizacyjnej pod nazwą:

### **,,Miejski Zespół Obsługi Placówek Oświatowych" w Rybniku,**

- 4. Księgi rachunkowe prowadzi się w języku polskim i walucie polskiej.
- 5. Ewidencja księgowa w jednostce prowadzona jest techniką komputerową.
- 6. Komputerowe prowadzenie ksiąg zapewnia automatyczną kontrolę ciągłości zapisów, poprzez automatyczną numerację pozycji dziennika, kontrolę chronologii zapisów w dzienniku oraz przenoszenie obrotów i sald. Wydruki komputerowe ksiąg rachunkowych zawierają automatyczną numeracje stron z oznaczeniem strony pierwszej i ostatniej oraz, sumowane na kolejnych stronach w sposób ciągły w roku obrotowym.
- 7. Wydruki komputerowe w ciągu roku budżetowego mogą być sporządzone dla potrzeb kontroli oraz sporządzania sprawozdań.
- 8. Księgi rachunkowe, nie później niż na koniec roku obrotowego przenosi się ich treść na informatyczny nośnik danych ( format pliku PDF) zapewniający trwałość zapisu informacji, przez czas wymagany dla przechowywania ksiąg rachunkowych.
- 9. Opis struktury zbiorów danych wskazujących zawartość poszczególnych pól informatycznych i powiazania między nimi stanowi załącznik nr 2 do "Polityki Bezpieczeństwa"

Opis struktury baz danych programów:

- Kadry Optivum
- Płace Optivum
- Ksiegowość Optivum
- Kasa Optivum
- Rozrachunki Optivum,
- Inwentarz Optivum

### **Najkrótszym okresem sprawozdawczym jest miesiąc, za który sporządza się:**

- a) sprawozdania Rb-27S i R-28S (miesięczne i roczne) wg wydruku komputerowego,
- b) sprawozdanie Rb-34S (półroczne i roczne) wg wydruku komputerowego,
- c) sprawozdania kwartalne, półroczne i roczne sporządzane są dla jednostki budżetowej wg zasad określonych w Rozporządzeniu Ministerstwa Finansów w sprawie sprawozdawczości budżetowej.

System przetwarzania danych jest pakietem firmy **Vulcan Sp. z o.o. Wrocław** System ten zapewnia kompleksową obsługę w zakresie rachunkowości jednostek prowadzących "pełną księgowość" z uwzględnieniem ich specyfiki, umożliwiając m.in.:

- prowadzenie kartoteki dowodów księgowych z możliwością jej przeglądania,
- przeglądanie i drukowanie obrotów na wybranym z zakładowego planu kont koncie analitycznym lub syntetycznym w podanym okresie czasu,
- przeglądanie i drukowanie stanów kont w żądanym okresie w ujęciu analitycznym lub syntetycznym,
- prowadzenie kartoteki planów finansowych z możliwością sporządzania wykazów zawierających stopień wykonania planu w danych okresach sprawozdawczych,
- wykonanie analizy rozrachunkowej kont.

Instrukcja programu zawierająca dokumentację prowadzenia ksiąg rachunkowych przy użyciu oprogramowania firmy **Vulcan sp. z o.o. Wrocław** znajduje się w siedzibie Miejskiego Zespołu Placówek Oświatowych - Dział Informatyczny.

W księgowości budżetowej ewidencja operacji gospodarczych odbywa się na najniższym poziomie analityki dla danego konta syntetycznego w planie kont.

- 10. Zakładowy plan kont ustala konta syntetyczne, analityczne oraz konta pozabilansowe. Konta analityczne zapewniają m.in.:
	- a) ujęcie operacji gospodarczych wg działów, rozdziałów i paragrafów klasyfikacji budżetowej,
	- b) ujęcie operacji gospodarczych wg rodzaju wydatków i przyczyn,
	- c) dostarczenie niezbędnych danych dla obowiązującej sprawozdawczości,
	- d) niezbędne dane dla sporządzenia sprawozdania finansowego wraz z załącznikami.
- 11. W jednostce stosuje się następujące programy komputerowe:
	- a) program płacowy **VULCAN PŁACE OPTIVUM** firmy VULCAN sp. z o.o. Wrocław(eksploatowany od 11.07.2007r.) , instrukcja programu znajduje si e w Miejskim Zespole obsługi Placówek Oświatowych – Dział Informatyki,
	- b) program księgowy **VULCAN FINANSE OPTIVUM** firmy VULCAN sp. z o.o. Wrocław (eksploatowany od 11.07.2007r.), instrukcja programu znajduje si e w Miejskim Zespole obsługi Placówek Oświatowych – Dział Informatyki,
	- c) program kadrowy **VULCAN KADRY OPTIVUM** firmy VULCAN sp. z o.o. Wrocław (eksploatowany od 02.01.2018r.) - instrukcja programu stanowi integralną częśd niniejszego zarządzenia,
	- d) program inwentarzowy **VULCAN INWENTARZ OPTIVUM** firmy VULCAN sp. z o.o. Oddział Katowice (eksploatowany od 01.06.2010r.) - instrukcja programu stanowi integralną część niniejszego zarządzenia,
	- e) program **PŁATNIK** firmy Asseco Poland S.A. (eksploatowany od 01.06.2007r.) -
- 12. Księgi rachunkowe prowadzone przy użyciu komputera winne spełniać wymagania określone w art. 13 ust. 2 ustawy o rachunkowości, tj.:
	- a) trwale oznaczać nazwe jednostki, której dotyczą oraz zrozumiała nazwe danego rodzaju księgi rachunkowej,
	- b) wyraźnie oznaczone co do roku budżetowego, miesiąca i daty sporządzenia,
	- c) muszą być automatycznie numerowanie strony oraz być sumowania kolejnych stronach w sposób ciągły w miesiącach i roku budżetowym,
	- d) muszą byd ujmowane w dziennikach wyłącznie zapisy wg dowodów wewnętrznych lub zewnętrznych (PK),
	- e) niedostępnośd zbioru do modyfikacji poza wprowadzeniem w razie potrzeby wg PK dowodów korekt księgowych,
	- f) automatyczną kontrolę ciągłości i zapisów i przenoszenia obrotów.

Zgodnie z art. 72 ustawy o rachunkowości zapisy księgowe utrwalone na magnetycznych nośnikach danych winny być przeniesione na inny trwały nośnik danych w terminach nie rzadziej niż na koniec roku budżetowego (art. 13 ust. 3 i 6 oraz art. 18 ustawy o rachunkowości).

13. Wykaz stosowanych ksiąg (wydruków) rachunkowych oraz zbiorów w nośnikach czytelnych dla poszczególnych programów.

Obsługa księgowa prowadzona jest w oparciu o system komputerowy przy zastosowaniu programu księgowego VULCAN FINANSE OPTIVUM. Program ten jest stale aktualizowany przez informatyka. Informatyk sprawuje również całą kontrolę nad poprawnym działaniem programu, a w szczególności nad zbiorem bazy danych i dostępem do tego zbioru. Zadaniem tego programu jest odrzucanie niepoprawnych operacji, gromadzenie i przetwarzanie i kontrolowanie poprawnych zapisów na dokumentacji. Każda aktualizacja programu wymaga zatwierdzenia zarządzeniem przez Dyrektora Miejskiego Zespołu Obsługi Placówek Oświatowych w Rybniku.

Obsługa budżetu jednostkowego przy zastosowaniu kont dla jednostki budżetowej:

- a) Wydatki koszty
	- prowadzenie kont dziennika księgi głównej dla ewidencji syntetycznej,
	- prowadzenie kont analitycznych wydatków i kosztów wg klasyfikacji budżetowej,
	- zestawienie obrotów i sald kont analitycznych i syntetycznych,
	- sprawozdanie analityczne,
- b) Dochody przychody
	- prowadzenie kont dziennika księgi głównej dal ewidencji syntetycznej,
	- prowadzenie kont analitycznych dochodów wg klasyfikacji budżetowej,
	- zestawienie zbioru kont analitycznych w zakresie planu budżetu,
	- zestawienie obrotów i sald syntetycznych i analitycznych,
- c) sprawozdania analityczne.
- 14. Zgodnie z art. 13 ust. 1 ustawy o rachunkowości księgi rachunkowe obejmują zbiory zapisów księgowych, obrotów i sald, które tworzą:

**Dziennik** - zawiera chronologiczne ujęcie operacji gospodarczych , jakie nastąpiły w danym okresie sprawozdawczym. Obroty dziennika w zakresie kont bilansowych i pozabilansowych są zgodne z obrotami zestawienia obrotów i sald księgi głównej. Zapisy w dzienniku są kolejno numerowane, a sumy obrotów liczone w sposób ciągły, Numeracja w dzienniku pozwala na jednoznaczne powiązanie z numerem dokumentu (dekretu).

**Księga główna (konta syntetyczne) -** zawiera zapisy o zdarzeniach w ujęciu systematycznym. Na kontach księgi głównej obowiązuje zasada podwójnego zapisu. Zapisów w księdze głównej dokonuje się automatycznie przy wprowadzaniu na kontach analitycznych w kolejności chronologicznej ( zgodnie z zasadą memoriałową). Dochody i wydatki ujmowane są w terminie ich zapłaty. Koszty księgowane są w dniu wpływu na podstawie faktury lub na podstawie dokonanych naliczeń (l. płac).

**Księgi pomocnicze (konta analityczne)** zgodnie z art. 17 ust. 1 ustawy o rachunkowości - stanowią rozwinięcie kont syntetycznych poprzez dodanie paragrafu klasyfikacji budżetowej oraz pozycji umożliwiającej uszczegółowienie i uzupełnienie zapisów kont syntetycznych. Konta ksiąg pomocniczych tworzy się w miarę istniejących potrzeb. Zapisy ksiąg pomocniczych prowadzi się w ujęciu systematycznym jako wyodrębniony system komputerowych zbiorów danych zgodny z zapisami kont syntetycznych.

**Zestawienie obrotów i sald – s**porządza się automatycznie w programie komputerowym VULCAN – księgowość Optivum na dowolny dzień okresu obrotowego. Zestawienie obrotów i sald na koniec okresu sprawozdawczego jest zgodne z zapisami księgi głównej. Obowiązkowo drukuje się zestawienia obrotów i sald na koniec roku obrotowego, które powinno zawierać:

- a) symbole lub nazwy kont,
- b) salda kont na dzień otwarcia ksiąg rachunkowych, obroty za okres sprawozdawczy i narastająco od początku roku obrotowego oraz salda na koniec okresu sprawozdawczego,
- c) sumę sald na dzień otwarcia ksiąg rachunkowych, obrotów za okres sprawozdawczy i narastająco od początku roku obrotowego oraz sald na koniec okresu sprawozdawczego.

**Wykaz składników aktywów i pasywów (inwentarz).** – spełnia zestawienie obrotów i sald oraz zestawienia sald ksiąg pomocniczych

Załącznik nr 7 do zarządzenia nr 5/2016 **-** Wykaz stosowanych programów komputerowych technika prowadzenia ksiąg rachunkowych

## **WYKAZ STOSOWANYCH PROGRAMÓW KOMPUTEROWYCH TECHNIKA PROWADZENIA KSIĄG RACHUNKOWYCH**

Księgi prowadzone są przy pomocy systemów informatycznych:

#### **Aktualizację wersji programów dokonuje Dyrektor MZOPO odrębnym zarządzeniem.**

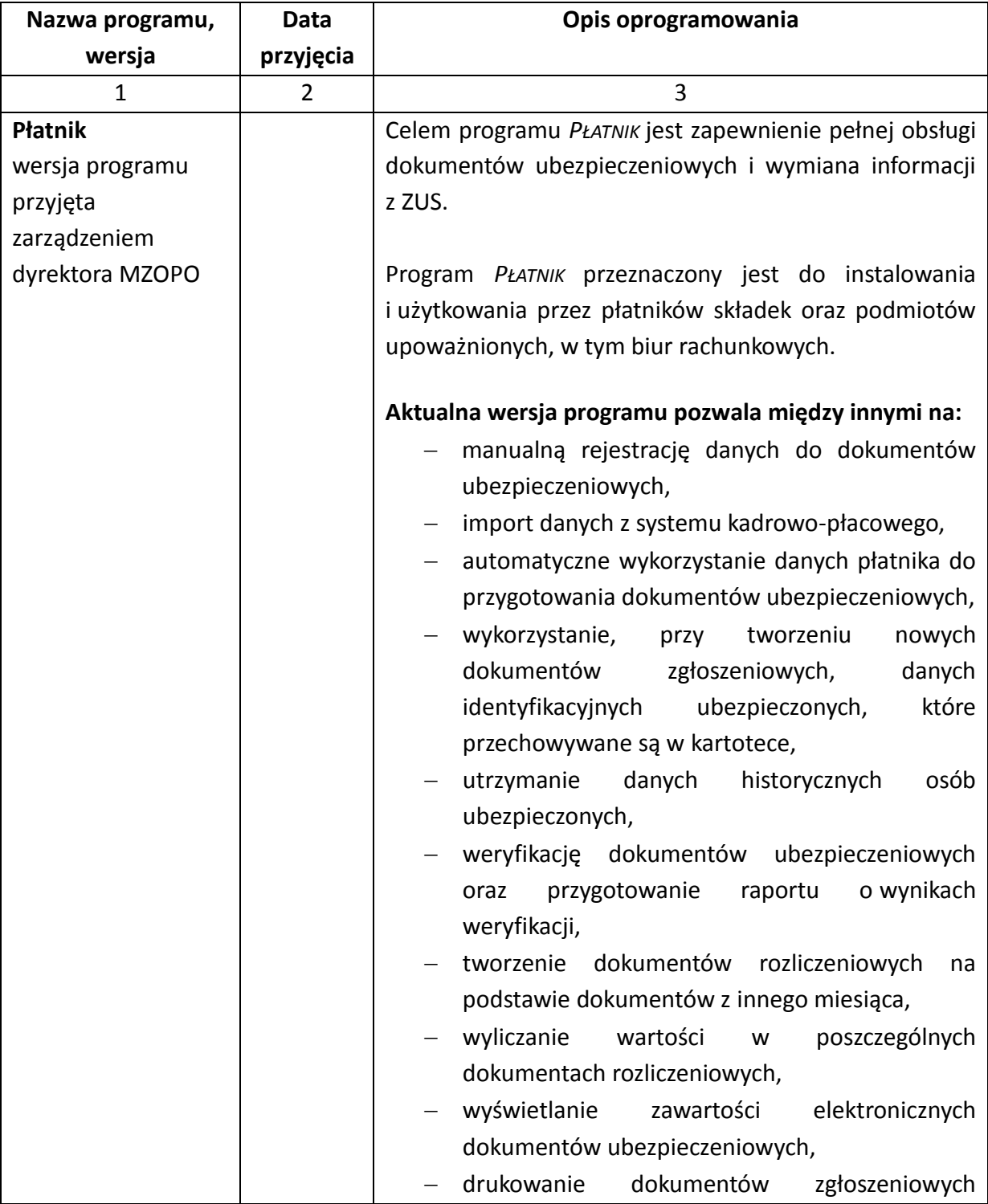

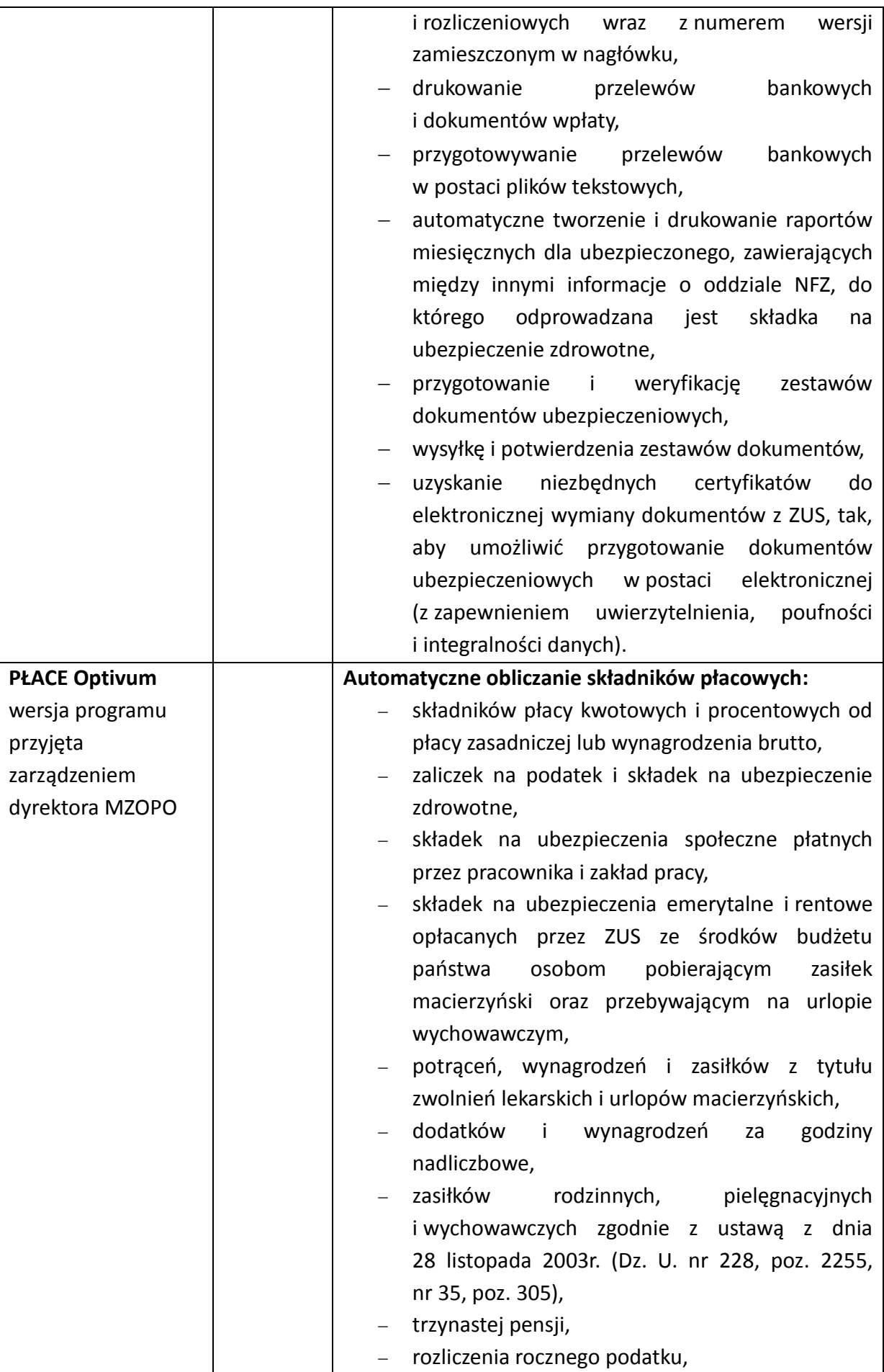

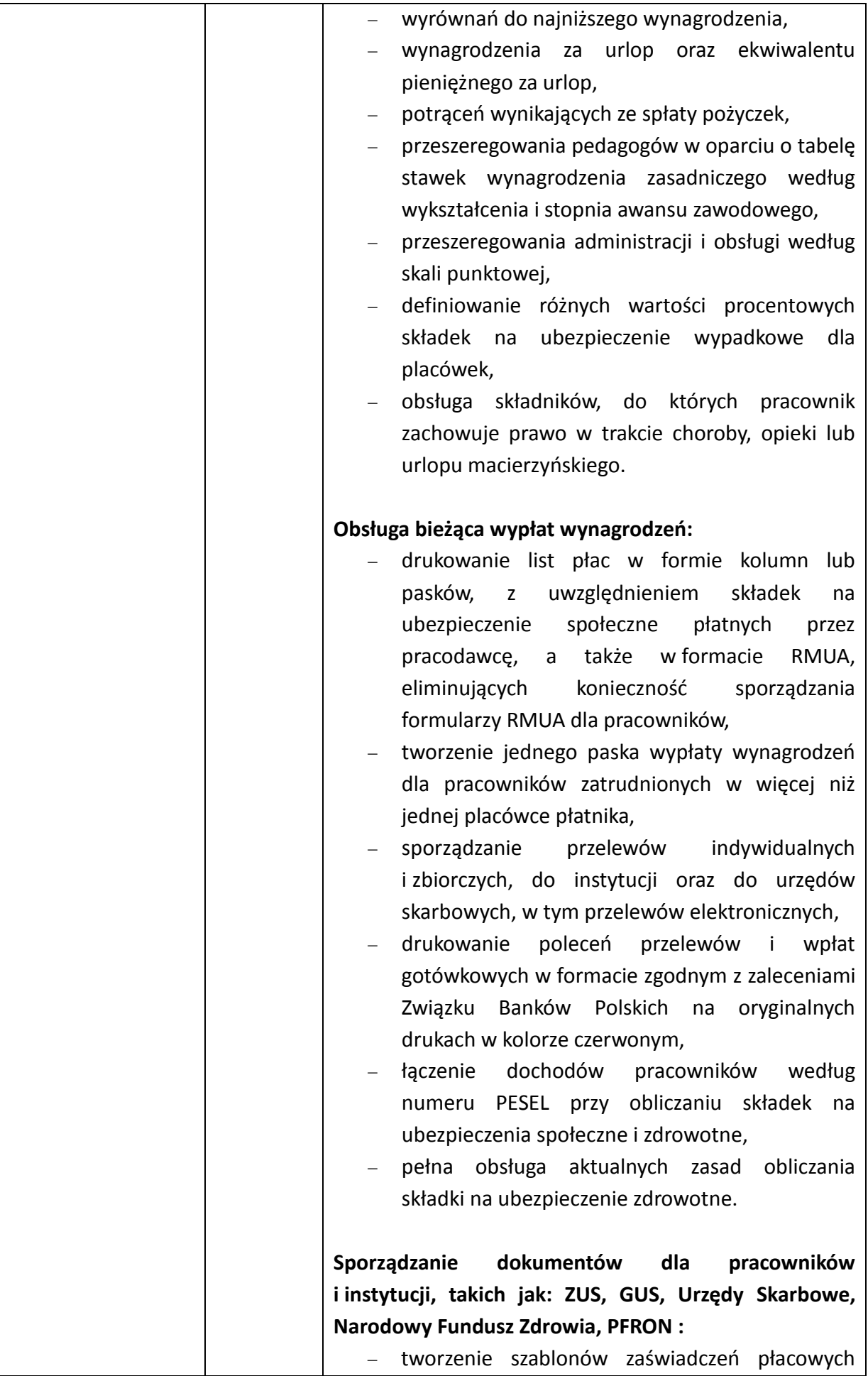
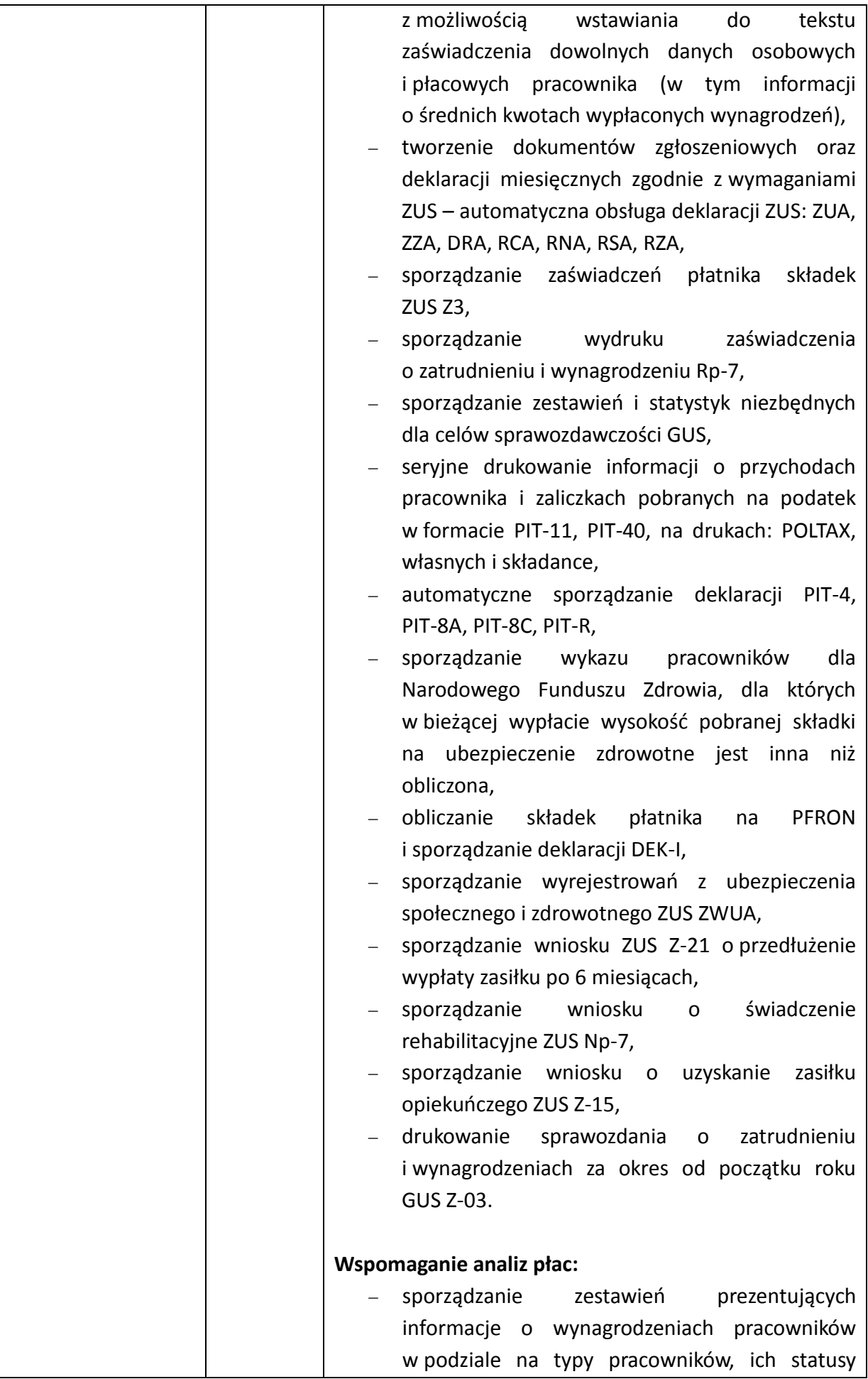

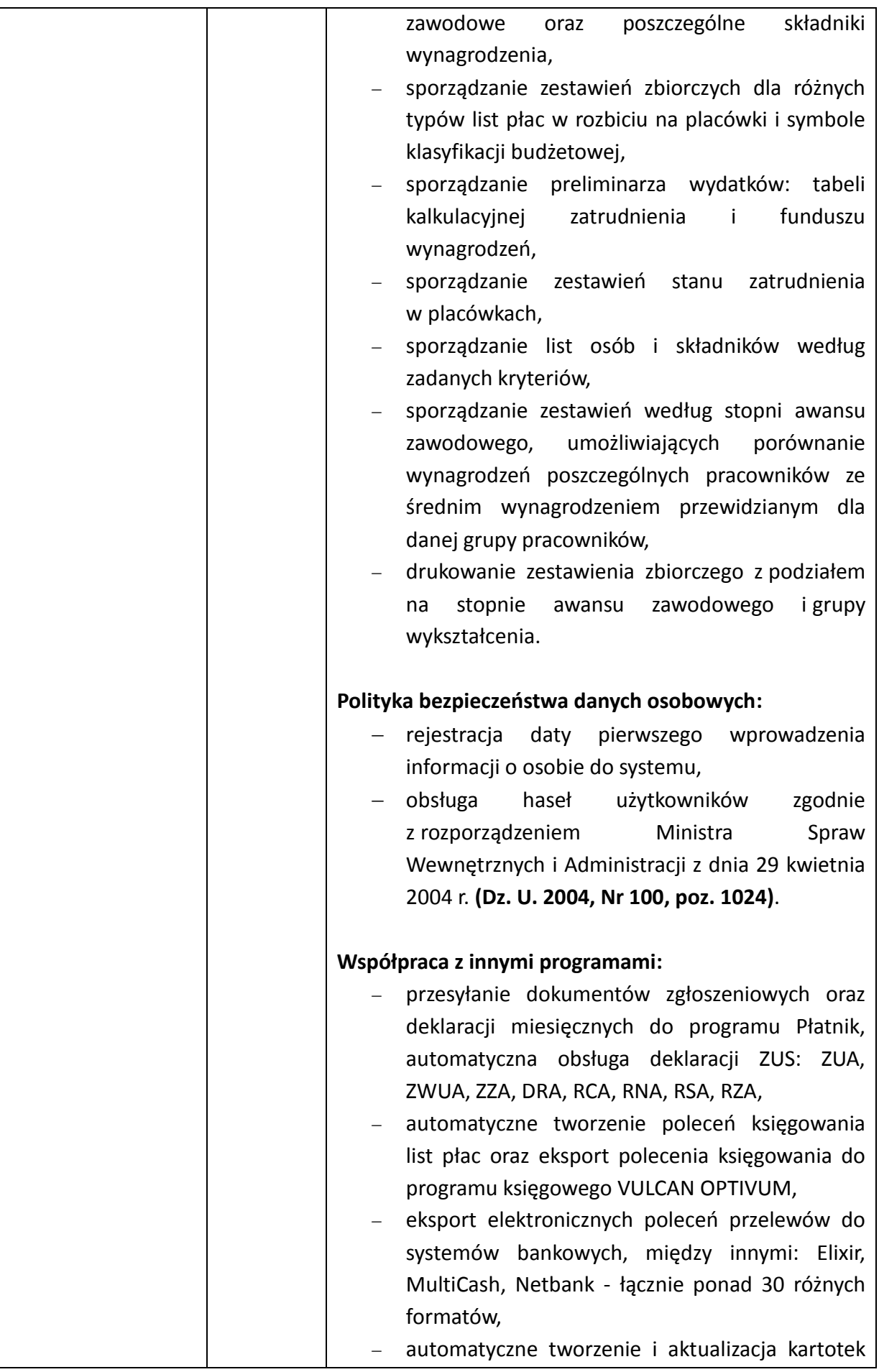

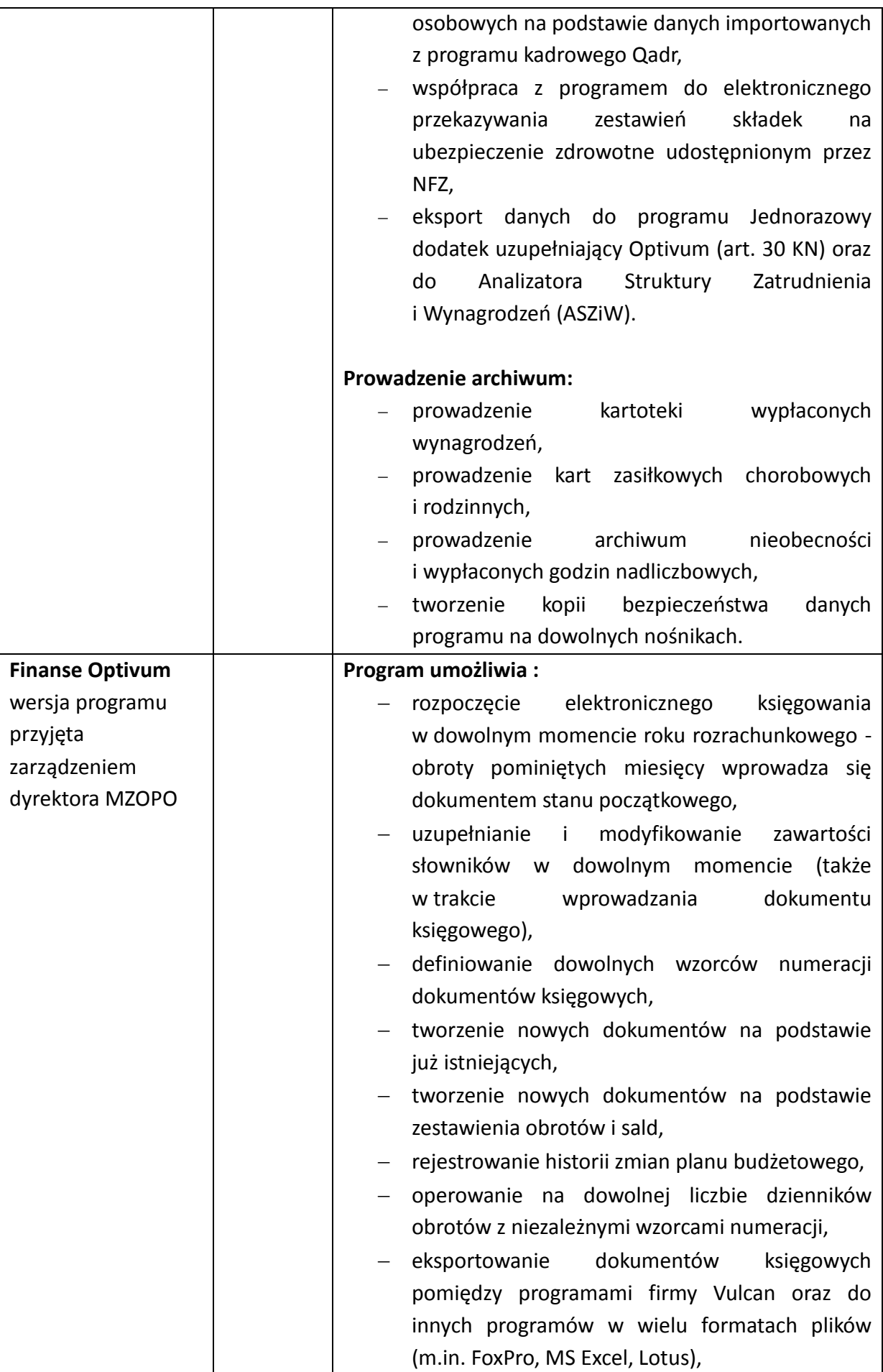

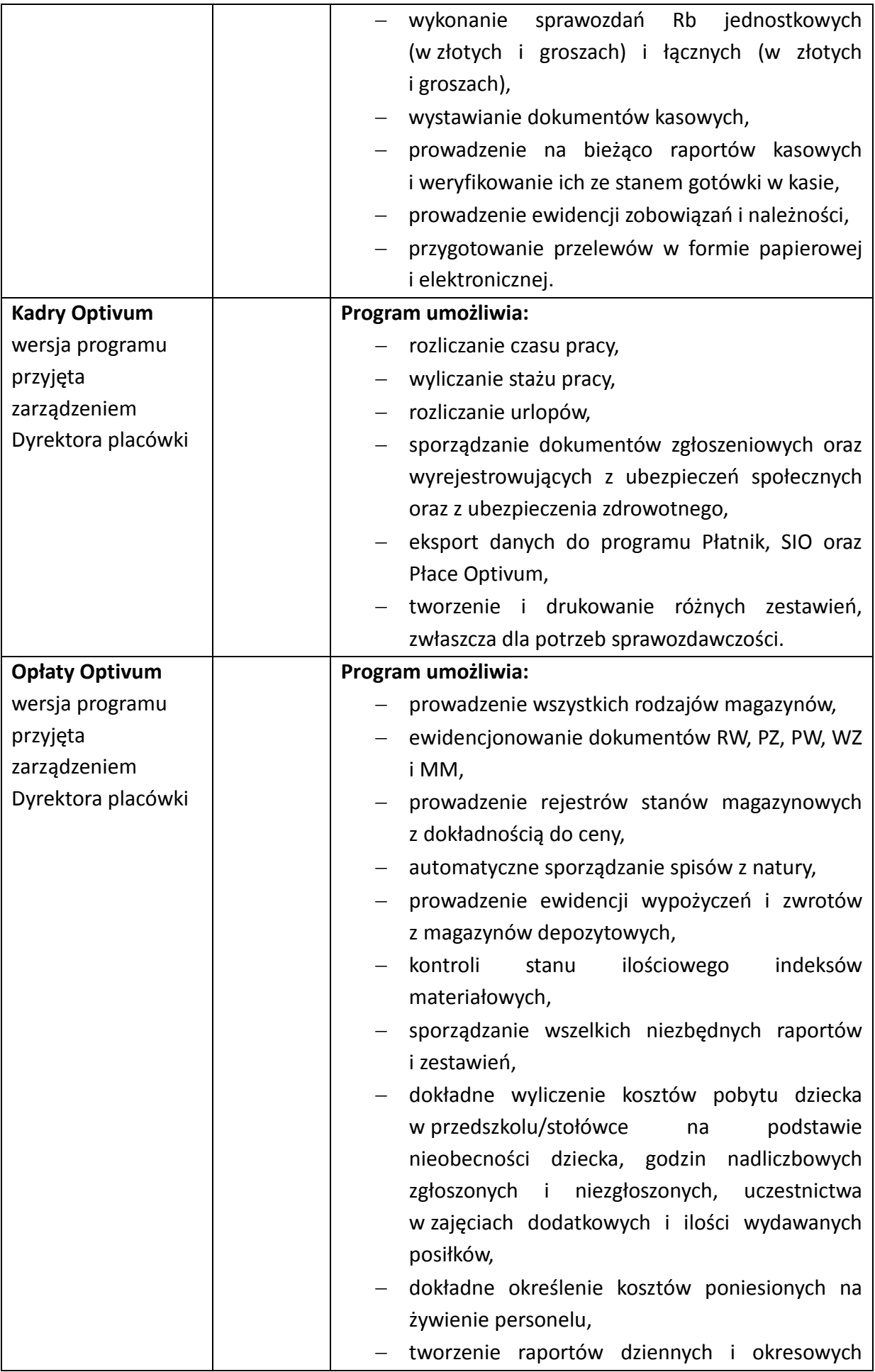

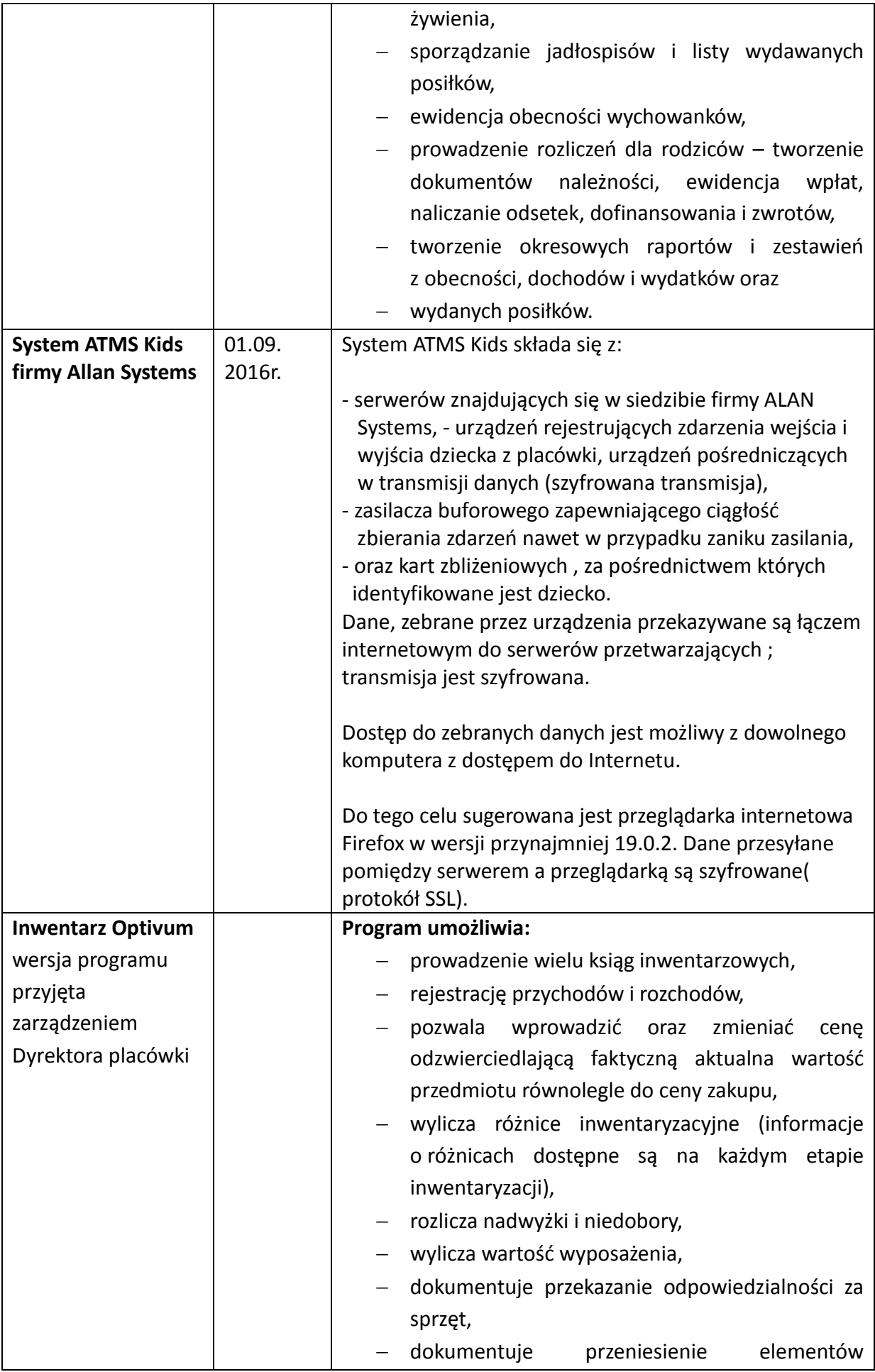

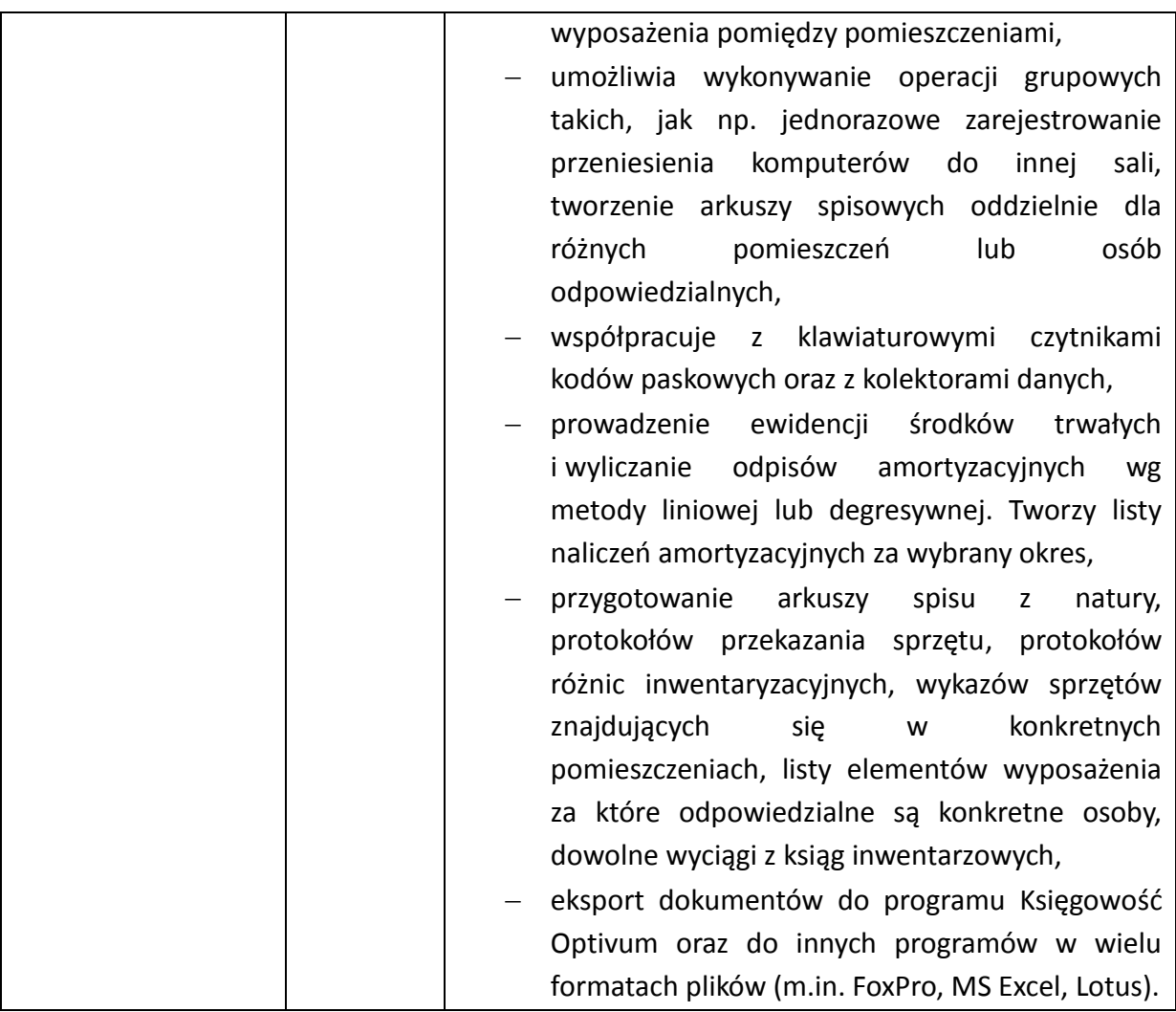

Podstawą zapisów w księgach rachunkowych są dowody księgowe stwierdzające dokonanie operacji gospodarczych:

- Zapis wprowadzony do programu lub wygenerowany w sposób automatyczny posiada symbol operacji źródłowej oraz nazwę użytkownika odpowiedzialnego za wprowadzenie danego zapisu.
- Zapis posiada trwałą i czytelną postać w formie zapisu elektronicznego lub w formie wydruku komputerowego.
- Zapis księgowy zawiera:
	- -data operacji gospodarczej,
	- -numer identyfikacyjny oraz rodzaj dowodu księgowego,
	- -opis operacji gospodarczej,
	- -kwota operacji gospodarczej,
	- -symbol kont, których dotyczy operacja gospodarcza.
- Korekta błędów w zapisach księgowych odbywa się poprzez wprowadzanie dodatnich lub ujemnych zapisów korygujących.
- Dokument księgowy posiada jest dekret z podpisem osoby odpowiedzialnej za prawidłowe ujęcie w księgach rachunkowych, dopuszcza się wydruk dokumentu z zaznaczeniem osoby sporządzającej.
- Polecenie księgowania sporządzane automatycznie z systemu nie wymagają podpisu.
- Polecenia księgowania inne, polecenia przelewu wymagają podpisu osoby sporządzającej i zatwierdzającej.
- Dowody księgowe po zaksięgowaniu wpinane są na bieżąco i narastająco do segregatorów wg poszczególnych rejestrów: Jednostki organizacyjnej- (działalność podstawowa), Zakładowy Fundusz Świadczeń Socjalnych, Sumy Depozytowe.

Załącznik nr 8 do zarządzenia nr 5/2016 - Ochrona danych i zbiorów przetwarzanych elektronicznie

### **OCHRONA DANYCH I ICH ZBIORÓW PRZETWARZANYCH ELEKTRONICZNIE**

§1.

Ochronę przed dostępem osób nieupoważnionych:

- 1. Pomieszczenie w których znajdują się komputery zawierające chronione dane jest zamykane w czasie gdy nie przebywa w nim żaden z pracowników.
- 2. Od całkowitego zniszczenia sprzętu komputerowego w wyniku pożaru, zalania lub innych zdarzeń losowych zabezpieczone są kopie zapasowych danych i programu instalacyjnego
- 3. Kopie zapasowe systemu informatycznego przechowywane są w zamkniętym ognioodpornym sejfie.
- 4. Budynek MZOPO zabezpieczony jest systemem alarmowym przeciwwłamaniowym i monitorowany przez zewnętrzną firmę ochroniarską.
- 5. Serwery znajdują się w specjalnie wydzielonym pomieszczeniu zabezpieczonym drzwiami z napisem "zakaz wstępu osobom nieupoważnionym" o podwyższonej odporności na włamanie, zniszczenie i przed ogniem.
- 6. Zbiory danych przechowywane są w pomieszczeniach, które są zabezpieczonej roletami antywłamaniowymi.
- 7. Dowody księgowane przechowywane w zamkniętych szafach i pomieszczeniach.
- 8. Składnica akt, serwerownia, kasa i pokój informatyka zabezpieczony jest kodem dostępu i systemem alarmowym przeciwwłamaniowym.
- 9. Dostęp do pomieszczeń kontrolowany jest przez system monitoringu z zastosowaniem kamer przemysłowych.

#### §2.

Szczególnej ochronie poddane są:

- 1. sprzęt komputerowy,
- 2. księgowy system informatyczny,
- 3. kopie zapisów księgowych,
- 4. dowody księgowe,
- 5. dokumentacja inwentaryzacyjna,
- 6. sprawozdania budżetowe i finansowe,
- 7. dokumentacja rachunkowa opisująca przyjęte zasady rachunkowości.

§3.

Dla prawidłowej ochrony ksiąg rachunkowych stosuje się:

1. codzienne wykonywanie kopii bezpieczeństwa na serwerze przeznaczonym do archiwizacji danych,

- 2. odpowiedni poziom zarządzania dostępem do danych pracowników na różnych stanowiskach (indywidualne konta użytkowników, hasła dostępu, możliwość różnicowania dostępu do baz danych i dokumentów w zależności od zakresu obowiązków danego pracownika),
- 3. profilaktykę antywirusową,
- 4. dostęp do danych księgowych i programów zabezpieczony jest przez każdego użytkownika jego indywidualna nazwą i hasłem. Dostęp do danych możliwy jest tylko i wyłącznie po zarejestrowaniu użytkownika w systemie komputerowym. Dane przechowywane na serwerze i archiwizowane są przez administratora sieci.

#### §4.

Ochrona danych polega na:

- 1. stosowaniu odpornych na zagrożenie nośników danych,
- 2. systematycznym tworzeniu kopii zapasowej na przenośne nośniki danych, każdy nośnik jest oznakowany,
- 3. stosowaniu środków ochrony zewnętrznej (przechowywanie nośników danych z kopiami zapasowymi w sejfie ognioodpornym, który znajduje się w innym pomieszczeniu, niż serwerownia),
- 4. ochronie systemu informatycznego przed skutkami awarii zasilania,
- 5. dostęp do środków teletransmisji zabezpieczono za pomocą uwierzytelnienia,
- 6. zastosowano mechanizmy wymuszającą okresową zmianę haseł dostępu do systemu informatycznego dla użytkowników systemu informatycznego,
- 7. stosowaniu oprogramowania antywirusowego, zapory sieciowej i środków kryptograficznej ochrony oraz określonych praw dostępu dla poszczególnych użytkowników systemu informatycznego,
- 8. brak możliwości anonimowego zalogowania się do sieci,
- 9. serwery są zabezpieczone wbudowanym alarmem, który w przypadku nieuprawnionego fizycznego dostępu do jego podzespołów włącza sygnał dźwiękowy,
- 10. zestaw haseł posiada Dyrektor MZOPO, które przechowywane są w zamkniętym sejfie.

Tworzenie kopii zapasowej zabezpiecza przed utratą danych, w przypadku uszkodzenia dysku twardego, zniszczenia komputera, kradzieży sprzętu, zniszczenia bazy danych przez człowieka, błędnie działającego programu lub wirusy. Odtwarzanie danych z kopii wykonuje informatyk.

#### §5.

### **Zabezpieczenia sprzętu komputerowego.**

Komputery posiadają urządzenia zasilające, chroniące przed utratą danych lub uszkodzeniem sprzętu podczas spadków napięcia prądu. Komputery znajdują się w zamykanych pomieszczeniach, chronionych systemem alarmowym do których nie mają dostępu osoby nieuprawnione w czasie pracy jak i po jej zakończeniu. Pracę na komputerach prowadzą pracownicy przeszkoleni w zakresie BHP. W wyniku awarii komputera pracownik posiada możliwośd kontynuacji swej pracy do momentu usunięcia awarii. Obsługą serwisową sprzętu zajmują się informatyk MZOPO.

# **ZAŁĄCZNIK DO ZARZĄDZENIA NR 5/2016 DOTYCZĄCY OBIEGU DOWODÓW KSIĘGOWYCH**

## **I. Dowody zewnętrzne obce (faktury VAT i noty księgowe)**

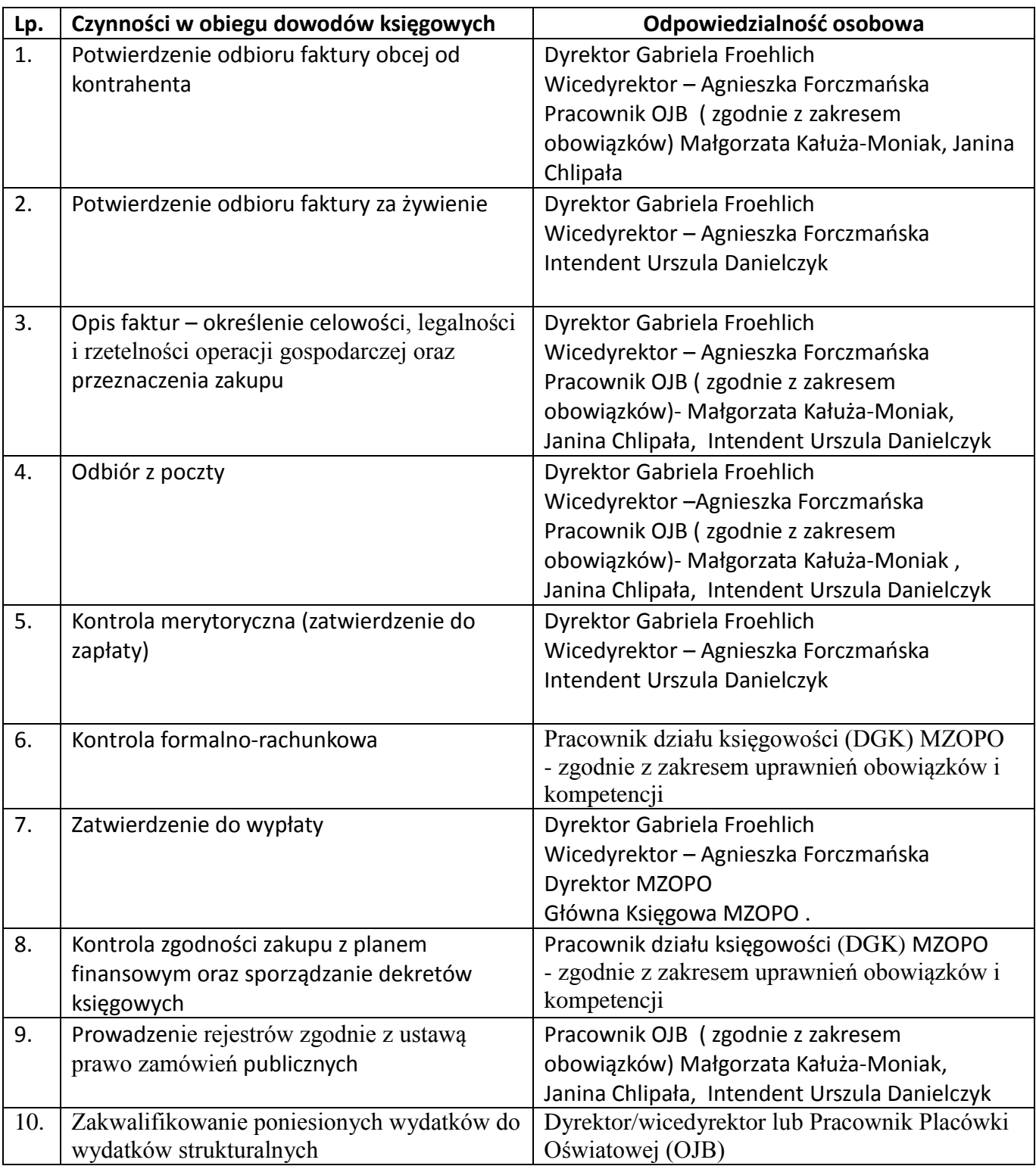

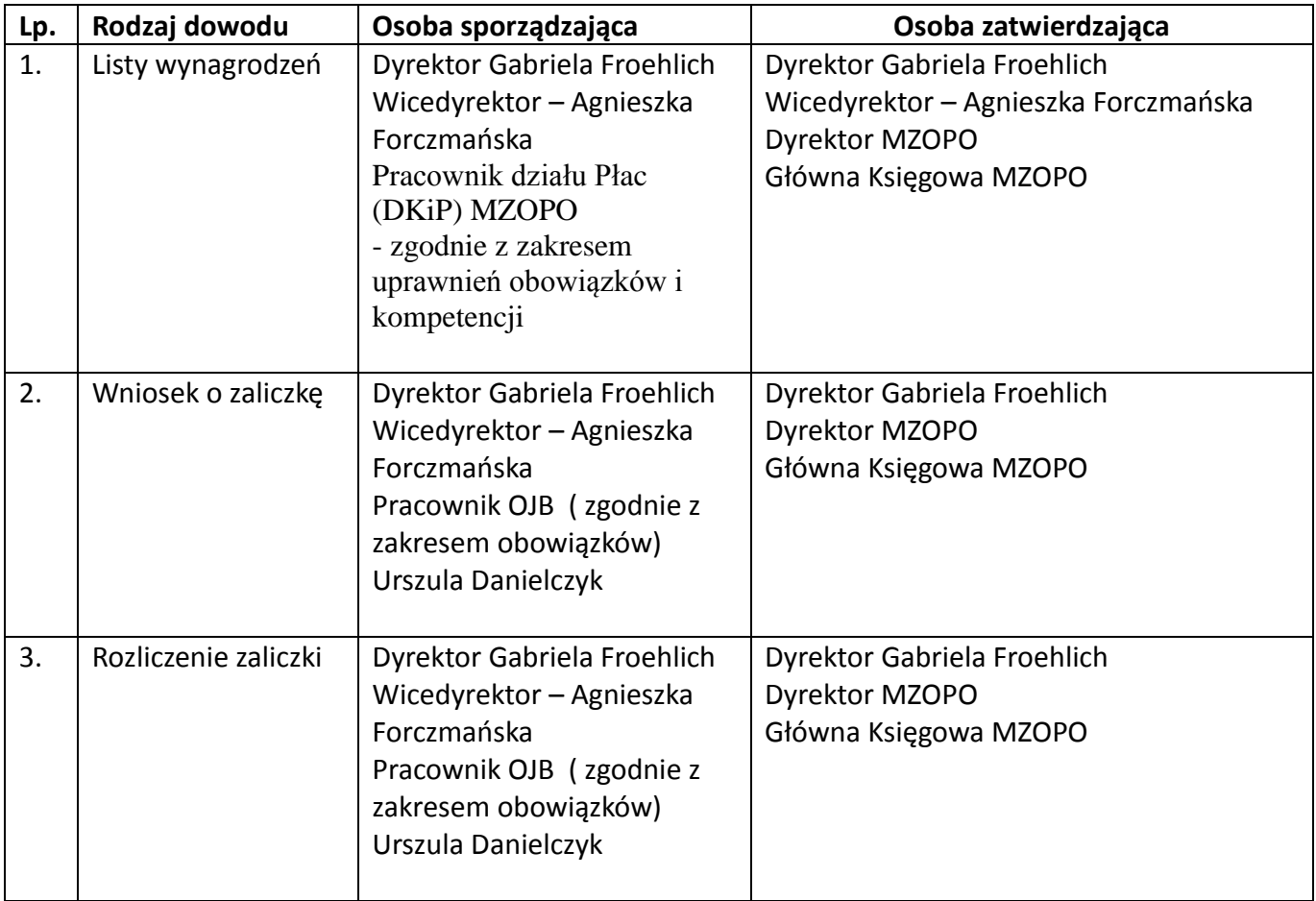

# **II. Dowody wewnętrzne**